Opus 1.1

Generated by Doxygen 1.8.3.1

Wed Dec 4 2013 15:16:40

**Contents**

# **Opus**

The Opus codec is designed for interactive speech and audio transmission over the Internet.It is designed by the IETF Codec Working Group and incorporates technology from Skype's SILK codec and Xiph.Org's CELT codec.

The Opus codec is designed to handle a wide range of interactive audio applications, including Voice over IP, videoconferencing, in-game chat, and even remote live music performances. It can scale from low bit-rate narrowband speech to very high quality stereo music. Its main features are:

- Sampling rates from 8 to 48 kHz
- Bit-rates from 6 kb/s to 510 kb/s
- Support for both constant bit-rate (CBR) and variable bit-rate (VBR)
- Audio bandwidth from narrowband to full-band
- Support for speech and music
- Support for mono and stereo
- Support for multichannel (up to 255 channels)
- Frame sizes from 2.5 ms to 60 ms
- Good loss robustness and packet loss concealment (PLC)
- Floating point and fixed-point implementation

#### Documentation sections:

- [Opus Encoder](#page-10-0)
- [Opus Decoder](#page-16-0)
- [Repacketizer](#page-24-0)
- [Opus Multistream API](#page-56-0)
- [Opus library information functions](#page-53-0)
- [Opus Custom](#page-66-0)

# **Module Index**

## **2.1 Modules**

Here is a list of all modules:

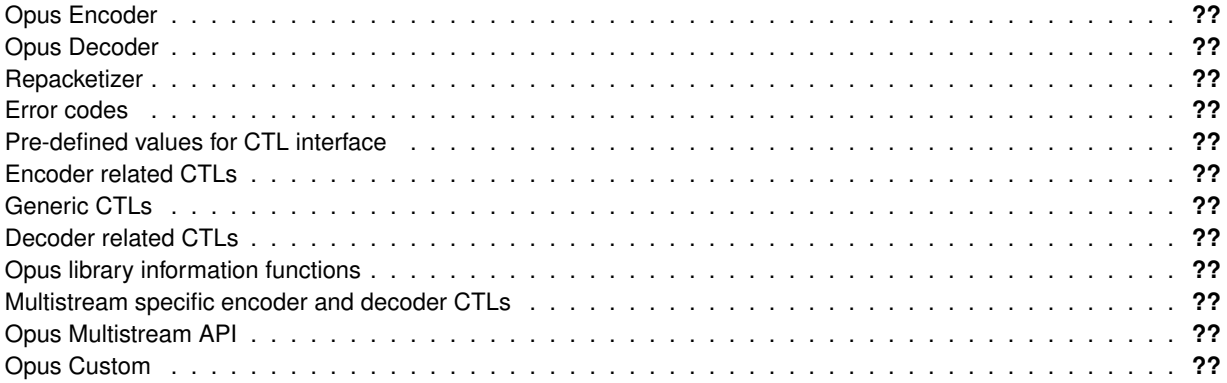

# **File Index**

## **3.1 File List**

Here is a list of all files with brief descriptions:

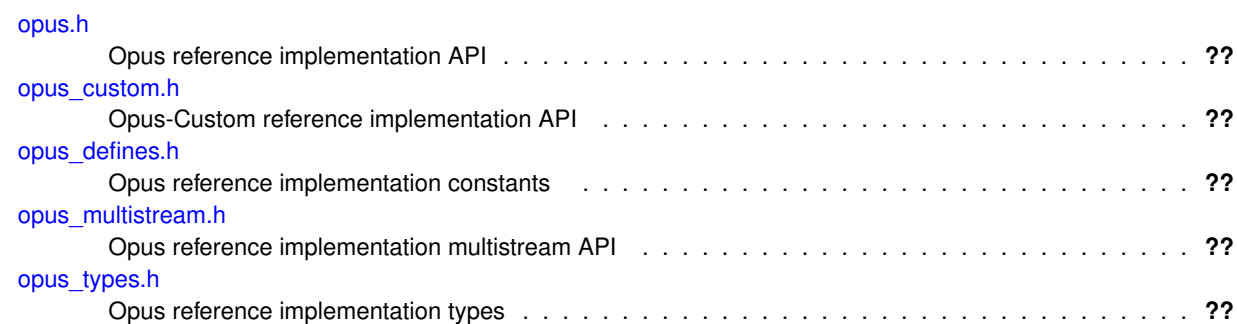

## **Module Documentation**

## <span id="page-10-0"></span>**4.1 Opus Encoder**

This page describes the process and functions used to encode Opus.

#### **Typedefs**

• typedef struct [OpusEncoder](#page-12-0) [OpusEncoder](#page-12-0) *Opus encoder state.*

## **Functions**

- int [opus\\_encoder\\_get\\_size](#page-14-0) (int channels)
	- *Gets the size of an* OpusEncoder *structure.*
- [OpusEncoder](#page-12-0) ∗ [opus\\_encoder\\_create](#page-13-0) [\(opus\\_int32](#page-86-0) Fs, int channels, int application, int ∗error)
	- *Allocates and initializes an encoder state.*
- int [opus\\_encoder\\_init](#page-14-1) [\(OpusEncoder](#page-12-0) \*st, [opus\\_int32](#page-86-0) Fs, int channels, int application) *Initializes a previously allocated encoder state The memory pointed to by st must be at least the size returned by [opus\\_](#page-14-0) [encoder\\_get\\_size\(\).](#page-14-0)*
- [opus\\_int32](#page-86-0) [opus\\_encode](#page-12-1) [\(OpusEncoder](#page-12-0) ∗st, const [opus\\_int16](#page-86-1) ∗pcm, int frame\_size, unsigned char ∗data, [opus-](#page-86-0) [\\_int32](#page-86-0) max\_data\_bytes)

*Encodes an Opus frame.*

- [opus\\_int32](#page-86-0) [opus\\_encode\\_float](#page-12-2) [\(OpusEncoder](#page-12-0) ∗st, const float ∗pcm, int frame\_size, unsigned char ∗data, [opus\\_](#page-86-0) [int32](#page-86-0) max\_data\_bytes)
	- *Encodes an Opus frame from floating point input.*
- void [opus\\_encoder\\_destroy](#page-14-2) [\(OpusEncoder](#page-12-0) ∗st)

*Frees an* OpusEncoder *allocated by [opus\\_encoder\\_create\(\).](#page-13-0)*

• int [opus\\_encoder\\_ctl](#page-13-1) [\(OpusEncoder](#page-12-0) ∗st, int request,...)

*Perform a CTL function on an Opus encoder.*

#### **4.1.1 Detailed Description**

This page describes the process and functions used to encode Opus. Since Opus is a stateful codec, the encoding process starts with creating an encoder state. This can be done with:

```
int error;
OpusEncoder *enc;
enc = opus_encoder_create(Fs, channels, application, &error);
```
From this point, enc can be used for encoding an audio stream. An encoder state **must not** be used for more than one stream at the same time. Similarly, the encoder state **must not** be re-initialized for each frame.

While opus encoder create() allocates memory for the state, it's also possible to initialize pre-allocated memory:

```
int size;
int error;
OpusEncoder *enc;
size = opus_encoder_get_size(channels);
enc = malloc(size);
error = opus_encoder_init(enc, Fs, channels, application);
```
where [opus\\_encoder\\_get\\_size\(\)](#page-14-0) returns the required size for the encoder state. Note that future versions of this code may change the size, so no assuptions should be made about it.

The encoder state is always continuous in memory and only a shallow copy is sufficient to copy it (e.g. memcpy())

It is possible to change some of the encoder's settings using the [opus\\_encoder\\_ctl\(\)](#page-13-1) interface. All these settings already default to the recommended value, so they should only be changed when necessary. The most common settings one may want to change are:

```
opus_encoder_ctl(enc, OPUS_SET_BITRATE(bitrate));
opus_encoder_ctl(enc, OPUS_SET_COMPLEXITY(complexity));
opus_encoder_ctl(enc, OPUS_SET_SIGNAL(signal_type));
```
where

- bitrate is in bits per second (b/s)
- complexity is a value from 1 to 10, where 1 is the lowest complexity and 10 is the highest
- signal\_type is either OPUS\_AUTO (default), OPUS\_SIGNAL\_VOICE, or OPUS\_SIGNAL\_MUSIC

See [Encoder related CTLs](#page-37-0) and [Generic CTLs](#page-50-0) for a complete list of parameters that can be set or queried. Most parameters can be set or changed at any time during a stream.

To encode a frame, opus encode() or opus encode float() must be called with exactly one frame (2.5, 5, 10, 20, 40 or 60 ms) of audio data:

len = [opus\\_encode\(](#page-12-1)enc, audio\_frame, frame\_size, packet, max\_packet);

where

- audio frame is the audio data in opus int16 (or float for opus encode float())
- frame size is the duration of the frame in samples (per channel)
- packet is the byte array to which the compressed data is written
- max packet is the maximum number of bytes that can be written in the packet (4000 bytes is recommended). Do not use max packet to control VBR target bitrate, instead use the OPUS SET BITRATE CTL.

[opus\\_encode\(\)](#page-12-1) and [opus\\_encode\\_float\(\)](#page-12-2) return the number of bytes actually written to the packet. The return value **can be negative**, which indicates that an error has occurred. If the return value is 1 byte, then the packet does not need to be transmitted (DTX).

Once the encoder state if no longer needed, it can be destroyed with

[opus\\_encoder\\_destroy\(](#page-14-2)enc);

If the encoder was created with [opus\\_encoder\\_init\(\)](#page-14-1) rather than [opus\\_encoder\\_create\(\),](#page-13-0) then no action is required aside from potentially freeing the memory that was manually allocated for it (calling free(enc) for the example above)

#### **4.1.2 Typedef Documentation**

#### <span id="page-12-0"></span>**4.1.2.1 typedef struct OpusEncoder OpusEncoder**

Opus encoder state.

This contains the complete state of an Opus encoder. It is position independent and can be freely copied.

**See Also**

[opus\\_encoder\\_create,](#page-13-0)[opus\\_encoder\\_init](#page-14-1)

## **4.1.3 Function Documentation**

<span id="page-12-1"></span>**4.1.3.1 opus\_int32 opus\_encode ( OpusEncoder** ∗ *st,* **const opus\_int16** ∗ *pcm,* **int** *frame\_size,* **unsigned char** ∗ *data,* **opus\_int32** *max\_data\_bytes* **)**

Encodes an Opus frame.

**Parameters**

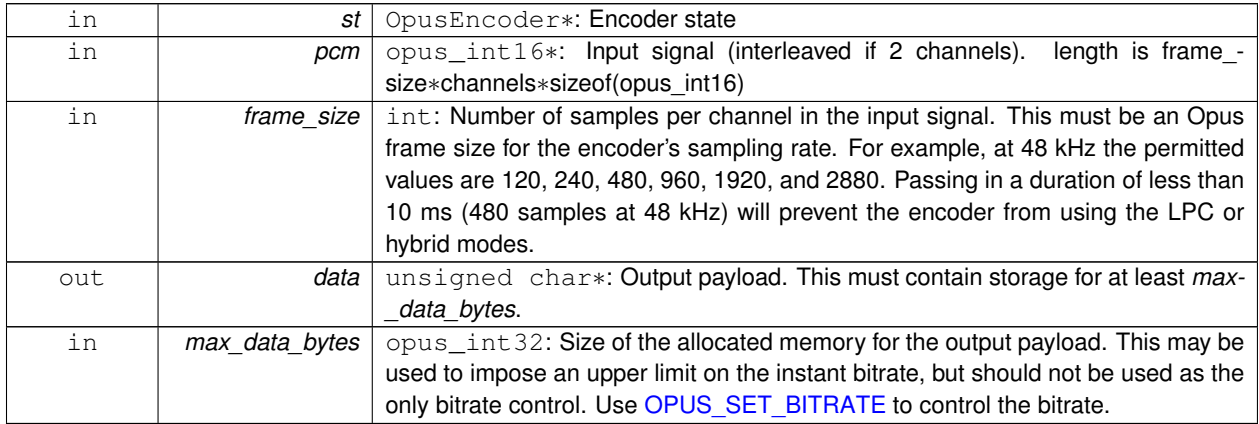

**Returns**

The length of the encoded packet (in bytes) on success or a negative error code (see [Error codes\)](#page-32-0) on failure.

#### <span id="page-12-2"></span>**4.1.3.2 opus\_int32 opus\_encode\_float ( OpusEncoder** ∗ *st,* **const float** ∗ *pcm,* **int** *frame\_size,* **unsigned char** ∗ *data,* **opus\_int32** *max\_data\_bytes* **)**

Encodes an Opus frame from floating point input.

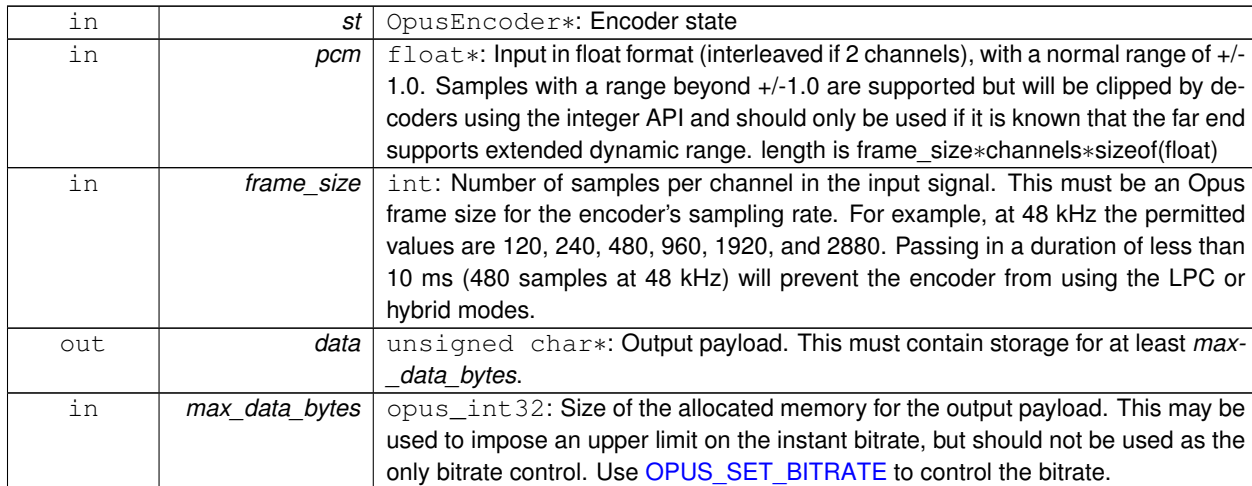

#### **Parameters**

#### **Returns**

The length of the encoded packet (in bytes) on success or a negative error code (see [Error codes\)](#page-32-0) on failure.

#### <span id="page-13-0"></span>**4.1.3.3 OpusEncoder**∗ **opus\_encoder\_create ( opus\_int32** *Fs,* **int** *channels,* **int** *application,* **int** ∗ *error* **)**

Allocates and initializes an encoder state.

There are three coding modes:

OPUS APPLICATION VOIP gives best quality at a given bitrate for voice signals. It enhances the input signal by highpass filtering and emphasizing formants and harmonics. Optionally it includes in-band forward error correction to protect against packet loss. Use this mode for typical VoIP applications. Because of the enhancement, even at high bitrates the output may sound different from the input.

[OPUS\\_APPLICATION\\_AUDIO](#page-35-1) gives best quality at a given bitrate for most non-voice signals like music. Use this mode for music and mixed (music/voice) content, broadcast, and applications requiring less than 15 ms of coding delay.

[OPUS\\_APPLICATION\\_RESTRICTED\\_LOWDELAY](#page-35-2) configures low-delay mode that disables the speech-optimized mode in exchange for slightly reduced delay. This mode can only be set on an newly initialized or freshly reset encoder because it changes the codec delay.

This is useful when the caller knows that the speech-optimized modes will not be needed (use with caution).

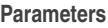

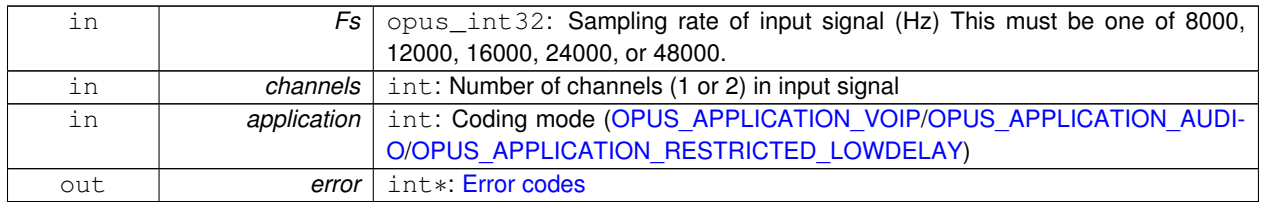

#### **Note**

<span id="page-13-1"></span>Regardless of the sampling rate and number channels selected, the Opus encoder can switch to a lower audio bandwidth or number of channels if the bitrate selected is too low. This also means that it is safe to always use 48 kHz stereo input and let the encoder optimize the encoding.

#### **4.1.3.4 int opus\_encoder\_ctl ( OpusEncoder** ∗ *st,* **int** *request, ...* **)**

Perform a CTL function on an Opus encoder.

Generally the request and subsequent arguments are generated by a convenience macro.

**Parameters**

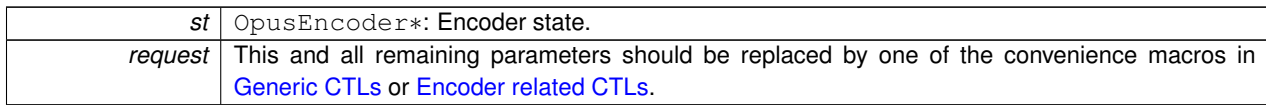

**See Also**

[Generic CTLs](#page-50-0) [Encoder related CTLs](#page-37-0)

#### <span id="page-14-2"></span>**4.1.3.5 void opus\_encoder\_destroy ( OpusEncoder** ∗ *st* **)**

Frees an OpusEncoder allocated by [opus\\_encoder\\_create\(\).](#page-13-0)

**Parameters**

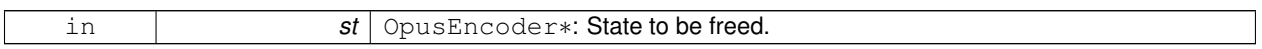

#### <span id="page-14-0"></span>**4.1.3.6 int opus\_encoder\_get\_size ( int** *channels* **)**

Gets the size of an OpusEncoder structure.

**Parameters**

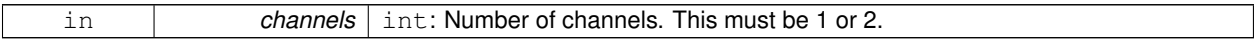

**Returns**

The size in bytes.

#### <span id="page-14-1"></span>**4.1.3.7 int opus\_encoder\_init ( OpusEncoder** ∗ *st,* **opus\_int32** *Fs,* **int** *channels,* **int** *application* **)**

Initializes a previously allocated encoder state The memory pointed to by st must be at least the size returned by [opus\\_encoder\\_get\\_size\(\).](#page-14-0)

This is intended for applications which use their own allocator instead of malloc.

**See Also**

[opus\\_encoder\\_create\(\),](#page-13-0)[opus\\_encoder\\_get\\_size\(\)](#page-14-0) To reset a previously initialized state, use the [OPUS\\_RESET\\_S-](#page-51-0)[TATE](#page-51-0) CTL.

#### **Parameters**

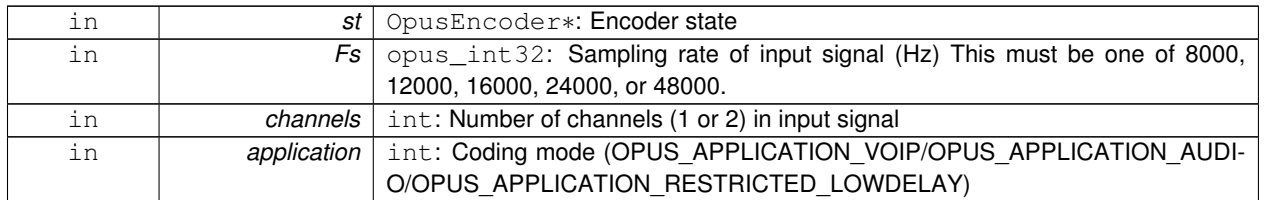

**Return values**

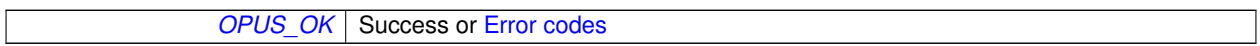

## <span id="page-16-0"></span>**4.2 Opus Decoder**

This page describes the process and functions used to decode Opus.

## **Typedefs**

- typedef struct [OpusDecoder](#page-18-0) [OpusDecoder](#page-18-0)
	- *Opus decoder state.*

## **Functions**

- int [opus\\_decoder\\_get\\_size](#page-20-0) (int channels)
	- *Gets the size of an* OpusDecoder *structure.*
- [OpusDecoder](#page-18-0) ∗ [opus\\_decoder\\_create](#page-19-0) [\(opus\\_int32](#page-86-0) Fs, int channels, int ∗error) *Allocates and initializes a decoder state.*
- int opus decoder init [\(OpusDecoder](#page-18-0) ∗st, opus int32 Fs, int channels)

*Initializes a previously allocated decoder state.*

• int [opus\\_decode](#page-18-1) [\(OpusDecoder](#page-18-0) ∗st, const unsigned char ∗data, [opus\\_int32](#page-86-0) len, [opus\\_int16](#page-86-1) ∗pcm, int frame\_size, int decode\_fec)

*Decode an Opus packet.*

• int [opus\\_decode\\_float](#page-18-2) [\(OpusDecoder](#page-18-0) ∗st, const unsigned char ∗data, [opus\\_int32](#page-86-0) len, float ∗pcm, int frame\_size, int decode\_fec)

*Decode an Opus packet with floating point output.*

• int opus decoder ctl [\(OpusDecoder](#page-18-0) ∗st, int request,...)

*Perform a CTL function on an Opus decoder.*

• void [opus\\_decoder\\_destroy](#page-19-2) [\(OpusDecoder](#page-18-0) ∗st)

*Frees an* OpusDecoder *allocated by [opus\\_decoder\\_create\(\).](#page-19-0)*

• int [opus\\_packet\\_parse](#page-23-0) (const unsigned char ∗data, [opus\\_int32](#page-86-0) len, unsigned char ∗out\_toc, const unsigned char ∗frames[48], [opus\\_int16](#page-86-1) size[48], int ∗payload\_offset)

*Parse an opus packet into one or more frames.*

• int [opus\\_packet\\_get\\_bandwidth](#page-21-0) (const unsigned char ∗data)

*Gets the bandwidth of an Opus packet.*

• int opus packet get samples per frame (const unsigned char ∗data, opus int32 Fs)

*Gets the number of samples per frame from an Opus packet.*

• int opus packet get nb channels (const unsigned char ∗data)

*Gets the number of channels from an Opus packet.*

• int [opus\\_packet\\_get\\_nb\\_frames](#page-21-2) (const unsigned char packet[], [opus\\_int32](#page-86-0) len)

*Gets the number of frames in an Opus packet.*

- int [opus\\_packet\\_get\\_nb\\_samples](#page-22-1) (const unsigned char packet[], [opus\\_int32](#page-86-0) len, [opus\\_int32](#page-86-0) Fs) *Gets the number of samples of an Opus packet.*
- int [opus\\_decoder\\_get\\_nb\\_samples](#page-20-2) (const [OpusDecoder](#page-18-0) ∗dec, const unsigned char packet[], [opus\\_int32](#page-86-0) len) *Gets the number of samples of an Opus packet.*
- void [opus\\_pcm\\_soft\\_clip](#page-23-1) (float ∗pcm, int frame\_size, int channels, float ∗softclip\_mem)

*Applies soft-clipping to bring a float signal within the [-1,1] range.*

#### **4.2.1 Detailed Description**

This page describes the process and functions used to decode Opus. The decoding process also starts with creating a decoder state. This can be done with:

```
int error;
OpusDecoder *dec;
dec = opus_decoder_create(Fs, channels, &error);
```
where

- Fs is the sampling rate and must be 8000, 12000, 16000, 24000, or 48000
- channels is the number of channels (1 or 2)
- error will hold the error code in case of failure (or OPUS OK on success)
- the return value is a newly created decoder state to be used for decoding

While opus decoder create() allocates memory for the state, it's also possible to initialize pre-allocated memory:

```
int size;
int error;
OpusDecoder *dec;
opus_decoder_get_size(channels);
dec = malloc(size);
opus_decoder_init(dec, Fs, channels);
```
where [opus\\_decoder\\_get\\_size\(\)](#page-20-0) returns the required size for the decoder state. Note that future versions of this code may change the size, so no assuptions should be made about it.

The decoder state is always continuous in memory and only a shallow copy is sufficient to copy it (e.g. memcpy())

To decode a frame, [opus\\_decode\(\)](#page-18-1) or [opus\\_decode\\_float\(\)](#page-18-2) must be called with a packet of compressed audio data:

frame\_size = [opus\\_decode\(](#page-18-1)dec, packet, len, decoded, max\_size, 0);

where

- packet is the byte array containing the compressed data
- len is the exact number of bytes contained in the packet
- decoded is the decoded audio data in opus\_int16 (or float for [opus\\_decode\\_float\(\)\)](#page-18-2)
- max\_size is the max duration of the frame in samples (per channel) that can fit into the decoded\_frame array

[opus\\_decode\(\)](#page-18-1) and [opus\\_decode\\_float\(\)](#page-18-2) return the number of samples (per channel) decoded from the packet. If that value is negative, then an error has occurred. This can occur if the packet is corrupted or if the audio buffer is too small to hold the decoded audio.

Opus is a stateful codec with overlapping blocks and as a result Opus packets are not coded independently of each other. Packets must be passed into the decoder serially and in the correct order for a correct decode. Lost packets can be replaced with loss concealment by calling the decoder with a null pointer and zero length for the missing packet.

A single codec state may only be accessed from a single thread at a time and any required locking must be performed by the caller. Separate streams must be decoded with separate decoder states and can be decoded in parallel unless the library was compiled with NONTHREADSAFE\_PSEUDOSTACK defined.

## **4.2.2 Typedef Documentation**

#### <span id="page-18-0"></span>**4.2.2.1 typedef struct OpusDecoder OpusDecoder**

Opus decoder state.

This contains the complete state of an Opus decoder. It is position independent and can be freely copied.

#### **See Also**

[opus\\_decoder\\_create,](#page-19-0)[opus\\_decoder\\_init](#page-20-1)

## **4.2.3 Function Documentation**

#### <span id="page-18-1"></span>**4.2.3.1 int opus\_decode ( OpusDecoder** ∗ *st,* **const unsigned char** ∗ *data,* **opus\_int32** *len,* **opus\_int16** ∗ *pcm,* **int** *frame\_size,* **int** *decode\_fec* **)**

Decode an Opus packet.

**Parameters**

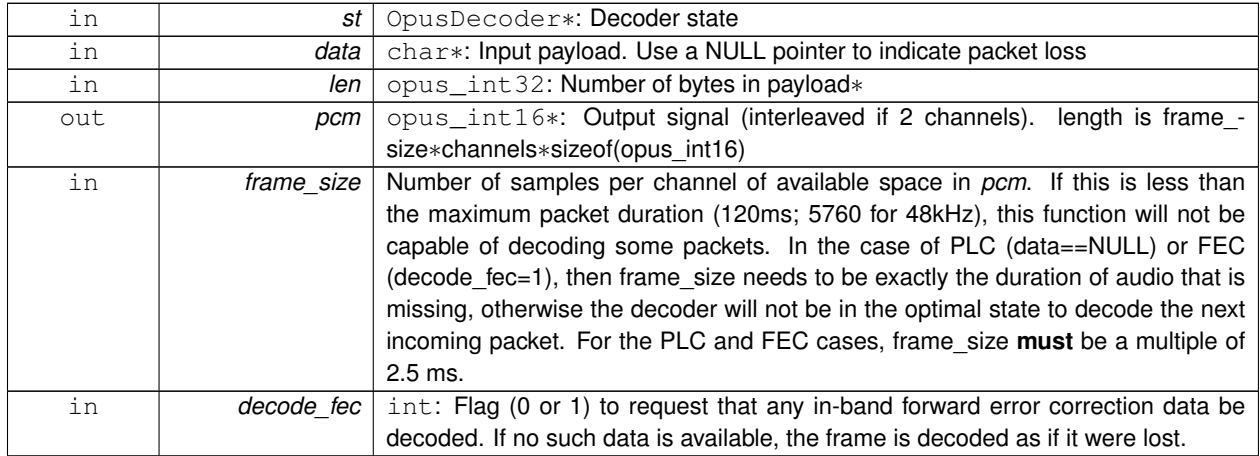

#### **Returns**

Number of decoded samples or [Error codes](#page-32-0)

#### <span id="page-18-2"></span>**4.2.3.2 int opus\_decode\_float ( OpusDecoder** ∗ *st,* **const unsigned char** ∗ *data,* **opus\_int32** *len,* **float** ∗ *pcm,* **int** *frame\_size,* **int** *decode\_fec* **)**

Decode an Opus packet with floating point output.

#### **Parameters**

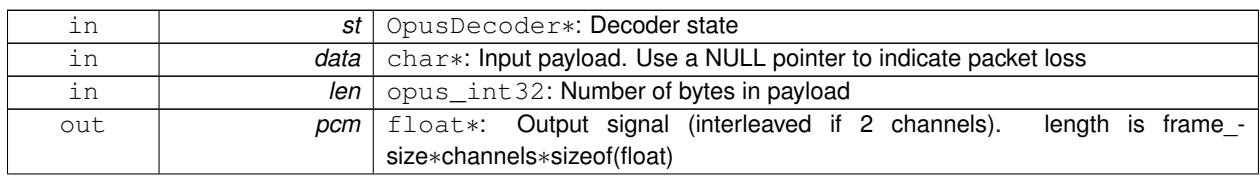

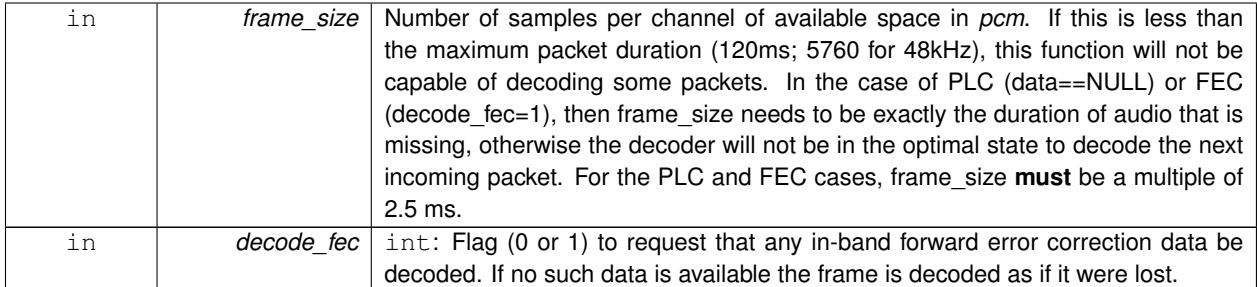

**Returns**

Number of decoded samples or [Error codes](#page-32-0)

#### <span id="page-19-0"></span>**4.2.3.3 OpusDecoder**∗ **opus\_decoder\_create ( opus\_int32** *Fs,* **int** *channels,* **int** ∗ *error* **)**

Allocates and initializes a decoder state.

**Parameters**

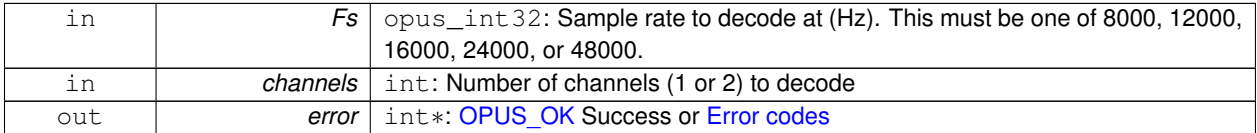

Internally Opus stores data at 48000 Hz, so that should be the default value for Fs. However, the decoder can efficiently decode to buffers at 8, 12, 16, and 24 kHz so if for some reason the caller cannot use data at the full sample rate, or knows the compressed data doesn't use the full frequency range, it can request decoding at a reduced rate. Likewise, the decoder is capable of filling in either mono or interleaved stereo pcm buffers, at the caller's request.

#### <span id="page-19-1"></span>**4.2.3.4 int opus\_decoder\_ctl ( OpusDecoder** ∗ *st,* **int** *request, ...* **)**

Perform a CTL function on an Opus decoder.

Generally the request and subsequent arguments are generated by a convenience macro.

#### **Parameters**

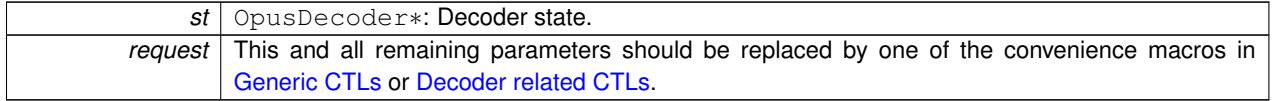

**See Also**

[Generic CTLs](#page-50-0) [Decoder related CTLs](#page-52-0)

#### <span id="page-19-2"></span>**4.2.3.5 void opus\_decoder\_destroy ( OpusDecoder** ∗ *st* **)**

Frees an OpusDecoder allocated by [opus\\_decoder\\_create\(\).](#page-19-0)

**Parameters**

<span id="page-20-2"></span>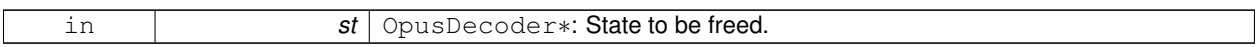

#### **4.2.3.6 int opus\_decoder\_get\_nb\_samples ( const OpusDecoder** ∗ *dec,* **const unsigned char** *packet[ ],* **opus\_int32** *len* **)**

Gets the number of samples of an Opus packet.

**Parameters**

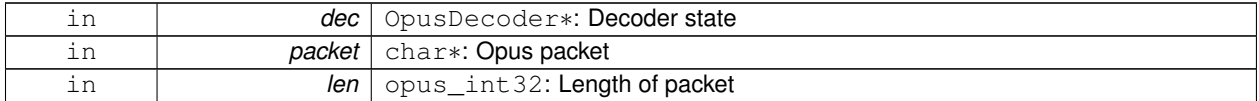

**Returns**

Number of samples

**Return values**

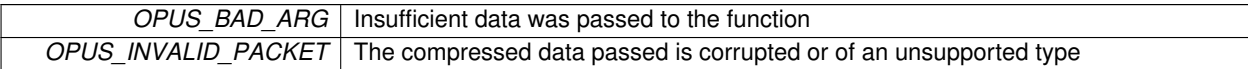

#### <span id="page-20-0"></span>**4.2.3.7 int opus\_decoder\_get\_size ( int** *channels* **)**

Gets the size of an OpusDecoder structure.

**Parameters**

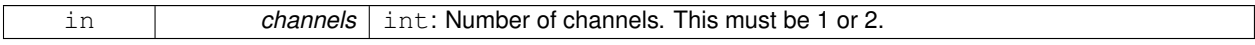

**Returns**

The size in bytes.

#### <span id="page-20-1"></span>**4.2.3.8 int opus\_decoder\_init ( OpusDecoder** ∗ *st,* **opus\_int32** *Fs,* **int** *channels* **)**

Initializes a previously allocated decoder state.

The state must be at least the size returned by [opus\\_decoder\\_get\\_size\(\).](#page-20-0) This is intended for applications which use their own allocator instead of malloc.

**See Also**

[opus\\_decoder\\_create,](#page-19-0)[opus\\_decoder\\_get\\_size](#page-20-0) To reset a previously initialized state, use the [OPUS\\_RESET\\_STA-](#page-51-0)[TE](#page-51-0) CTL.

**Parameters**

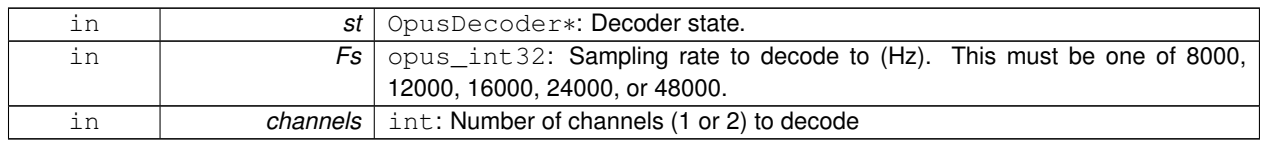

**Return values**

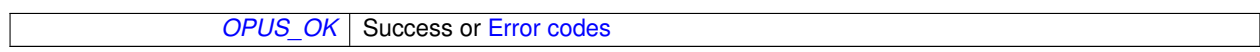

#### <span id="page-21-0"></span>**4.2.3.9 int opus\_packet\_get\_bandwidth ( const unsigned char** ∗ *data* **)**

Gets the bandwidth of an Opus packet.

**Parameters**

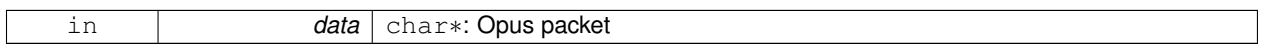

#### **Return values**

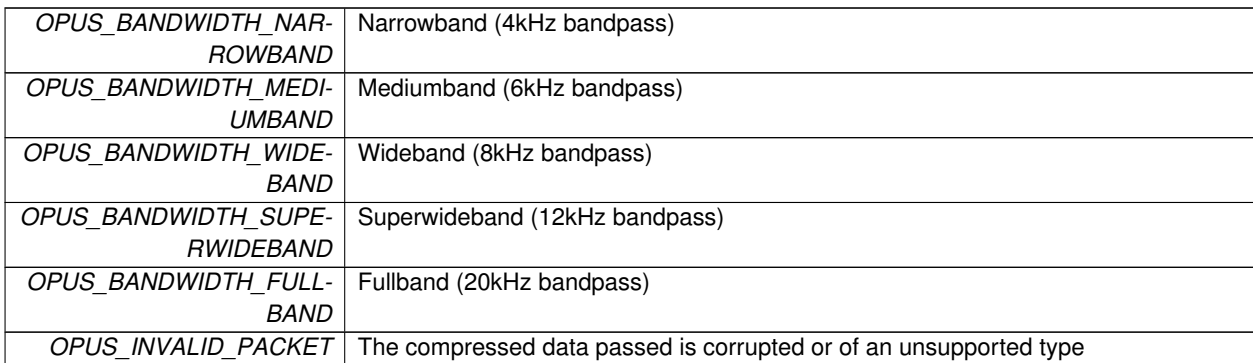

#### <span id="page-21-1"></span>**4.2.3.10 int opus\_packet\_get\_nb\_channels ( const unsigned char** ∗ *data* **)**

Gets the number of channels from an Opus packet.

**Parameters**

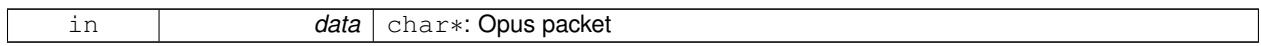

**Returns**

Number of channels

**Return values**

```
OPUS_INVALID_PACKET The compressed data passed is corrupted or of an unsupported type
```
#### **4.2.3.11 int opus\_packet\_get\_nb\_frames ( const unsigned char** *packet[ ],* **opus\_int32** *len* **)**

Gets the number of frames in an Opus packet.

**Parameters**

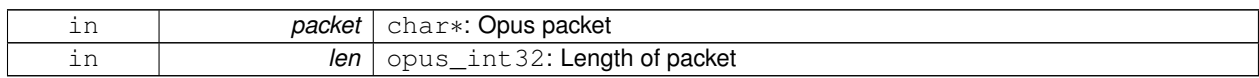

#### **Returns**

Number of frames

#### **Return values**

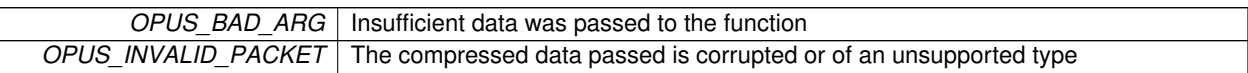

#### <span id="page-22-1"></span>**4.2.3.12 int opus\_packet\_get\_nb\_samples ( const unsigned char** *packet[ ],* **opus\_int32** *len,* **opus\_int32** *Fs* **)**

Gets the number of samples of an Opus packet.

**Parameters**

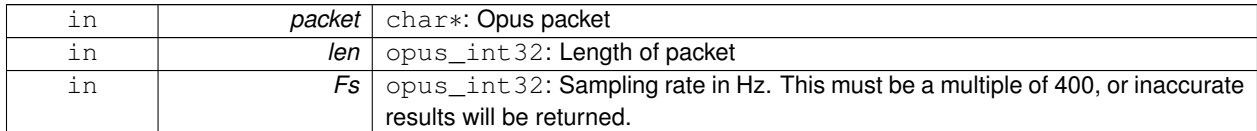

#### **Returns**

Number of samples

#### **Return values**

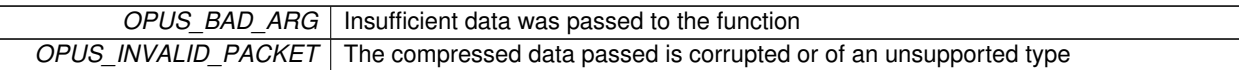

#### <span id="page-22-0"></span>**4.2.3.13 int opus\_packet\_get\_samples\_per\_frame ( const unsigned char** ∗ *data,* **opus\_int32** *Fs* **)**

Gets the number of samples per frame from an Opus packet.

### **Parameters**

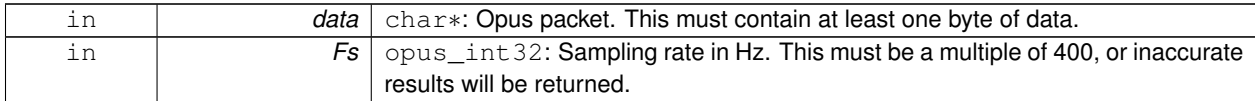

**Returns**

Number of samples per frame.

#### <span id="page-23-0"></span>**4.2.3.14 int opus\_packet\_parse ( const unsigned char** ∗ *data,* **opus\_int32** *len,* **unsigned char** ∗ *out\_toc,* **const unsigned char** ∗ *frames[48],* **opus\_int16** *size[48],* **int** ∗ *payload\_offset* **)**

Parse an opus packet into one or more frames.

Opus decode will perform this operation internally so most applications do not need to use this function. This function does not copy the frames, the returned pointers are pointers into the input packet.

**Parameters**

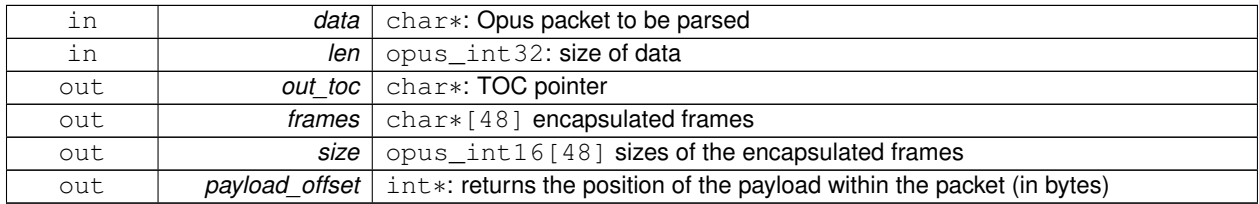

**Returns**

<span id="page-23-1"></span>number of frames

#### **4.2.3.15 void opus\_pcm\_soft\_clip ( float** ∗ *pcm,* **int** *frame\_size,* **int** *channels,* **float** ∗ *softclip\_mem* **)**

Applies soft-clipping to bring a float signal within the [-1,1] range.

If the signal is already in that range, nothing is done. If there are values outside of [-1,1], then the signal is clipped as smoothly as possible to both fit in the range and avoid creating excessive distortion in the process.

**Parameters**

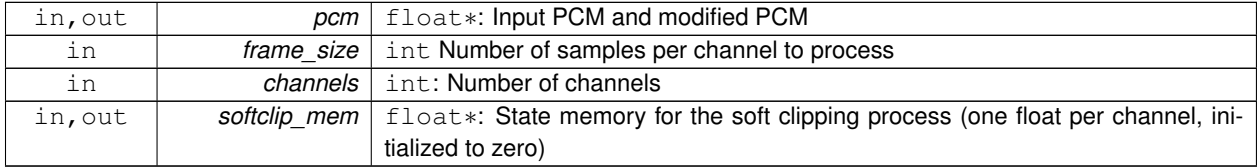

## <span id="page-24-0"></span>**4.3 Repacketizer**

The repacketizer can be used to merge multiple Opus packets into a single packet or alternatively to split Opus packets that have previously been merged.

## **Typedefs**

• typedef struct [OpusRepacketizer](#page-26-0) [OpusRepacketizer](#page-26-0)

## **Functions**

- int opus repacketizer get size (void)
	- *Gets the size of an* OpusRepacketizer *structure.*
- [OpusRepacketizer](#page-26-0) ∗ opus repacketizer\_init [\(OpusRepacketizer](#page-26-0) ∗rp)
	- *(Re)initializes a previously allocated repacketizer state.*
- [OpusRepacketizer](#page-26-0) \* opus repacketizer create (void)

*Allocates memory and initializes the new repacketizer with [opus\\_repacketizer\\_init\(\).](#page-29-1)*

- void [opus\\_repacketizer\\_destroy](#page-29-3) [\(OpusRepacketizer](#page-26-0) ∗rp)
- *Frees an* OpusRepacketizer *allocated by [opus\\_repacketizer\\_create\(\).](#page-29-2)*
- int opus repacketizer cat [\(OpusRepacketizer](#page-26-0) ∗rp, const unsigned char ∗data, opus int32 len)

*Add a packet to the current repacketizer state.*

- [opus\\_int32](#page-86-0) [opus\\_repacketizer\\_out\\_range](#page-30-0) [\(OpusRepacketizer](#page-26-0) ∗rp, int begin, int end, unsigned char ∗data, [opus](#page-86-0) int32 maxlen)
	- *Construct a new packet from data previously submitted to the repacketizer state via [opus\\_repacketizer\\_cat\(\).](#page-28-0)*
- int [opus\\_repacketizer\\_get\\_nb\\_frames](#page-29-4) [\(OpusRepacketizer](#page-26-0) ∗rp) *Return the total number of frames contained in packet data submitted to the repacketizer state so far via [opus\\_repacketizer-](#page-28-0) [\\_cat\(\)](#page-28-0) since the last call to [opus\\_repacketizer\\_init\(\)](#page-29-1) or [opus\\_repacketizer\\_create\(\).](#page-29-2)*
- [opus\\_int32](#page-86-0) [opus\\_repacketizer\\_out](#page-30-1) [\(OpusRepacketizer](#page-26-0) ∗rp, unsigned char ∗data, [opus\\_int32](#page-86-0) maxlen)
- *Construct a new packet from data previously submitted to the repacketizer state via [opus\\_repacketizer\\_cat\(\).](#page-28-0)*
- int [opus\\_packet\\_pad](#page-27-0) (unsigned char ∗data, [opus\\_int32](#page-86-0) len, [opus\\_int32](#page-86-0) new\_len)

*Pads a given Opus packet to a larger size (possibly changing the TOC sequence).*

• [opus\\_int32](#page-86-0) [opus\\_packet\\_unpad](#page-28-1) (unsigned char ∗data, opus\_int32 len)

*Remove all padding from a given Opus packet and rewrite the TOC sequence to minimize space usage.*

- int [opus\\_multistream\\_packet\\_pad](#page-26-1) (unsigned char ∗data, [opus\\_int32](#page-86-0) len, [opus\\_int32](#page-86-0) new\_len, int nb\_streams) *Pads a given Opus multi-stream packet to a larger size (possibly changing the TOC sequence).*
- [opus\\_int32](#page-86-0) [opus\\_multistream\\_packet\\_unpad](#page-27-1) (unsigned char ∗data, [opus\\_int32](#page-86-0) len, int nb\_streams) *Remove all padding from a given Opus multi-stream packet and rewrite the TOC sequence to minimize space usage.*

## **4.3.1 Detailed Description**

The repacketizer can be used to merge multiple Opus packets into a single packet or alternatively to split Opus packets that have previously been merged. Splitting valid Opus packets is always guaranteed to succeed, whereas merging valid packets only succeeds if all frames have the same mode, bandwidth, and frame size, and when the total duration of the merged packet is no more than 120 ms. The repacketizer currently only operates on elementary Opus streams. It will not manipualte multistream packets successfully, except in the degenerate case where they consist of data from a single stream.

The repacketizing process starts with creating a repacketizer state, either by calling [opus\\_repacketizer\\_create\(\)](#page-29-2) or by allocating the memory yourself, e.g.,

```
OpusRepacketizer *rp;
rp = (OpusRepacketizer*)malloc(opus_repacketizer_get_size());
if (rp != NULL)opus_repacketizer_init(rp);
```
Then the application should submit packets with opus repacketizer cat(), extract new packets with opus repacketizer [out\(\)](#page-30-1) or [opus\\_repacketizer\\_out\\_range\(\),](#page-30-0) and then reset the state for the next set of input packets via [opus\\_repacketizer-](#page-29-1) [\\_init\(\).](#page-29-1)

For example, to split a sequence of packets into individual frames:

```
unsigned char *data;
int len;
while (get_next_packet(&data, &len))
{
  unsigned char out [1276];
  opus_int32 out_len;
  int nb_frames;
  int err;
  int i;
  err = opus_repacketizer_cat(rp, data, len);
  OPUS_OK){
    release_packet(data);
    return err;
  }
  nb_frames = opus_repacketizer_get_nb_frames(rp);
  for (i = 0; i < nb_f frames; i++){
    out_len = opus_repacketizer_out_range(rp, i, i+1, out, sizeof(out));
    if (out_len < 0)
    {
       release_packet(data);
      return (int)out_len;
    }
    output_next_packet(out, out_len);
  }
  opus_repacketizer_init(rp);
  release_packet(data);
}
```
Alternatively, to combine a sequence of frames into packets that each contain up to TARGET\_DURATION\_MS milliseconds of data:

```
// The maximum number of packets with duration TARGET_DURATION_MS occurs
// when the frame size is 2.5 ms, for a total of (TARGET_DURATION_MS*2/5)
// packets.
unsigned char *data[(TARGET_DURATION_MS*2/5)+1];
opus_int32 len[(TARGET_DURATION_MS*2/5)+1];
int nb_packets;
unsigned char out [1277* (TARGET_DURATION_MS*2/2)];
opus_int32 out_len;
int prev_toc;
nb_packets = 0;
while (get_next_packet(data+nb_packets, len+nb_packets))
{
  int nb_frames;
  int err;
  nb_frames = opus_packet_get_nb_frames(data[nb_packets], len[nb_packets]);
  if (nb_frames < 1)
  {
   release_packets(data, nb_packets+1);
   return nb_frames;
  }
 nb_frames += opus_repacketizer_get_nb_frames(rp);
  // If adding the next packet would exceed our target, or it has an
  // incompatible TOC sequence, output the packets we already have before
  // submitting it.
  // N.B., The nb_packets > 0 check ensures we've submitted at least one
  // packet since the last call to opus repacketizer init(). Otherwise a
  // single packet longer than TARGET_DURATION_MS would cause us to try to
  // output an (invalid) empty packet. It also ensures that prev_toc has
  // been set to a valid value. Additionally, len[nb_packets] > 0 is
  // guaranteed by the call to opus_packet_get_nb_frames() above, so the
  // reference to data[nb_packets][0] should be valid.
```

```
if (nb_packets > 0 && (
      \frac{1}{2} ((prev_toc & 0xFC) != (data[nb_packets][0] & 0xFC)) ||
      opus_packet_get_samples_per_frame(data[nb_packets], 48000)*nb_frames
       >
     TARGET_DURATION_MS*48))
  {
   out_len = opus_repacketizer_out(rp, out, sizeof(out));
    if (out_len < 0)
    {
       release_packets(data, nb_packets+1);
       return (int)out_len;
    }
   output_next_packet(out, out_len);
   opus_repacketizer_init(rp);
   release_packets(data, nb_packets);
   data[0] = data[nb\_packets];
   len[0] = len[nb_packets];nb\_packets = 0;}
 err = opus_repacketizer_cat(rp, data[nb_packets], len[nb_packets]);
 if OPUS_OK){
   release_packets(data, nb_packets+1);
   return err;
  }
 prev_toc = data[nb_packets][0];
 nb_packets++;
}
// Output the final, partial packet.
if (nb_packets > 0)
{
 out_len = opus_repacketizer_out(rp, out, sizeof(out));
 release_packets(data, nb_packets);
 if (out len \leq 0)
   return (int)out_len;
 output_next_packet(out, out_len);
}
```
An alternate way of merging packets is to simply call [opus\\_repacketizer\\_cat\(\)](#page-28-0) unconditionally until it fails. At that point, the merged packet can be obtained with [opus\\_repacketizer\\_out\(\)](#page-30-1) and the input packet for which [opus\\_repacketizer\\_cat\(\)](#page-28-0) needs to be re-added to a newly reinitialized repacketizer state.

#### **4.3.2 Typedef Documentation**

#### <span id="page-26-0"></span>**4.3.2.1 typedef struct OpusRepacketizer OpusRepacketizer**

#### **4.3.3 Function Documentation**

#### <span id="page-26-1"></span>**4.3.3.1 int opus\_multistream\_packet\_pad ( unsigned char** ∗ *data,* **opus\_int32** *len,* **opus\_int32** *new\_len,* **int** *nb\_streams* **)**

Pads a given Opus multi-stream packet to a larger size (possibly changing the TOC sequence).

**Parameters**

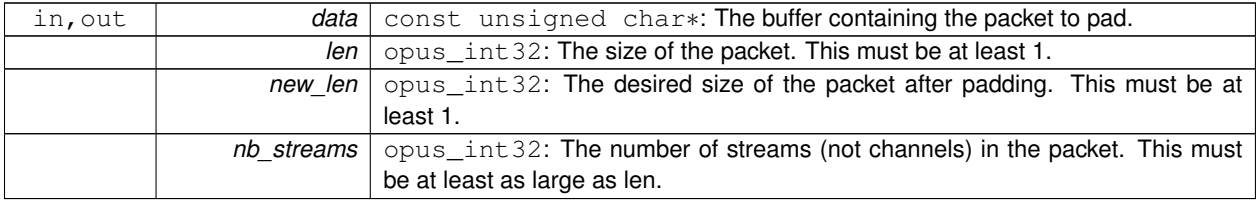

#### **Returns**

an error code

#### **Return values**

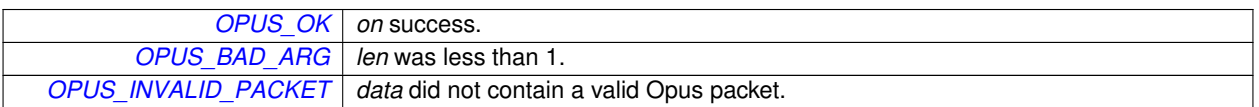

#### <span id="page-27-1"></span>**4.3.3.2 opus\_int32 opus\_multistream\_packet\_unpad ( unsigned char** ∗ *data,* **opus\_int32** *len,* **int** *nb\_streams* **)**

Remove all padding from a given Opus multi-stream packet and rewrite the TOC sequence to minimize space usage.

**Parameters**

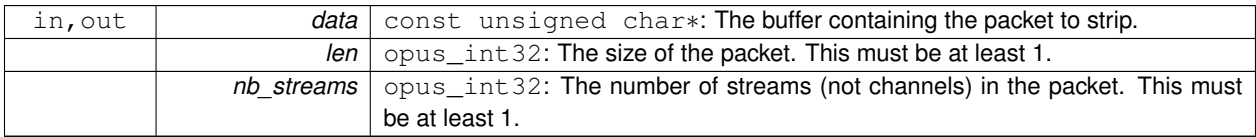

#### **Returns**

The new size of the output packet on success, or an error code on failure.

#### **Return values**

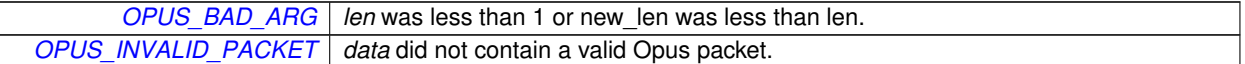

#### <span id="page-27-0"></span>**4.3.3.3 int opus\_packet\_pad ( unsigned char** ∗ *data,* **opus\_int32** *len,* **opus\_int32** *new\_len* **)**

Pads a given Opus packet to a larger size (possibly changing the TOC sequence).

#### **Parameters**

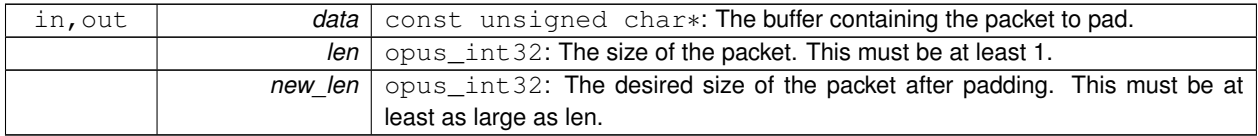

#### **Returns**

an error code

#### **Return values**

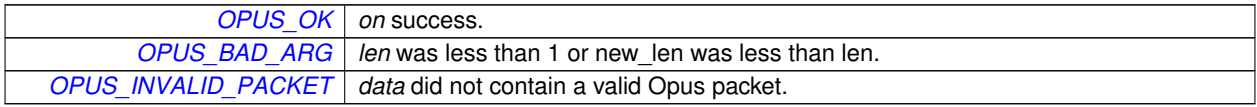

#### <span id="page-28-1"></span>**4.3.3.4 opus\_int32 opus\_packet\_unpad ( unsigned char** ∗ *data,* **opus\_int32** *len* **)**

Remove all padding from a given Opus packet and rewrite the TOC sequence to minimize space usage.

#### **Parameters**

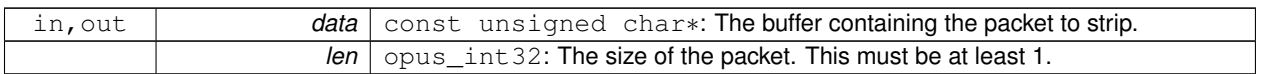

#### **Returns**

The new size of the output packet on success, or an error code on failure.

#### **Return values**

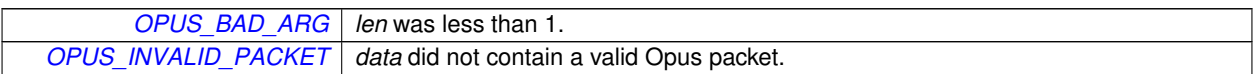

#### <span id="page-28-0"></span>**4.3.3.5 int opus\_repacketizer\_cat ( OpusRepacketizer** ∗ *rp,* **const unsigned char** ∗ *data,* **opus\_int32** *len* **)**

Add a packet to the current repacketizer state.

This packet must match the configuration of any packets already submitted for repacketization since the last call to [opus](#page-29-1) repacketizer init(). This means that it must have the same coding mode, audio bandwidth, frame size, and channel count. This can be checked in advance by examining the top 6 bits of the first byte of the packet, and ensuring they match the top 6 bits of the first byte of any previously submitted packet. The total duration of audio in the repacketizer state also must not exceed 120 ms, the maximum duration of a single packet, after adding this packet.

The contents of the current repacketizer state can be extracted into new packets using [opus\\_repacketizer\\_out\(\)](#page-30-1) or [opus\\_repacketizer\\_out\\_range\(\).](#page-30-0)

In order to add a packet with a different configuration or to add more audio beyond 120 ms, you must clear the repacketizer state by calling [opus\\_repacketizer\\_init\(\).](#page-29-1) If a packet is too large to add to the current repacketizer state, no part of it is added, even if it contains multiple frames, some of which might fit. If you wish to be able to add parts of such packets, you should first use another repacketizer to split the packet into pieces and add them individually.

**See Also**

[opus\\_repacketizer\\_out\\_range](#page-30-0) [opus\\_repacketizer\\_out](#page-30-1) opus repacketizer init

**Parameters**

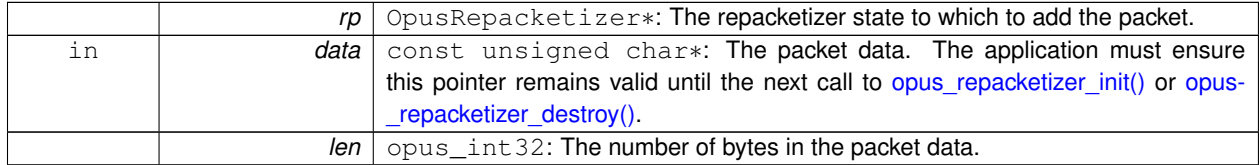

#### **Returns**

An error code indicating whether or not the operation succeeded.

#### **Return values**

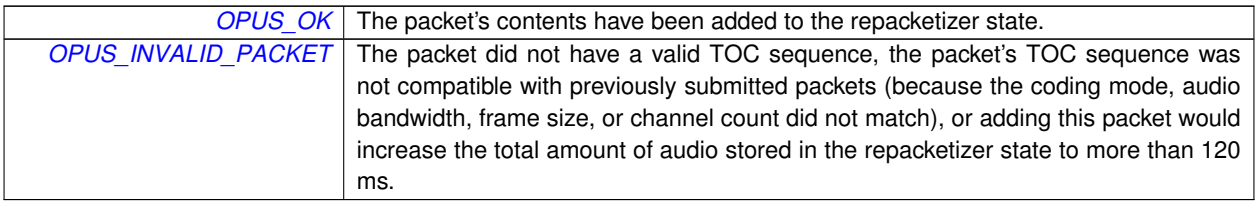

#### <span id="page-29-2"></span>**4.3.3.6 OpusRepacketizer**∗ **opus\_repacketizer\_create ( void )**

<span id="page-29-3"></span>Allocates memory and initializes the new repacketizer with [opus\\_repacketizer\\_init\(\).](#page-29-1)

#### **4.3.3.7 void opus\_repacketizer\_destroy ( OpusRepacketizer** ∗ *rp* **)**

Frees an OpusRepacketizer allocated by opus repacketizer create().

**Parameters**

<span id="page-29-4"></span>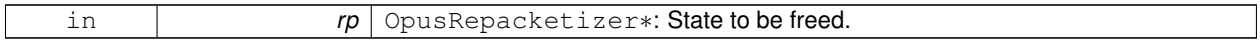

#### **4.3.3.8 int opus\_repacketizer\_get\_nb\_frames ( OpusRepacketizer** ∗ *rp* **)**

Return the total number of frames contained in packet data submitted to the repacketizer state so far via opus [repacketizer\\_cat\(\)](#page-28-0) since the last call to [opus\\_repacketizer\\_init\(\)](#page-29-1) or [opus\\_repacketizer\\_create\(\).](#page-29-2)

This defines the valid range of packets that can be extracted with [opus\\_repacketizer\\_out\\_range\(\)](#page-30-0) or [opus\\_repacketizer](#page-30-1)  $out()$ .

**Parameters**

 $rp$  OpusRepacketizer<sup>\*</sup>: The repacketizer state containing the frames.

**Returns**

The total number of frames contained in the packet data submitted to the repacketizer state.

#### <span id="page-29-0"></span>**4.3.3.9 int opus\_repacketizer\_get\_size ( void )**

Gets the size of an OpusRepacketizer structure.

**Returns**

The size in bytes.

#### <span id="page-29-1"></span>**4.3.3.10 OpusRepacketizer**∗ **opus\_repacketizer\_init ( OpusRepacketizer** ∗ *rp* **)**

(Re)initializes a previously allocated repacketizer state.

The state must be at least the size returned by [opus\\_repacketizer\\_get\\_size\(\).](#page-29-0) This can be used for applications which use their own allocator instead of malloc(). It must also be called to reset the queue of packets waiting to be repacketized, which is necessary if the maximum packet duration of 120 ms is reached or if you wish to submit packets with a different Opus configuration (coding mode, audio bandwidth, frame size, or channel count). Failure to do so will prevent a new packet from being added with [opus\\_repacketizer\\_cat\(\).](#page-28-0)

**See Also**

opus repacketizer create opus repacketizer get size opus repacketizer cat

**Parameters**

*rp* | OpusRepacketizer∗: The repacketizer state to (re)initialize.

**Returns**

A pointer to the same repacketizer state that was passed in.

#### <span id="page-30-1"></span>**4.3.3.11 opus\_int32 opus\_repacketizer\_out ( OpusRepacketizer** ∗ *rp,* **unsigned char** ∗ *data,* **opus\_int32** *maxlen* **)**

Construct a new packet from data previously submitted to the repacketizer state via [opus\\_repacketizer\\_cat\(\).](#page-28-0)

This is a convenience routine that returns all the data submitted so far in a single packet. It is equivalent to calling

[opus\\_repacketizer\\_out\\_range\(](#page-30-0)rp, 0, [opus\\_repacketizer\\_get\\_nb\\_frames\(](#page-29-4)rp), data, maxlen)

#### **Parameters**

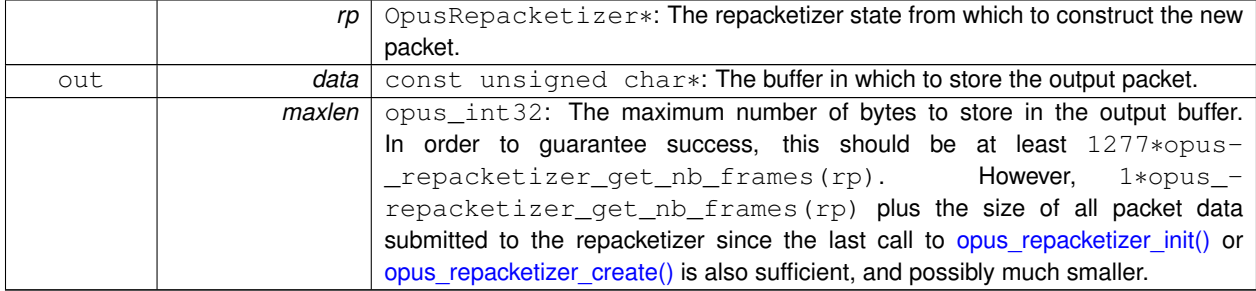

**Returns**

The total size of the output packet on success, or an error code on failure.

#### **Return values**

<span id="page-30-0"></span>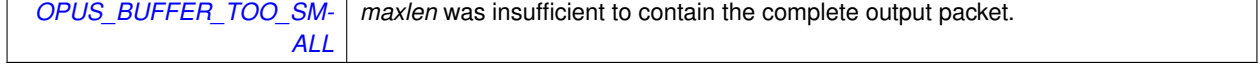

## **4.3.3.12 opus\_int32 opus\_repacketizer\_out\_range ( OpusRepacketizer** ∗ *rp,* **int** *begin,* **int** *end,* **unsigned char** ∗ *data,* **opus\_int32** *maxlen* **)**

Construct a new packet from data previously submitted to the repacketizer state via [opus\\_repacketizer\\_cat\(\).](#page-28-0)

#### **Parameters**

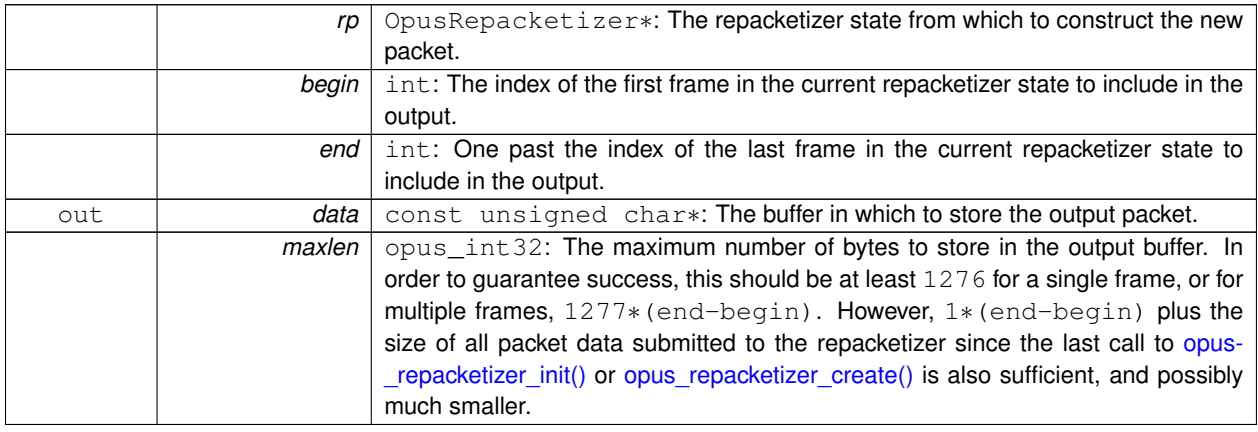

#### **Returns**

The total size of the output packet on success, or an error code on failure.

#### **Return values**

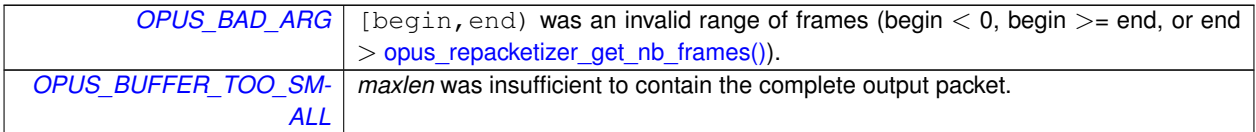

## <span id="page-32-0"></span>**4.4 Error codes**

#### **Macros**

- #define [OPUS\\_OK](#page-33-0)
	- *No error.*
- #define [OPUS\\_BAD\\_ARG](#page-32-1)
	- *One or more invalid/out of range arguments.*
- #define [OPUS\\_BUFFER\\_TOO\\_SMALL](#page-32-3)
	- *The mode struct passed is invalid.*
- #define [OPUS\\_INTERNAL\\_ERROR](#page-32-4)
	- *An internal error was detected.*
- #define [OPUS\\_INVALID\\_PACKET](#page-32-2)
	- *The compressed data passed is corrupted.*
- #define [OPUS\\_UNIMPLEMENTED](#page-33-1)
	- *Invalid/unsupported request number.*
- #define [OPUS\\_INVALID\\_STATE](#page-32-5)

*An encoder or decoder structure is invalid or already freed.*

• #define [OPUS\\_ALLOC\\_FAIL](#page-32-6) *Memory allocation has failed.*

## **4.4.1 Detailed Description**

#### **4.4.2 Macro Definition Documentation**

#### <span id="page-32-6"></span>**4.4.2.1 #define OPUS\_ALLOC\_FAIL**

<span id="page-32-1"></span>Memory allocation has failed.

#### **4.4.2.2 #define OPUS\_BAD\_ARG**

<span id="page-32-3"></span>One or more invalid/out of range arguments.

#### **4.4.2.3 #define OPUS\_BUFFER\_TOO\_SMALL**

<span id="page-32-4"></span>The mode struct passed is invalid.

#### **4.4.2.4 #define OPUS\_INTERNAL\_ERROR**

<span id="page-32-2"></span>An internal error was detected.

#### **4.4.2.5 #define OPUS\_INVALID\_PACKET**

<span id="page-32-5"></span>The compressed data passed is corrupted.

### **4.4.2.6 #define OPUS\_INVALID\_STATE**

<span id="page-33-0"></span>An encoder or decoder structure is invalid or already freed.

### **4.4.2.7 #define OPUS\_OK**

<span id="page-33-1"></span>No error.

## **4.4.2.8 #define OPUS\_UNIMPLEMENTED**

Invalid/unsupported request number.

## **4.5 Pre-defined values for CTL interface**

#### **Macros**

- #define [OPUS\\_AUTO](#page-35-3)
	- *Auto/default setting.*
- #define [OPUS\\_BITRATE\\_MAX](#page-35-4)

*Maximum bitrate.*

• #define [OPUS\\_APPLICATION\\_VOIP](#page-35-0)

*Best for most VoIP/videoconference applications where listening quality and intelligibility matter most.*

• #define [OPUS\\_APPLICATION\\_AUDIO](#page-35-1)

*Best for broadcast/high-fidelity application where the decoded audio should be as close as possible to the input.*

• #define [OPUS\\_APPLICATION\\_RESTRICTED\\_LOWDELAY](#page-35-2)

*Only use when lowest-achievable latency is what matters most.*

• #define [OPUS\\_SIGNAL\\_VOICE](#page-36-0) 3001

*Signal being encoded is voice.*

• #define [OPUS\\_SIGNAL\\_MUSIC](#page-36-1) 3002

*Signal being encoded is music.*

• #define [OPUS\\_BANDWIDTH\\_NARROWBAND](#page-35-5)

*4 kHz bandpass*

• #define [OPUS\\_BANDWIDTH\\_MEDIUMBAND](#page-35-6)

*6 kHz bandpass*

• #define [OPUS\\_BANDWIDTH\\_WIDEBAND](#page-35-7)

*8 kHz bandpass*

• #define [OPUS\\_BANDWIDTH\\_SUPERWIDEBAND](#page-35-8)

*12 kHz bandpass*

• #define [OPUS\\_BANDWIDTH\\_FULLBAND](#page-35-9)

*20 kHz bandpass*

- #define [OPUS\\_FRAMESIZE\\_ARG](#page-36-2) 5000
- *Select frame size from the argument (default)*
- #define [OPUS\\_FRAMESIZE\\_2\\_5\\_MS](#page-36-3) 5001

*Use 2.5 ms frames.*

• #define [OPUS\\_FRAMESIZE\\_5\\_MS](#page-36-4) 5002

*Use 5 ms frames.*

- #define [OPUS\\_FRAMESIZE\\_10\\_MS](#page-35-10) 5003 *Use 10 ms frames.*
- #define [OPUS\\_FRAMESIZE\\_20\\_MS](#page-35-11) 5004

*Use 20 ms frames.*

- #define [OPUS\\_FRAMESIZE\\_40\\_MS](#page-36-5) 5005 *Use 40 ms frames.*
- #define [OPUS\\_FRAMESIZE\\_60\\_MS](#page-36-6) 5006 *Use 60 ms frames.*

#### **4.5.1 Detailed Description**

**See Also**

[Generic CTLs,](#page-50-0) [Encoder related CTLs](#page-37-0)

## **4.5.2 Macro Definition Documentation**

#### <span id="page-35-1"></span>**4.5.2.1 #define OPUS\_APPLICATION\_AUDIO**

<span id="page-35-2"></span>Best for broadcast/high-fidelity application where the decoded audio should be as close as possible to the input.

#### **4.5.2.2 #define OPUS\_APPLICATION\_RESTRICTED\_LOWDELAY**

<span id="page-35-0"></span>Only use when lowest-achievable latency is what matters most. Voice-optimized modes cannot be used.

#### **4.5.2.3 #define OPUS\_APPLICATION\_VOIP**

<span id="page-35-3"></span>Best for most VoIP/videoconference applications where listening quality and intelligibility matter most.

#### **4.5.2.4 #define OPUS\_AUTO**

<span id="page-35-9"></span>Auto/default setting.

#### **4.5.2.5 #define OPUS\_BANDWIDTH\_FULLBAND**

<span id="page-35-6"></span>20 kHz bandpass

#### **4.5.2.6 #define OPUS\_BANDWIDTH\_MEDIUMBAND**

<span id="page-35-5"></span>6 kHz bandpass

#### **4.5.2.7 #define OPUS\_BANDWIDTH\_NARROWBAND**

<span id="page-35-8"></span>4 kHz bandpass

#### **4.5.2.8 #define OPUS\_BANDWIDTH\_SUPERWIDEBAND**

<span id="page-35-7"></span>12 kHz bandpass

#### **4.5.2.9 #define OPUS\_BANDWIDTH\_WIDEBAND**

<span id="page-35-4"></span>8 kHz bandpass

#### **4.5.2.10 #define OPUS\_BITRATE\_MAX**

<span id="page-35-10"></span>Maximum bitrate.

#### **4.5.2.11 #define OPUS\_FRAMESIZE\_10\_MS 5003**

<span id="page-35-11"></span>Use 10 ms frames.
## **4.5.2.12 #define OPUS\_FRAMESIZE\_20\_MS 5004**

Use 20 ms frames.

### **4.5.2.13 #define OPUS\_FRAMESIZE\_2\_5\_MS 5001**

Use 2.5 ms frames.

# **4.5.2.14 #define OPUS\_FRAMESIZE\_40\_MS 5005**

Use 40 ms frames.

#### **4.5.2.15 #define OPUS\_FRAMESIZE\_5\_MS 5002**

Use 5 ms frames.

# **4.5.2.16 #define OPUS\_FRAMESIZE\_60\_MS 5006**

Use 60 ms frames.

# **4.5.2.17 #define OPUS\_FRAMESIZE\_ARG 5000**

<span id="page-36-1"></span>Select frame size from the argument (default)

# **4.5.2.18 #define OPUS\_SIGNAL\_MUSIC 3002**

<span id="page-36-0"></span>Signal being encoded is music.

## **4.5.2.19 #define OPUS\_SIGNAL\_VOICE 3001**

Signal being encoded is voice.

# <span id="page-37-0"></span>**4.6 Encoder related CTLs**

These are convenience macros for use with the opus\_encode\_ctl interface.

# **Macros**

- #define [OPUS\\_SET\\_COMPLEXITY\(](#page-45-0)x) *Configures the encoder's computational complexity.*
- #define [OPUS\\_GET\\_COMPLEXITY\(](#page-39-0)x)

*Gets the encoder's complexity configuration.*

• #define [OPUS\\_SET\\_BITRATE\(](#page-44-0)x)

*Configures the bitrate in the encoder.*

• #define [OPUS\\_GET\\_BITRATE\(](#page-39-1)x)

*Gets the encoder's bitrate configuration.*

• #define [OPUS\\_SET\\_VBR\(](#page-48-0)x)

*Enables or disables variable bitrate (VBR) in the encoder.*

• #define [OPUS\\_GET\\_VBR\(](#page-43-0)x)

*Determine if variable bitrate (VBR) is enabled in the encoder.*

- #define [OPUS\\_SET\\_VBR\\_CONSTRAINT\(](#page-49-0)x)
- *Enables or disables constrained VBR in the encoder.*
- #define [OPUS\\_GET\\_VBR\\_CONSTRAINT\(](#page-43-1)x)

*Determine if constrained VBR is enabled in the encoder.*

• #define [OPUS\\_SET\\_FORCE\\_CHANNELS\(](#page-46-0)x)

*Configures mono/stereo forcing in the encoder.*

- #define [OPUS\\_GET\\_FORCE\\_CHANNELS\(](#page-40-0)x)
	- *Gets the encoder's forced channel configuration.*
- #define [OPUS\\_SET\\_MAX\\_BANDWIDTH\(](#page-47-0)x)

*Configures the maximum bandpass that the encoder will select automatically.*

• #define [OPUS\\_GET\\_MAX\\_BANDWIDTH\(](#page-41-0)x)

*Gets the encoder's configured maximum allowed bandpass.*

• #define [OPUS\\_SET\\_BANDWIDTH\(](#page-44-1)x)

*Sets the encoder's bandpass to a specific value.*

• #define [OPUS\\_SET\\_SIGNAL\(](#page-48-1)x)

*Configures the type of signal being encoded.*

• #define [OPUS\\_GET\\_SIGNAL\(](#page-42-0)x)

*Gets the encoder's configured signal type.*

- #define [OPUS\\_SET\\_APPLICATION\(](#page-43-2)x)
	- *Configures the encoder's intended application.*
- #define [OPUS\\_GET\\_APPLICATION\(](#page-38-0)x)

*Gets the encoder's configured application.*

• #define [OPUS\\_GET\\_SAMPLE\\_RATE\(](#page-42-1)x)

*Gets the sampling rate the encoder or decoder was initialized with.*

• #define [OPUS\\_GET\\_LOOKAHEAD\(](#page-41-1)x)

*Gets the total samples of delay added by the entire codec.*

• #define [OPUS\\_SET\\_INBAND\\_FEC\(](#page-46-1)x)

*Configures the encoder's use of inband forward error correction (FEC).*

• #define [OPUS\\_GET\\_INBAND\\_FEC\(](#page-40-1)x)

*Gets encoder's configured use of inband forward error correction.*

• #define [OPUS\\_SET\\_PACKET\\_LOSS\\_PERC\(](#page-47-1)x)

*Configures the encoder's expected packet loss percentage.*

• #define [OPUS\\_GET\\_PACKET\\_LOSS\\_PERC\(](#page-42-2)x)

*Gets the encoder's configured packet loss percentage.*

• #define [OPUS\\_SET\\_DTX\(](#page-45-1)x)

*Configures the encoder's use of discontinuous transmission (DTX).*

• #define [OPUS\\_GET\\_DTX\(](#page-39-2)x)

*Gets encoder's configured use of discontinuous transmission.*

• #define [OPUS\\_SET\\_LSB\\_DEPTH\(](#page-47-2)x)

*Configures the depth of signal being encoded.*

• #define [OPUS\\_GET\\_LSB\\_DEPTH\(](#page-41-2)x)

*Gets the encoder's configured signal depth.*

• #define [OPUS\\_GET\\_LAST\\_PACKET\\_DURATION\(](#page-41-3)x)

*Gets the duration (in samples) of the last packet successfully decoded or concealed.*

• #define [OPUS\\_SET\\_EXPERT\\_FRAME\\_DURATION\(](#page-45-2)x)

*Configures the encoder's use of variable duration frames.*

• #define [OPUS\\_GET\\_EXPERT\\_FRAME\\_DURATION\(](#page-40-2)x)

*Gets the encoder's configured use of variable duration frames.*

• #define [OPUS\\_SET\\_PREDICTION\\_DISABLED\(](#page-48-2)x)

*If set to 1, disables almost all use of prediction, making frames almost completely independent.*

• #define [OPUS\\_GET\\_PREDICTION\\_DISABLED\(](#page-42-3)x)

*Gets the encoder's configured prediction status.*

# **4.6.1 Detailed Description**

These are convenience macros for use with the opus\_encode\_ctl interface. They are used to generate the appropriate series of arguments for that call, passing the correct type, size and so on as expected for each particular request.

Some usage examples:

```
int ret;
ret = opus_encoder_ctl(enc_ctx, OPUS_SET_BANDWIDTH(
     OPUS_AUTO));
if (ret != OPUS_OK) return ret;
opus_int32 rate;
opus_encoder_ctl(enc_ctx, OPUS_GET_BANDWIDTH(&rate));
```

```
opus_encoder_ctl(enc_ctx, OPUS_RESET_STATE);
```
**See Also**

[Generic CTLs,](#page-50-1) [Opus Encoder](#page-10-0)

## **4.6.2 Macro Definition Documentation**

## <span id="page-38-0"></span>**4.6.2.1 #define OPUS\_GET\_APPLICATION(** *x* **)**

Gets the encoder's configured application.

**See Also**

[OPUS\\_SET\\_APPLICATION](#page-43-2)

**Parameters**

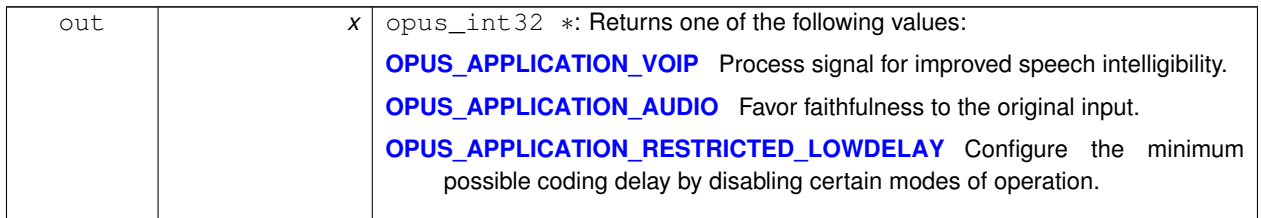

# <span id="page-39-1"></span>**4.6.2.2 #define OPUS\_GET\_BITRATE(** *x* **)**

Gets the encoder's bitrate configuration.

**See Also**

[OPUS\\_SET\\_BITRATE](#page-44-0)

**Parameters**

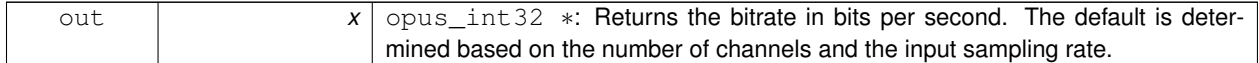

# <span id="page-39-0"></span>**4.6.2.3 #define OPUS\_GET\_COMPLEXITY(** *x* **)**

Gets the encoder's complexity configuration.

**See Also**

OPUS SET COMPLEXITY

**Parameters**

<span id="page-39-2"></span>out *x* opus\_int 32 ∗: Returns a value in the range 0-10, inclusive.

## **4.6.2.4 #define OPUS\_GET\_DTX(** *x* **)**

Gets encoder's configured use of discontinuous transmission.

**See Also**

[OPUS\\_SET\\_DTX](#page-45-1)

**Parameters**

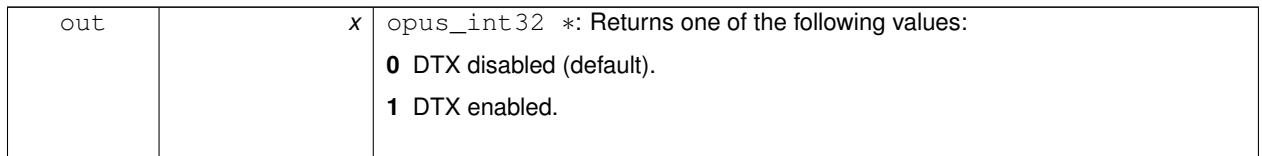

# <span id="page-40-2"></span>**4.6.2.5 #define OPUS\_GET\_EXPERT\_FRAME\_DURATION(** *x* **)**

Gets the encoder's configured use of variable duration frames.

**See Also**

```
OPUS_SET_EXPERT_VARIABLE_DURATION
```
**Parameters**

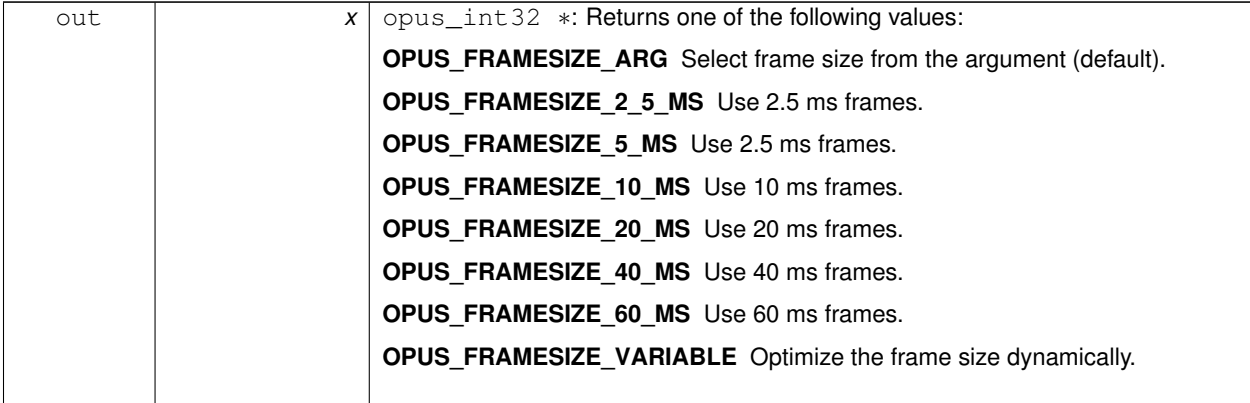

# <span id="page-40-0"></span>**4.6.2.6 #define OPUS\_GET\_FORCE\_CHANNELS(** *x* **)**

Gets the encoder's forced channel configuration.

**See Also**

# [OPUS\\_SET\\_FORCE\\_CHANNELS](#page-46-0)

<span id="page-40-1"></span>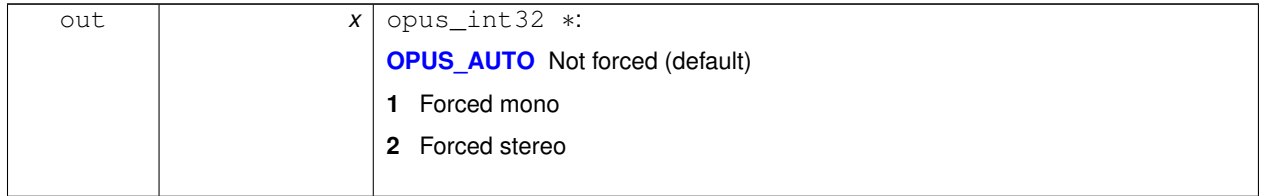

## **4.6.2.7 #define OPUS\_GET\_INBAND\_FEC(** *x* **)**

Gets encoder's configured use of inband forward error correction.

**See Also**

[OPUS\\_SET\\_INBAND\\_FEC](#page-46-1)

**Parameters**

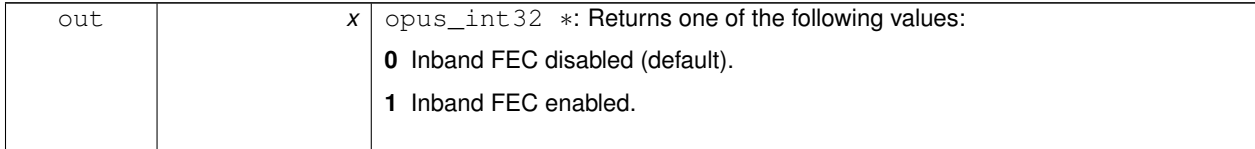

# <span id="page-41-3"></span>**4.6.2.8 #define OPUS\_GET\_LAST\_PACKET\_DURATION(** *x* **)**

Gets the duration (in samples) of the last packet successfully decoded or concealed.

**Parameters**

<span id="page-41-1"></span>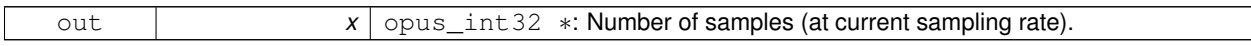

## **4.6.2.9 #define OPUS\_GET\_LOOKAHEAD(** *x* **)**

Gets the total samples of delay added by the entire codec.

This can be queried by the encoder and then the provided number of samples can be skipped on from the start of the decoder's output to provide time aligned input and output. From the perspective of a decoding application the real data begins this many samples late.

The decoder contribution to this delay is identical for all decoders, but the encoder portion of the delay may vary from implementation to implementation, version to version, or even depend on the encoder's initial configuration. Applications needing delay compensation should call this CTL rather than hard-coding a value.

**Parameters**

<span id="page-41-2"></span>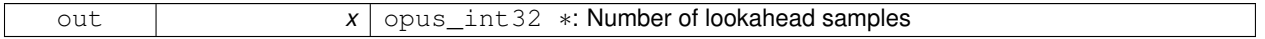

## **4.6.2.10 #define OPUS\_GET\_LSB\_DEPTH(** *x* **)**

Gets the encoder's configured signal depth.

**See Also**

[OPUS\\_SET\\_LSB\\_DEPTH](#page-47-2)

<span id="page-41-0"></span>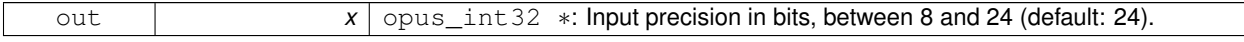

# **4.6.2.11 #define OPUS\_GET\_MAX\_BANDWIDTH(** *x* **)**

Gets the encoder's configured maximum allowed bandpass.

## **See Also**

[OPUS\\_SET\\_MAX\\_BANDWIDTH](#page-47-0)

**Parameters**

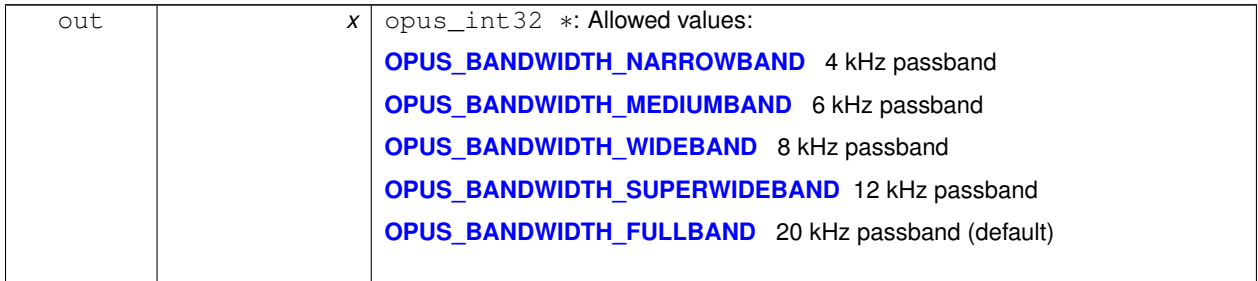

## <span id="page-42-2"></span>**4.6.2.12 #define OPUS\_GET\_PACKET\_LOSS\_PERC(** *x* **)**

Gets the encoder's configured packet loss percentage.

**See Also**

### [OPUS\\_SET\\_PACKET\\_LOSS\\_PERC](#page-47-1)

**Parameters**

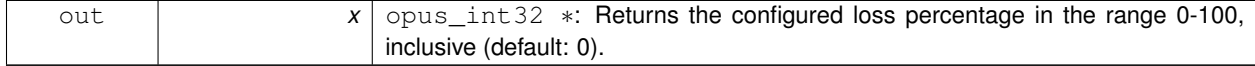

# <span id="page-42-3"></span>**4.6.2.13 #define OPUS\_GET\_PREDICTION\_DISABLED(** *x* **)**

<span id="page-42-1"></span>Gets the encoder's configured prediction status.

### **4.6.2.14 #define OPUS\_GET\_SAMPLE\_RATE(** *x* **)**

Gets the sampling rate the encoder or decoder was initialized with.

This simply returns the Fs value passed to [opus\\_encoder\\_init\(\)](#page-14-0) or [opus\\_decoder\\_init\(\).](#page-20-0)

#### **Parameters**

<span id="page-42-0"></span>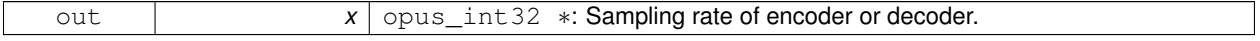

### **4.6.2.15 #define OPUS\_GET\_SIGNAL(** *x* **)**

Gets the encoder's configured signal type.

**See Also**

[OPUS\\_SET\\_SIGNAL](#page-48-1)

## **Parameters**

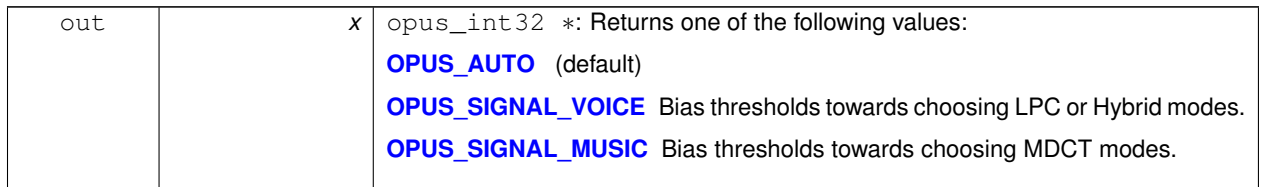

# <span id="page-43-0"></span>**4.6.2.16 #define OPUS\_GET\_VBR(** *x* **)**

Determine if variable bitrate (VBR) is enabled in the encoder.

**See Also**

[OPUS\\_SET\\_VBR](#page-48-0) [OPUS\\_GET\\_VBR\\_CONSTRAINT](#page-43-1)

**Parameters**

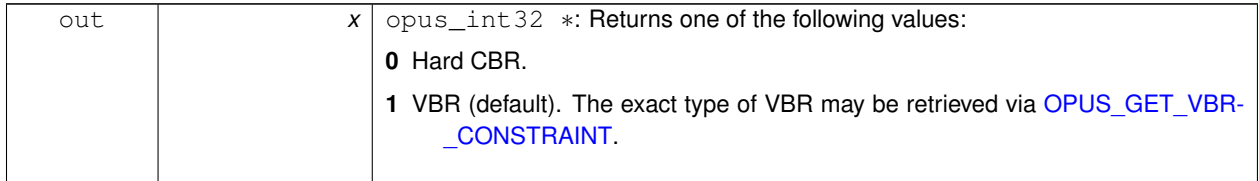

# <span id="page-43-1"></span>**4.6.2.17 #define OPUS\_GET\_VBR\_CONSTRAINT(** *x* **)**

Determine if constrained VBR is enabled in the encoder.

**See Also**

[OPUS\\_SET\\_VBR\\_CONSTRAINT](#page-49-0) [OPUS\\_GET\\_VBR](#page-43-0)

**Parameters**

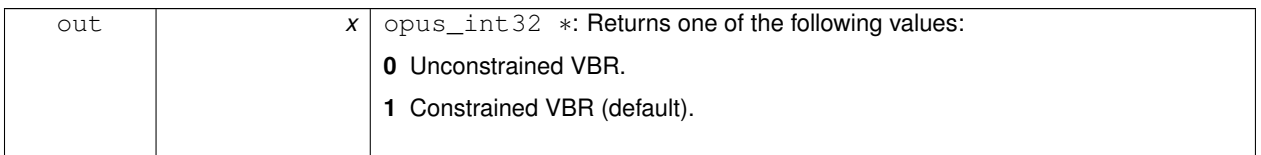

# <span id="page-43-2"></span>**4.6.2.18 #define OPUS\_SET\_APPLICATION(** *x* **)**

Configures the encoder's intended application.

The initial value is a mandatory argument to the encoder\_create function.

### **See Also**

# [OPUS\\_GET\\_APPLICATION](#page-38-0)

**Parameters**

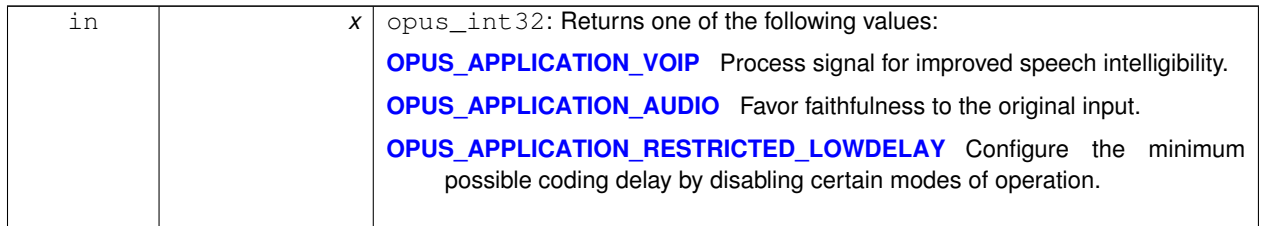

# <span id="page-44-1"></span>**4.6.2.19 #define OPUS\_SET\_BANDWIDTH(** *x* **)**

Sets the encoder's bandpass to a specific value.

This prevents the encoder from automatically selecting the bandpass based on the available bitrate. If an application knows the bandpass of the input audio it is providing, it should normally use [OPUS\\_SET\\_MAX\\_BANDWIDTH](#page-47-0) instead, which still gives the encoder the freedom to reduce the bandpass when the bitrate becomes too low, for better overall quality.

**See Also**

[OPUS\\_GET\\_BANDWIDTH](#page-50-0)

**Parameters**

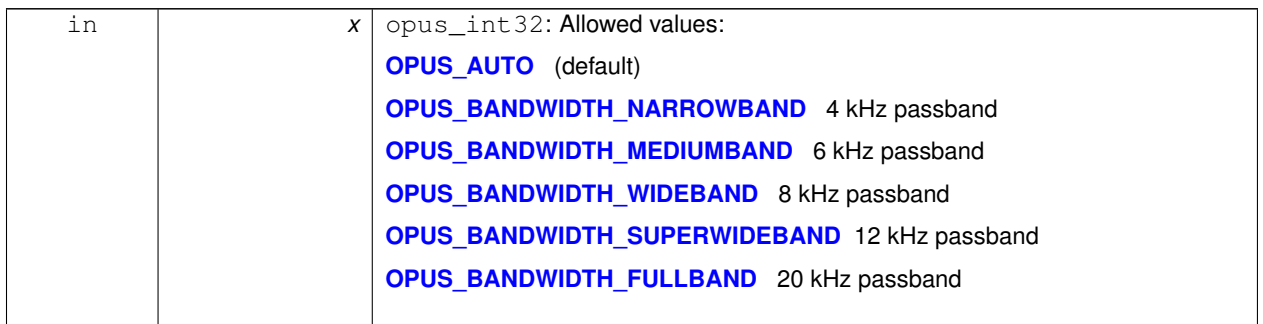

# <span id="page-44-0"></span>**4.6.2.20 #define OPUS\_SET\_BITRATE(** *x* **)**

Configures the bitrate in the encoder.

Rates from 500 to 512000 bits per second are meaningful, as well as the special values [OPUS\\_AUTO](#page-35-0) and [OPUS\\_BIT-](#page-35-9)[RATE\\_MAX.](#page-35-9) The value [OPUS\\_BITRATE\\_MAX](#page-35-9) can be used to cause the codec to use as much rate as it can, which is useful for controlling the rate by adjusting the output buffer size.

**See Also**

[OPUS\\_GET\\_BITRATE](#page-39-1)

**Parameters**

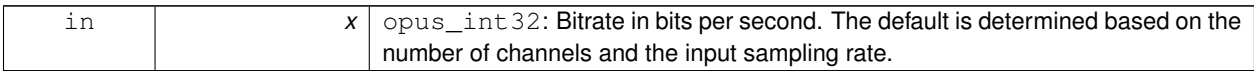

### <span id="page-45-0"></span>**4.6.2.21 #define OPUS\_SET\_COMPLEXITY(** *x* **)**

Configures the encoder's computational complexity.

The supported range is 0-10 inclusive with 10 representing the highest complexity.

**See Also**

[OPUS\\_GET\\_COMPLEXITY](#page-39-0)

**Parameters**

<span id="page-45-1"></span>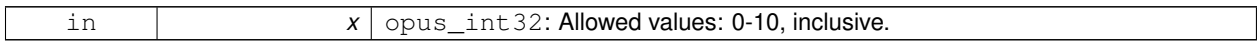

# **4.6.2.22 #define OPUS\_SET\_DTX(** *x* **)**

Configures the encoder's use of discontinuous transmission (DTX).

### **Note**

This is only applicable to the LPC layer

**See Also**

[OPUS\\_GET\\_DTX](#page-39-2)

**Parameters**

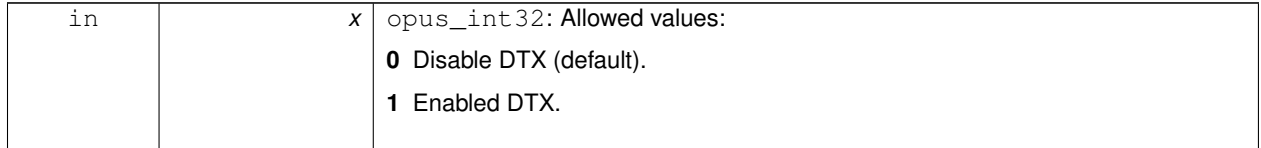

## <span id="page-45-2"></span>**4.6.2.23 #define OPUS\_SET\_EXPERT\_FRAME\_DURATION(** *x* **)**

Configures the encoder's use of variable duration frames.

When variable duration is enabled, the encoder is free to use a shorter frame size than the one requested in the opus- \_encode∗() call. It is then the user's responsibility to verify how much audio was encoded by checking the ToC byte of the encoded packet. The part of the audio that was not encoded needs to be resent to the encoder for the next call. Do not use this option unless you **really** know what you are doing.

**See Also**

OPUS\_GET\_EXPERT\_VARIABLE\_DURATION

#### **Parameters**

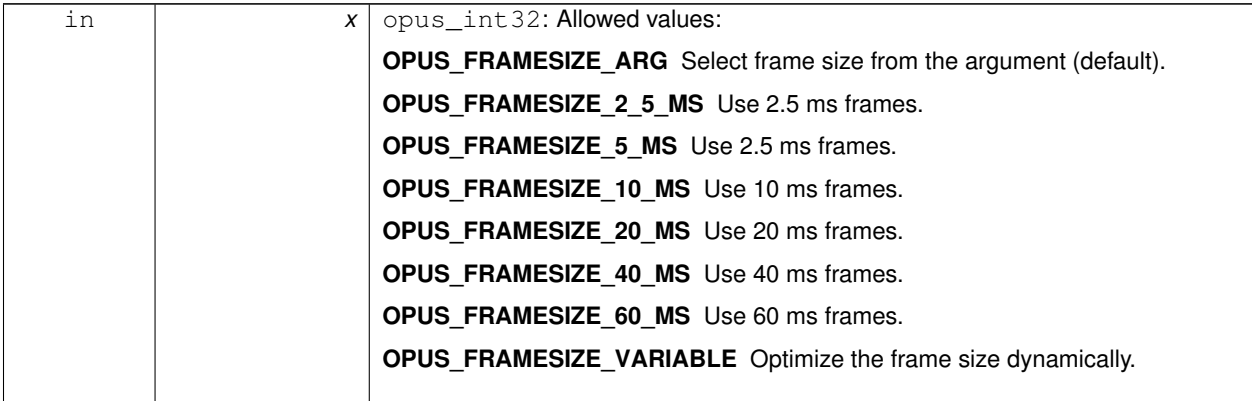

# <span id="page-46-0"></span>**4.6.2.24 #define OPUS\_SET\_FORCE\_CHANNELS(** *x* **)**

Configures mono/stereo forcing in the encoder.

This can force the encoder to produce packets encoded as either mono or stereo, regardless of the format of the input audio. This is useful when the caller knows that the input signal is currently a mono source embedded in a stereo stream.

**See Also**

# [OPUS\\_GET\\_FORCE\\_CHANNELS](#page-40-0)

**Parameters**

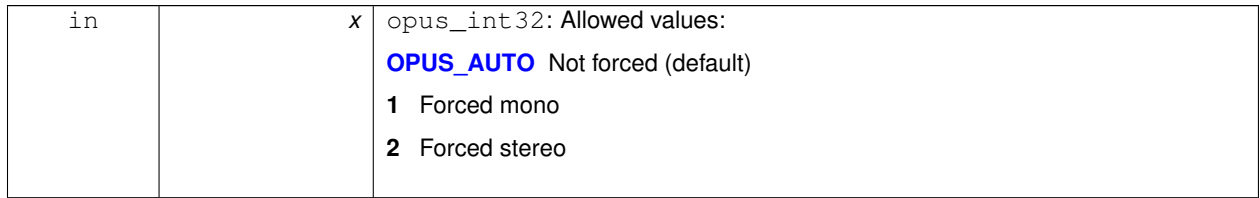

# <span id="page-46-1"></span>**4.6.2.25 #define OPUS\_SET\_INBAND\_FEC(** *x* **)**

Configures the encoder's use of inband forward error correction (FEC).

**Note**

This is only applicable to the LPC layer

**See Also**

[OPUS\\_GET\\_INBAND\\_FEC](#page-40-1)

### **Parameters**

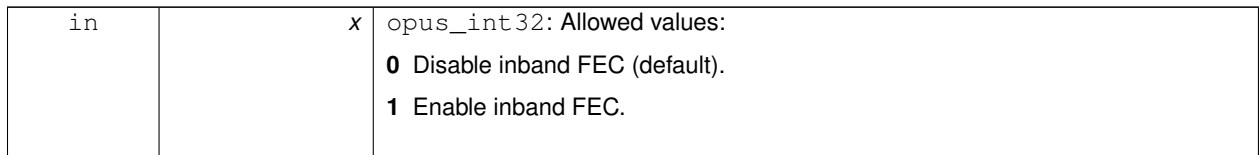

# <span id="page-47-2"></span>**4.6.2.26 #define OPUS\_SET\_LSB\_DEPTH(** *x* **)**

Configures the depth of signal being encoded.

This is a hint which helps the encoder identify silence and near-silence.

### **See Also**

## [OPUS\\_GET\\_LSB\\_DEPTH](#page-41-2)

**Parameters**

<span id="page-47-0"></span>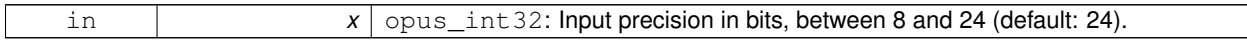

# **4.6.2.27 #define OPUS\_SET\_MAX\_BANDWIDTH(** *x* **)**

Configures the maximum bandpass that the encoder will select automatically.

Applications should normally use this instead of [OPUS\\_SET\\_BANDWIDTH](#page-44-1) (leaving that set to the default, [OPUS\\_AUT-](#page-35-0)[O\)](#page-35-0). This allows the application to set an upper bound based on the type of input it is providing, but still gives the encoder the freedom to reduce the bandpass when the bitrate becomes too low, for better overall quality.

**See Also**

[OPUS\\_GET\\_MAX\\_BANDWIDTH](#page-41-0)

**Parameters**

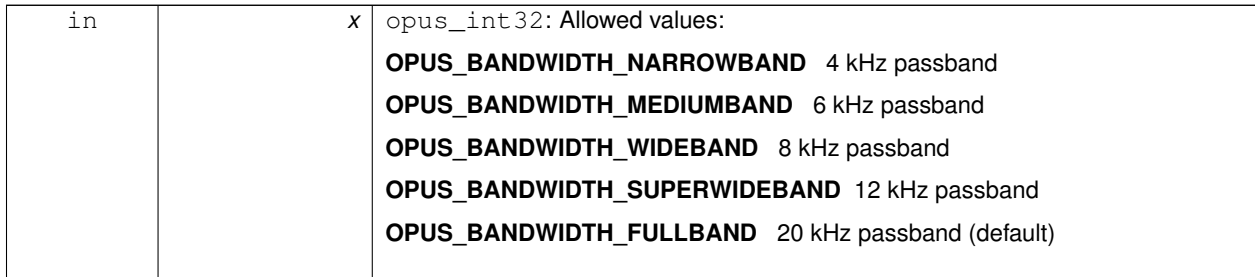

# <span id="page-47-1"></span>**4.6.2.28 #define OPUS\_SET\_PACKET\_LOSS\_PERC(** *x* **)**

Configures the encoder's expected packet loss percentage.

Higher values with trigger progressively more loss resistant behavior in the encoder at the expense of quality at a given bitrate in the lossless case, but greater quality under loss.

**See Also**

### [OPUS\\_GET\\_PACKET\\_LOSS\\_PERC](#page-42-2)

**Parameters**

<span id="page-48-2"></span>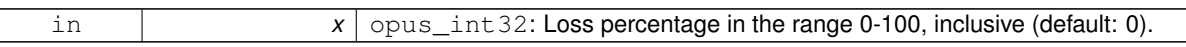

## **4.6.2.29 #define OPUS\_SET\_PREDICTION\_DISABLED(** *x* **)**

If set to 1, disables almost all use of prediction, making frames almost completely independent.

<span id="page-48-1"></span>This reduces quality. (default : 0)

## **4.6.2.30 #define OPUS\_SET\_SIGNAL(** *x* **)**

Configures the type of signal being encoded.

This is a hint which helps the encoder's mode selection.

**See Also**

OPUS GET SIGNAL

**Parameters**

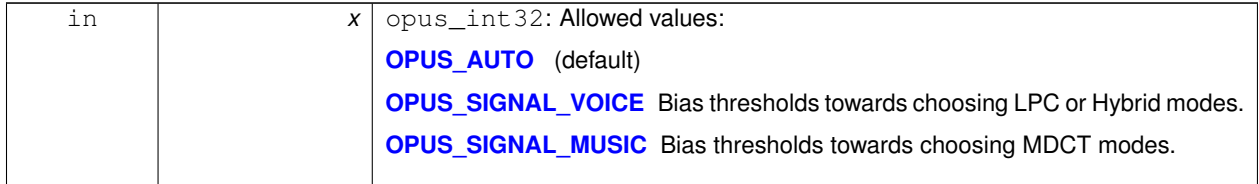

# <span id="page-48-0"></span>**4.6.2.31 #define OPUS\_SET\_VBR(** *x* **)**

Enables or disables variable bitrate (VBR) in the encoder.

The configured bitrate may not be met exactly because frames must be an integer number of bytes in length.

**Warning**

Only the MDCT mode of Opus can provide hard CBR behavior.

**See Also**

[OPUS\\_GET\\_VBR](#page-43-0) [OPUS\\_SET\\_VBR\\_CONSTRAINT](#page-49-0) **Parameters**

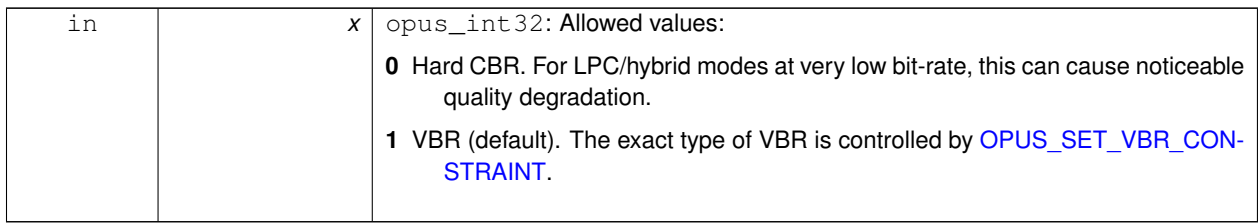

# <span id="page-49-0"></span>**4.6.2.32 #define OPUS\_SET\_VBR\_CONSTRAINT(** *x* **)**

Enables or disables constrained VBR in the encoder.

This setting is ignored when the encoder is in CBR mode.

### **Warning**

Only the MDCT mode of Opus currently heeds the constraint. Speech mode ignores it completely, hybrid mode may fail to obey it if the LPC layer uses more bitrate than the constraint would have permitted.

**See Also**

# [OPUS\\_GET\\_VBR\\_CONSTRAINT](#page-43-1) [OPUS\\_SET\\_VBR](#page-48-0)

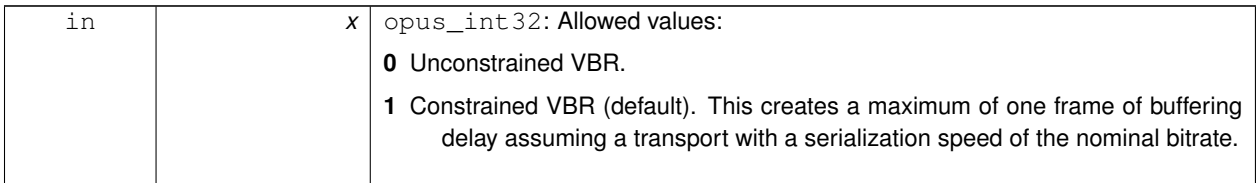

# <span id="page-50-1"></span>**4.7 Generic CTLs**

These macros are used with the opus\_decoder\_ctl and opus\_encoder\_ctl calls to generate a particular request.

## **Macros**

• #define [OPUS\\_RESET\\_STATE](#page-51-0)

*Resets the codec state to be equivalent to a freshly initialized state.*

• #define [OPUS\\_GET\\_FINAL\\_RANGE\(](#page-51-1)x)

*Gets the final state of the codec's entropy coder.*

- #define [OPUS\\_GET\\_PITCH\(](#page-51-2)x)
	- *Gets the pitch of the last decoded frame, if available.*
- #define [OPUS\\_GET\\_BANDWIDTH\(](#page-50-0)x)

*Gets the encoder's configured bandpass or the decoder's last bandpass.*

# **4.7.1 Detailed Description**

These macros are used with the opus\_decoder\_ctl and opus\_encoder\_ctl calls to generate a particular request. When called on an OpusDecoder they apply to that particular decoder instance. When called on an Opus-Encoder they apply to the corresponding setting on that encoder instance, if present.

Some usage examples:

```
int ret;
opus_int32 pitch;
ret = opus_decoder_ctl(dec_ctx, OPUS_GET_PITCH(&pitch));
if (ret == OPUS_OK) return ret;
opus_encoder_ctl(enc_ctx, OPUS_RESET_STATE);
opus_decoder_ctl(dec_ctx, OPUS_RESET_STATE);
opus_int32opus_encoder_ctl(OPUS_GET_BANDWIDTH(&enc_bw));
opus_decoder_ctl(dec_ctx, OPUS_GET_BANDWIDTH(&dec_bw));
if (enc bw != dec bw)
 printf("packet bandwidth mismatch!\n");
}
```
### **See Also**

[Opus Encoder,](#page-10-0) [opus\\_decoder\\_ctl,](#page-19-0) [opus\\_encoder\\_ctl,](#page-13-0) [Decoder related CTLs,](#page-52-0) [Encoder related CTLs](#page-37-0)

## **4.7.2 Macro Definition Documentation**

### <span id="page-50-0"></span>**4.7.2.1 #define OPUS\_GET\_BANDWIDTH(** *x* **)**

Gets the encoder's configured bandpass or the decoder's last bandpass.

**See Also**

#### [OPUS\\_SET\\_BANDWIDTH](#page-44-1)

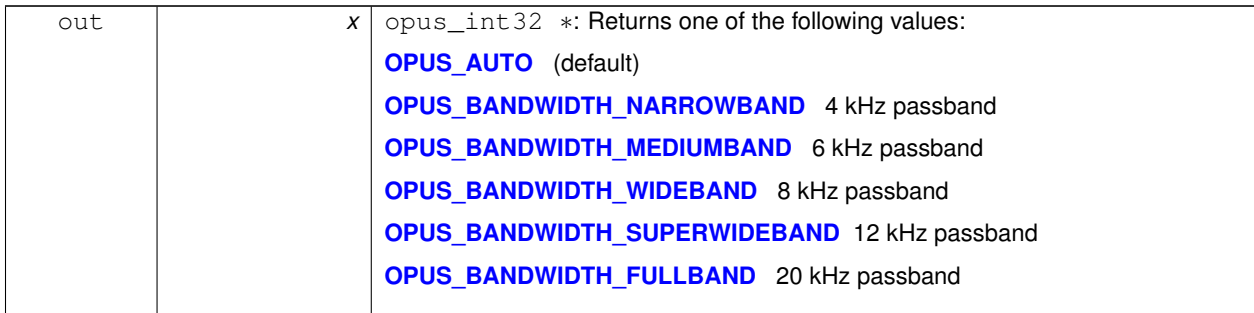

### <span id="page-51-1"></span>**4.7.2.2 #define OPUS\_GET\_FINAL\_RANGE(** *x* **)**

Gets the final state of the codec's entropy coder.

This is used for testing purposes, The encoder and decoder state should be identical after coding a payload (assuming no data corruption or software bugs)

**Parameters**

<span id="page-51-2"></span>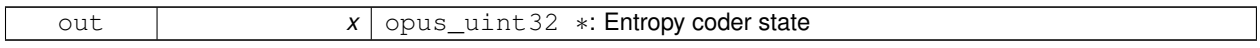

## **4.7.2.3 #define OPUS\_GET\_PITCH(** *x* **)**

Gets the pitch of the last decoded frame, if available.

This can be used for any post-processing algorithm requiring the use of pitch, e.g. time stretching/shortening. If the last frame was not voiced, or if the pitch was not coded in the frame, then zero is returned.

This CTL is only implemented for decoder instances.

**Parameters**

<span id="page-51-0"></span>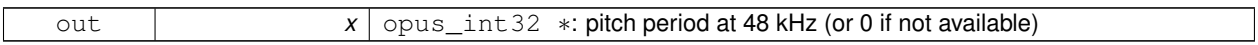

### **4.7.2.4 #define OPUS\_RESET\_STATE**

Resets the codec state to be equivalent to a freshly initialized state.

This should be called when switching streams in order to prevent the back to back decoding from giving different results from one at a time decoding.

# <span id="page-52-0"></span>**4.8 Decoder related CTLs**

# **Macros**

- #define [OPUS\\_SET\\_GAIN\(](#page-52-1)x)
	- *Configures decoder gain adjustment.*
- #define [OPUS\\_GET\\_GAIN\(](#page-52-2)x)

*Gets the decoder's configured gain adjustment.*

# **4.8.1 Detailed Description**

**See Also**

[Generic CTLs,](#page-50-1) [Encoder related CTLs,](#page-37-0) [Opus Decoder](#page-16-0)

# **4.8.2 Macro Definition Documentation**

# <span id="page-52-2"></span>**4.8.2.1 #define OPUS\_GET\_GAIN(** *x* **)**

Gets the decoder's configured gain adjustment.

**See Also**

# [OPUS\\_SET\\_GAIN](#page-52-1)

**Parameters**

<span id="page-52-1"></span>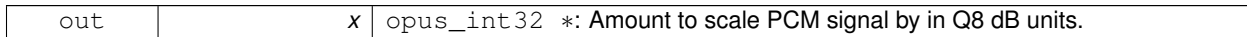

## **4.8.2.2 #define OPUS\_SET\_GAIN(** *x* **)**

Configures decoder gain adjustment.

Scales the decoded output by a factor specified in Q8 dB units. This has a maximum range of -32768 to 32767 inclusive, and returns OPUS\_BAD\_ARG otherwise. The default is zero indicating no adjustment. This setting survives decoder reset.

gain = pow(10, x/(20.0∗256))

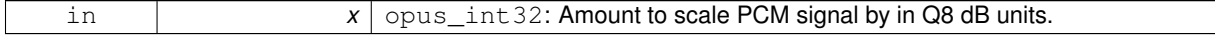

# **4.9 Opus library information functions**

# **Functions**

- const char ∗ [opus\\_strerror](#page-53-0) (int error) *Converts an opus error code into a human readable string.* • const char ∗ [opus\\_get\\_version\\_string](#page-53-1) (void)
	- *Gets the libopus version string.*

# **4.9.1 Detailed Description**

# **4.9.2 Function Documentation**

# <span id="page-53-1"></span>**4.9.2.1 const char**∗ **opus\_get\_version\_string ( void )**

Gets the libopus version string.

**Returns**

Version string

# <span id="page-53-0"></span>**4.9.2.2 const char**∗ **opus\_strerror ( int** *error* **)**

Converts an opus error code into a human readable string.

**Parameters**

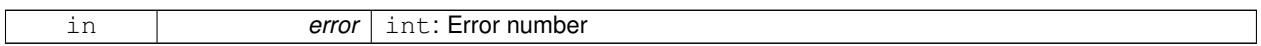

**Returns**

Error string

# <span id="page-54-2"></span>**4.10 Multistream specific encoder and decoder CTLs**

These are convenience macros that are specific to the [opus\\_multistream\\_encoder\\_ctl\(\)](#page-63-0) and [opus\\_multistream\\_decoder](#page-59-0) ctl() interface.

# **Macros**

• #define [OPUS\\_MULTISTREAM\\_GET\\_ENCODER\\_STATE\(](#page-54-0)x, y)

*Gets the encoder state for an individual stream of a multistream encoder.*

• #define [OPUS\\_MULTISTREAM\\_GET\\_DECODER\\_STATE\(](#page-54-1)x, y)

*Gets the decoder state for an individual stream of a multistream decoder.*

# **4.10.1 Detailed Description**

These are convenience macros that are specific to the [opus\\_multistream\\_encoder\\_ctl\(\)](#page-63-0) and [opus\\_multistream\\_decoder-](#page-59-0) [\\_ctl\(\)](#page-59-0) interface. The CTLs from [Generic CTLs,](#page-50-1) [Encoder related CTLs,](#page-37-0) and [Decoder related CTLs](#page-52-0) may be applied to a multistream encoder or decoder as well. In addition, you may retrieve the encoder or decoder state for an specific stream via [OPUS\\_MULTISTREAM\\_GET\\_ENCODER\\_STATE](#page-54-0) or [OPUS\\_MULTISTREAM\\_GET\\_DECODER\\_STATE](#page-54-1) and apply CTLs to it individually.

# **4.10.2 Macro Definition Documentation**

# <span id="page-54-1"></span>**4.10.2.1 #define OPUS\_MULTISTREAM\_GET\_DECODER\_STATE(** *x, y* **)**

Gets the decoder state for an individual stream of a multistream decoder.

### **Parameters**

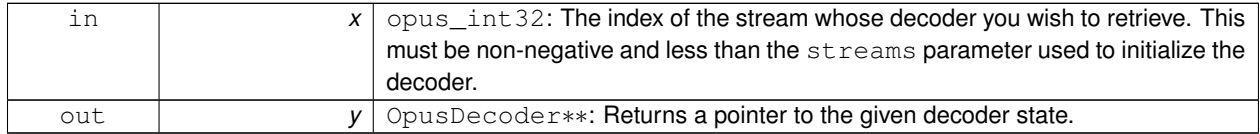

**Return values**

```
OPUS_BAD_ARG | The index of the requested stream was out of range.
```
## <span id="page-54-0"></span>**4.10.2.2 #define OPUS\_MULTISTREAM\_GET\_ENCODER\_STATE(** *x, y* **)**

Gets the encoder state for an individual stream of a multistream encoder.

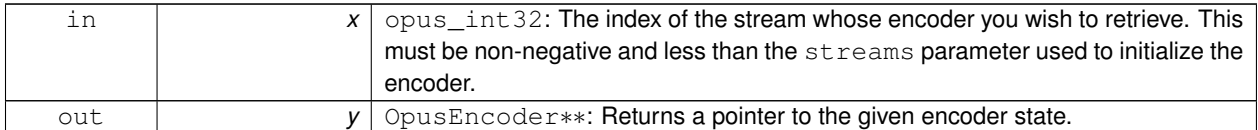

### **Return values**

*OPUS\_BAD\_ARG* The index of the requested stream was out of range.

# <span id="page-56-0"></span>**4.11 Opus Multistream API**

The multistream API allows individual Opus streams to be combined into a single packet, enabling support for up to 255 channels.

# **Typedefs**

- typedef struct [OpusMSEncoder](#page-58-0) [OpusMSEncoder](#page-58-0) *Opus multistream encoder state.*
- typedef struct [OpusMSDecoder](#page-58-1) [OpusMSDecoder](#page-58-1) *Opus multistream decoder state.*

# **Multistream encoder functions**

- [opus\\_int32](#page-86-0) [opus\\_multistream\\_encoder\\_get\\_size](#page-63-1) (int streams, int coupled\_streams) *Gets the size of an OpusMSEncoder structure.*
- opus int32 opus multistream surround encoder get size (int channels, int mapping family)
- [OpusMSEncoder](#page-58-0) \* opus multistream encoder create (opus int32 Fs, int channels, int streams, int coupled streams, const unsigned char ∗mapping, int application, int ∗error)

*Allocates and initializes a multistream encoder state.*

- [OpusMSEncoder](#page-58-0) \* [opus\\_multistream\\_surround\\_encoder\\_create](#page-65-1) [\(opus\\_int32](#page-86-0) Fs, int channels, int mapping family, int ∗streams, int ∗coupled streams, unsigned char ∗mapping, int application, int ∗error)
- int [opus\\_multistream\\_encoder\\_init](#page-64-0) [\(OpusMSEncoder](#page-58-0) ∗st, [opus\\_int32](#page-86-0) Fs, int channels, int streams, int coupled streams, const unsigned char ∗mapping, int application)

*Initialize a previously allocated multistream encoder state.*

- int [opus\\_multistream\\_surround\\_encoder\\_init](#page-65-2) [\(OpusMSEncoder](#page-58-0) ∗st, [opus\\_int32](#page-86-0) Fs, int channels, int mapping family, int ∗streams, int ∗coupled\_streams, unsigned char ∗mapping, int application)
- int opus multistream encode [\(OpusMSEncoder](#page-58-0) ∗st, const opus int16 ∗pcm, int frame size, unsigned char ∗data, [opus\\_int32](#page-86-0) max\_data\_bytes)

*Encodes a multistream Opus frame.*

• int [opus\\_multistream\\_encode\\_float](#page-62-1) [\(OpusMSEncoder](#page-58-0) ∗st, const float ∗pcm, int frame\_size, unsigned char ∗data, [opus\\_int32](#page-86-0) max\_data\_bytes)

*Encodes a multistream Opus frame from floating point input.*

• void [opus\\_multistream\\_encoder\\_destroy](#page-63-2) [\(OpusMSEncoder](#page-58-0) ∗st)

*Frees an* OpusMSEncoder *allocated by [opus\\_multistream\\_encoder\\_create\(\).](#page-62-0)*

• int [opus\\_multistream\\_encoder\\_ctl](#page-63-0) [\(OpusMSEncoder](#page-58-0) ∗st, int request,...)

*Perform a CTL function on a multistream Opus encoder.*

# **Multistream decoder functions**

• [opus\\_int32](#page-86-0) [opus\\_multistream\\_decoder\\_get\\_size](#page-60-0) (int streams, int coupled\_streams)

*Gets the size of an* OpusMSDecoder *structure.*

• [OpusMSDecoder](#page-58-1) \* [opus\\_multistream\\_decoder\\_create](#page-59-1) [\(opus\\_int32](#page-86-0) Fs, int channels, int streams, int coupled streams, const unsigned char ∗mapping, int ∗error)

*Allocates and initializes a multistream decoder state.*

• int [opus\\_multistream\\_decoder\\_init](#page-60-1) [\(OpusMSDecoder](#page-58-1) \*st, [opus\\_int32](#page-86-0) Fs, int channels, int streams, int coupled streams, const unsigned char ∗mapping)

*Intialize a previously allocated decoder state object.*

• int [opus\\_multistream\\_decode](#page-58-2) [\(OpusMSDecoder](#page-58-1) ∗st, const unsigned char ∗data, [opus\\_int32](#page-86-0) len, [opus\\_int16](#page-86-1) ∗pcm, int frame\_size, int decode\_fec)

*Decode a multistream Opus packet.*

• int [opus\\_multistream\\_decode\\_float](#page-58-3) [\(OpusMSDecoder](#page-58-1) ∗st, const unsigned char ∗data, [opus\\_int32](#page-86-0) len, float ∗pcm, int frame\_size, int decode\_fec)

*Decode a multistream Opus packet with floating point output.*

• int opus multistream decoder ctl [\(OpusMSDecoder](#page-58-1) ∗st, int request,...)

*Perform a CTL function on a multistream Opus decoder.*

• void [opus\\_multistream\\_decoder\\_destroy](#page-60-2) [\(OpusMSDecoder](#page-58-1) ∗st)

*Frees an* OpusMSDecoder *allocated by [opus\\_multistream\\_decoder\\_create\(\).](#page-59-1)*

# **4.11.1 Detailed Description**

The multistream API allows individual Opus streams to be combined into a single packet, enabling support for up to 255 channels. Unlike an elementary Opus stream, the encoder and decoder must negotiate the channel configuration before the decoder can successfully interpret the data in the packets produced by the encoder. Some basic information, such as packet duration, can be computed without any special negotiation.

The format for multistream Opus packets is defined in the  $O(qq)$  encapsulation specification and is based on the self-delimited Opus framing described in Appendix B of [RFC 6716](http://tools.ietf.org/html/rfc6716). Normal Opus packets are just a degenerate case of multistream Opus packets, and can be encoded or decoded with the multistream API by setting  $str$ eams to 1 when initializing the encoder or decoder.

Multistream Opus streams can contain up to 255 elementary Opus streams. These may be either "uncoupled" or "coupled", indicating that the decoder is configured to decode them to either 1 or 2 channels, respectively. The streams are ordered so that all coupled streams appear at the beginning.

A mapping table defines which decoded channel i should be used for each input/output (I/O) channel  $\dot{\mathbf{j}}$ . This table is typically provided as an unsigned char array. Let  $i =$  mapping [j] be the index for I/O channel j. If  $i <$ 2∗coupled\_streams, then I/O channel j is encoded as the left channel of stream (i/2) if i is even, or as the right channel of stream  $(i/2)$  if i is odd. Otherwise, I/O channel j is encoded as mono in stream ( $i -$  coupled-\_streams), unless it has the special value 255, in which case it is omitted from the encoding entirely (the decoder will reproduce it as silence). Each value  $\pm$  must either be the special value 255 or be less than  $\pm$  reams  $+$  coupled-\_streams.

The output channels specified by the encoder should use the [Vorbis channel ordering](http://www.xiph.org/vorbis/doc/Vorbis_I_spec.html#x1-800004.3.9). A decoder may wish to apply an additional permutation to the mapping the encoder used to achieve a different output channel order (e.g. for outputing in WAV order).

Each multistream packet contains an Opus packet for each stream, and all of the Opus packets in a single multistream packet must have the same duration. Therefore the duration of a multistream packet can be extracted from the TOC sequence of the first stream, which is located at the beginning of the packet, just like an elementary Opus stream:

```
int nb_samples;
int nb_frames;
nb_frames = opus_packet_get_nb_frames(data, len);
if (nb_frames < 1)
  return nb_frames;
nb_samples = opus_packet_get_samples_per_frame(data, 48000) * nb_frames;
```
The general encoding and decoding process proceeds exactly the same as in the normal [Opus Encoder](#page-10-0) and [Opus](#page-16-0) [Decoder](#page-16-0) APIs. See their documentation for an overview of how to use the corresponding multistream functions.

# **4.11.2 Typedef Documentation**

### <span id="page-58-1"></span>**4.11.2.1 typedef struct OpusMSDecoder OpusMSDecoder**

Opus multistream decoder state.

This contains the complete state of a multistream Opus decoder. It is position independent and can be freely copied.

**See Also**

[opus\\_multistream\\_decoder\\_create](#page-59-1) [opus\\_multistream\\_decoder\\_init](#page-60-1)

## <span id="page-58-0"></span>**4.11.2.2 typedef struct OpusMSEncoder OpusMSEncoder**

Opus multistream encoder state.

This contains the complete state of a multistream Opus encoder. It is position independent and can be freely copied.

**See Also**

[opus\\_multistream\\_encoder\\_create](#page-62-0) [opus\\_multistream\\_encoder\\_init](#page-64-0)

# **4.11.3 Function Documentation**

<span id="page-58-2"></span>**4.11.3.1 int opus\_multistream\_decode ( OpusMSDecoder** ∗ *st,* **const unsigned char** ∗ *data,* **opus\_int32** *len,* **opus\_int16** ∗ *pcm,* **int** *frame\_size,* **int** *decode\_fec* **)**

Decode a multistream Opus packet.

**Parameters**

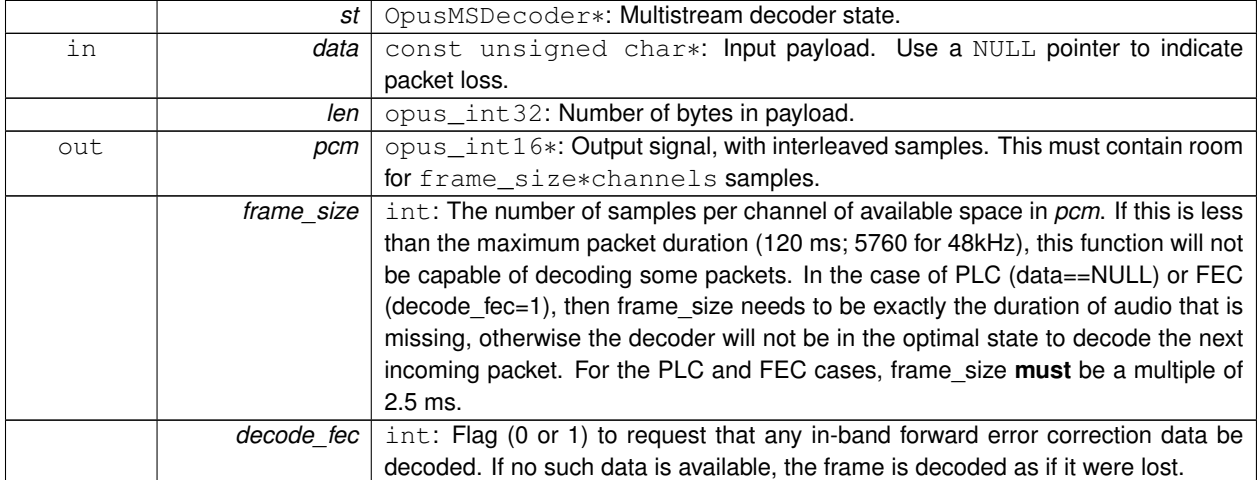

### **Returns**

<span id="page-58-3"></span>Number of samples decoded on success or a negative error code (see [Error codes\)](#page-32-0) on failure.

# **4.11.3.2 int opus\_multistream\_decode\_float ( OpusMSDecoder** ∗ *st,* **const unsigned char** ∗ *data,* **opus\_int32** *len,* **float** ∗ *pcm,* **int** *frame\_size,* **int** *decode\_fec* **)**

Decode a multistream Opus packet with floating point output.

**Parameters**

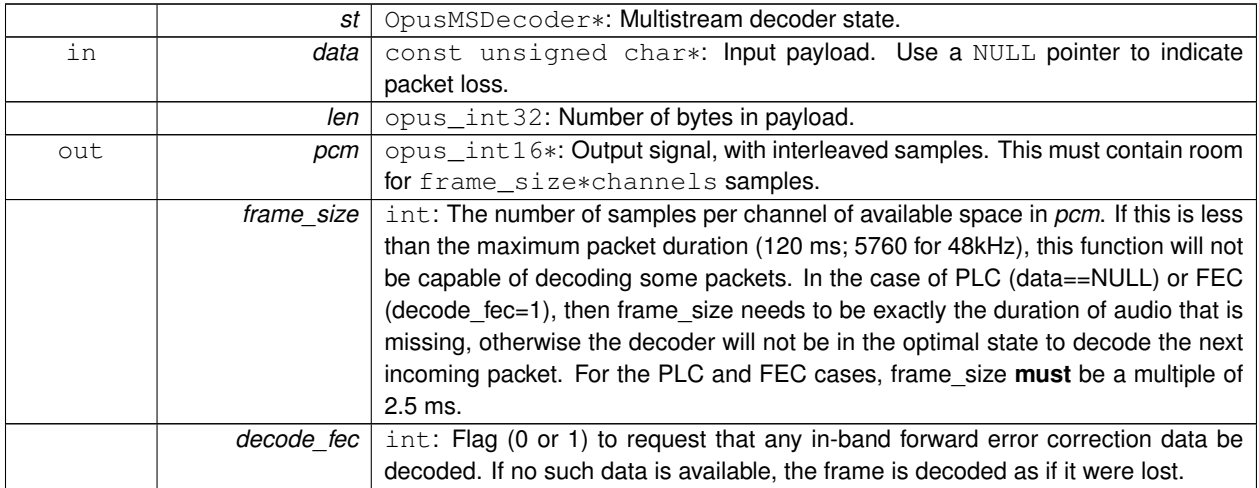

**Returns**

Number of samples decoded on success or a negative error code (see [Error codes\)](#page-32-0) on failure.

# <span id="page-59-1"></span>**4.11.3.3 OpusMSDecoder**∗ **opus\_multistream\_decoder\_create ( opus\_int32** *Fs,* **int** *channels,* **int** *streams,* **int** *coupled\_streams,* **const unsigned char** ∗ *mapping,* **int** ∗ *error* **)**

Allocates and initializes a multistream decoder state.

Call [opus\\_multistream\\_decoder\\_destroy\(\)](#page-60-2) to release this object when finished.

<span id="page-59-0"></span>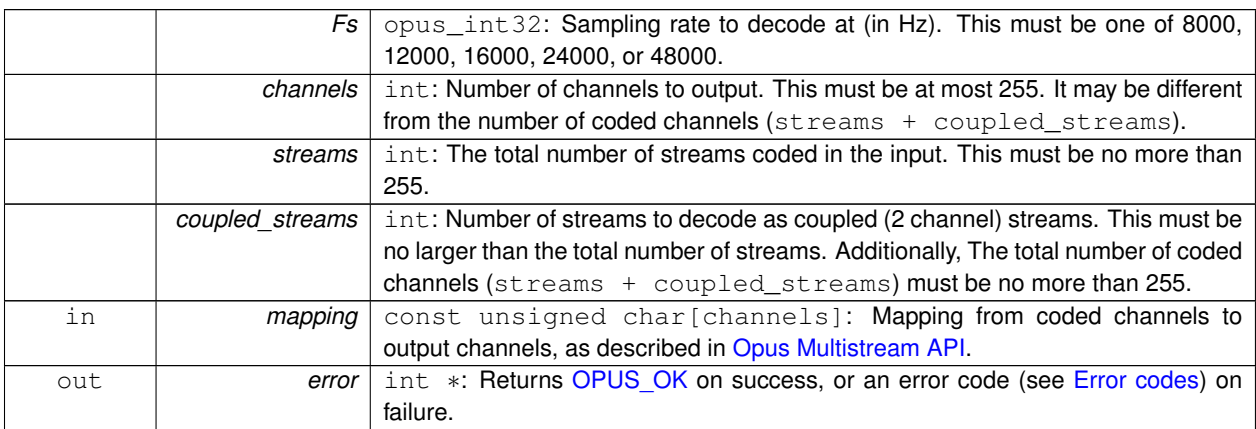

# **4.11.3.4 int opus\_multistream\_decoder\_ctl ( OpusMSDecoder** ∗ *st,* **int** *request, ...* **)**

Perform a CTL function on a multistream Opus decoder.

Generally the request and subsequent arguments are generated by a convenience macro.

#### **Parameters**

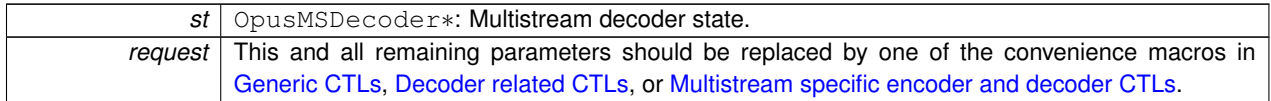

## **See Also**

[Generic CTLs](#page-50-1) [Decoder related CTLs](#page-52-0) [Multistream specific encoder and decoder CTLs](#page-54-2)

### <span id="page-60-2"></span>**4.11.3.5 void opus\_multistream\_decoder\_destroy ( OpusMSDecoder** ∗ *st* **)**

Frees an OpusMSDecoder allocated by [opus\\_multistream\\_decoder\\_create\(\).](#page-59-1)

#### **Parameters**

st | OpusMSDecoder: Multistream decoder state to be freed.

### <span id="page-60-0"></span>**4.11.3.6 opus\_int32 opus\_multistream\_decoder\_get\_size ( int** *streams,* **int** *coupled\_streams* **)**

Gets the size of an OpusMSDecoder structure.

**Parameters**

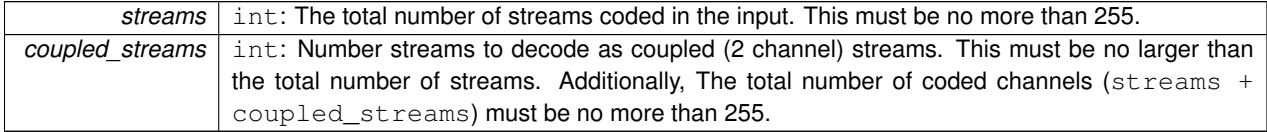

**Returns**

The size in bytes on success, or a negative error code (see [Error codes\)](#page-32-0) on error.

# <span id="page-60-1"></span>**4.11.3.7 int opus\_multistream\_decoder\_init ( OpusMSDecoder** ∗ *st,* **opus\_int32** *Fs,* **int** *channels,* **int** *streams,* **int** *coupled\_streams,* **const unsigned char** ∗ *mapping* **)**

Intialize a previously allocated decoder state object.

The memory pointed to by *st* must be at least the size returned by [opus\\_multistream\\_encoder\\_get\\_size\(\).](#page-63-1) This is intended for applications which use their own allocator instead of malloc. To reset a previously initialized state, use the [OPUS\\_RESET\\_STATE](#page-51-0) CTL.

## **See Also**

# [opus\\_multistream\\_decoder\\_create](#page-59-1) opus\_multistream\_deocder\_get\_size

# **Parameters**

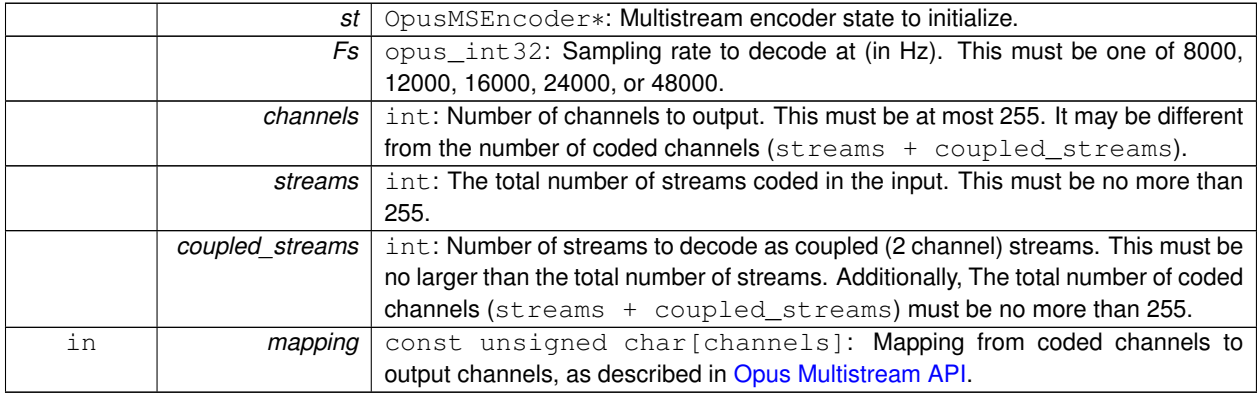

## **Returns**

[OPUS\\_OK](#page-33-0) on success, or an error code (see [Error codes\)](#page-32-0) on failure.

# <span id="page-61-0"></span>**4.11.3.8 int opus\_multistream\_encode ( OpusMSEncoder** ∗ *st,* **const opus\_int16** ∗ *pcm,* **int** *frame\_size,* **unsigned char** ∗ *data,* **opus\_int32** *max\_data\_bytes* **)**

Encodes a multistream Opus frame.

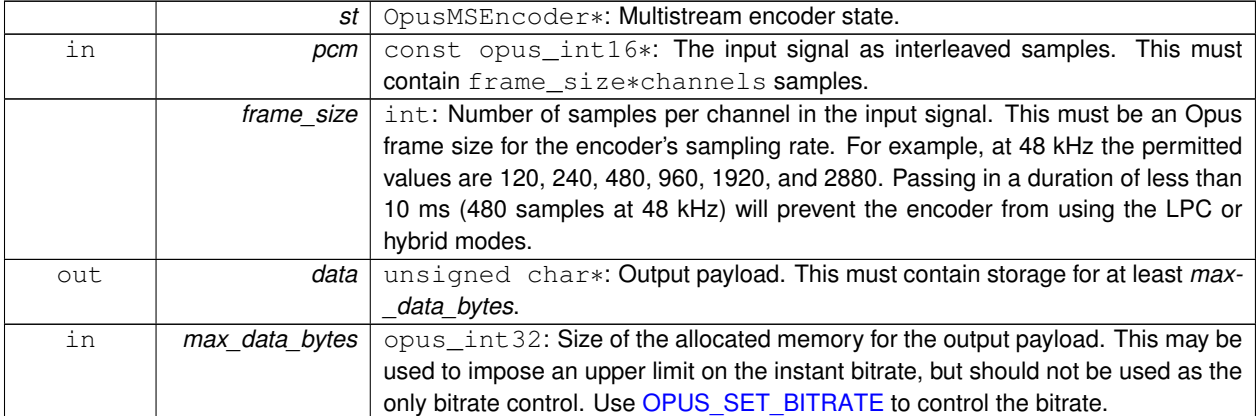

**Returns**

The length of the encoded packet (in bytes) on success or a negative error code (see [Error codes\)](#page-32-0) on failure.

# <span id="page-62-1"></span>**4.11.3.9 int opus\_multistream\_encode\_float ( OpusMSEncoder** ∗ *st,* **const float** ∗ *pcm,* **int** *frame\_size,* **unsigned char** ∗ *data,* **opus\_int32** *max\_data\_bytes* **)**

Encodes a multistream Opus frame from floating point input.

**Parameters**

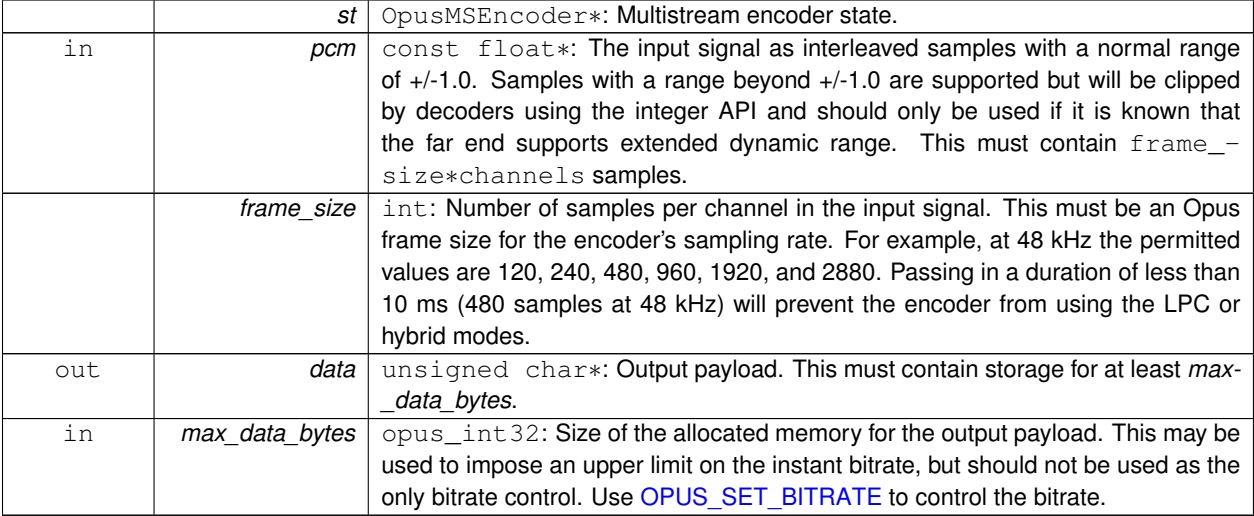

**Returns**

The length of the encoded packet (in bytes) on success or a negative error code (see [Error codes\)](#page-32-0) on failure.

# <span id="page-62-0"></span>**4.11.3.10 OpusMSEncoder**∗ **opus\_multistream\_encoder\_create ( opus\_int32** *Fs,* **int** *channels,* **int** *streams,* **int** *coupled\_streams,* **const unsigned char** ∗ *mapping,* **int** *application,* **int** ∗ *error* **)**

Allocates and initializes a multistream encoder state.

Call [opus\\_multistream\\_encoder\\_destroy\(\)](#page-63-2) to release this object when finished.

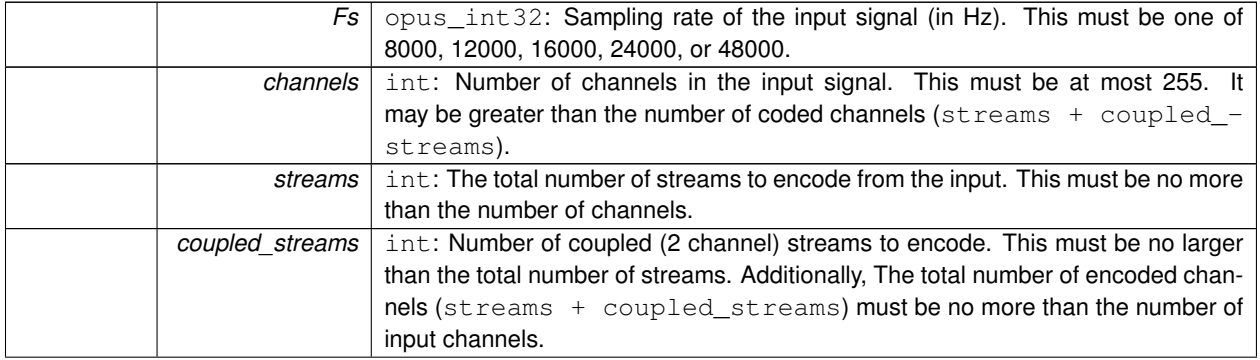

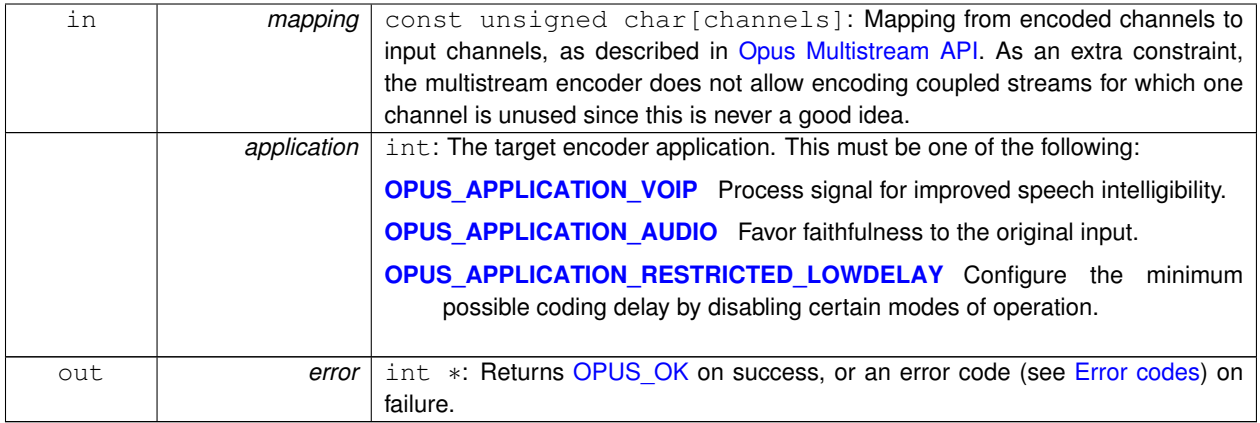

# <span id="page-63-0"></span>**4.11.3.11 int opus\_multistream\_encoder\_ctl ( OpusMSEncoder** ∗ *st,* **int** *request, ...* **)**

Perform a CTL function on a multistream Opus encoder.

Generally the request and subsequent arguments are generated by a convenience macro.

**Parameters**

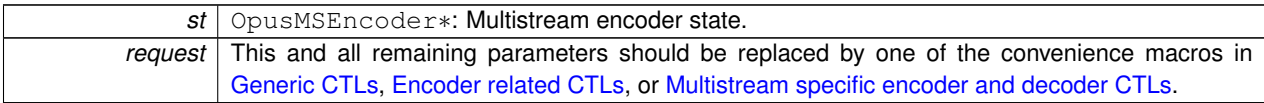

**See Also**

[Generic CTLs](#page-50-1) [Encoder related CTLs](#page-37-0) [Multistream specific encoder and decoder CTLs](#page-54-2)

## <span id="page-63-2"></span>**4.11.3.12 void opus\_multistream\_encoder\_destroy ( OpusMSEncoder** ∗ *st* **)**

Frees an OpusMSEncoder allocated by [opus\\_multistream\\_encoder\\_create\(\).](#page-62-0)

**Parameters** *st* | OpusMSEncoder∗: Multistream encoder state to be freed.

## <span id="page-63-1"></span>**4.11.3.13 opus\_int32 opus\_multistream\_encoder\_get\_size ( int** *streams,* **int** *coupled\_streams* **)**

Gets the size of an OpusMSEncoder structure.

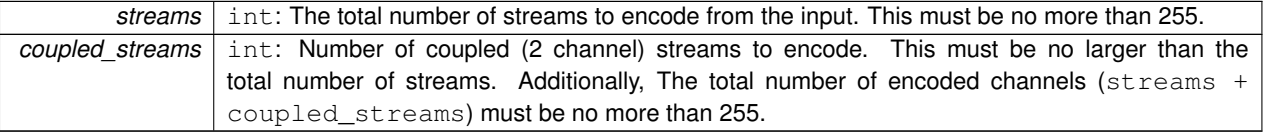

**Returns**

The size in bytes on success, or a negative error code (see [Error codes\)](#page-32-0) on error.

# <span id="page-64-0"></span>**4.11.3.14 int opus\_multistream\_encoder\_init ( OpusMSEncoder** ∗ *st,* **opus\_int32** *Fs,* **int** *channels,* **int** *streams,* **int** *coupled\_streams,* **const unsigned char** ∗ *mapping,* **int** *application* **)**

Initialize a previously allocated multistream encoder state.

The memory pointed to by *st* must be at least the size returned by opus multistream encoder get size(). This is intended for applications which use their own allocator instead of malloc. To reset a previously initialized state, use the [OPUS\\_RESET\\_STATE](#page-51-0) CTL.

**See Also**

[opus\\_multistream\\_encoder\\_create](#page-62-0) [opus\\_multistream\\_encoder\\_get\\_size](#page-63-1)

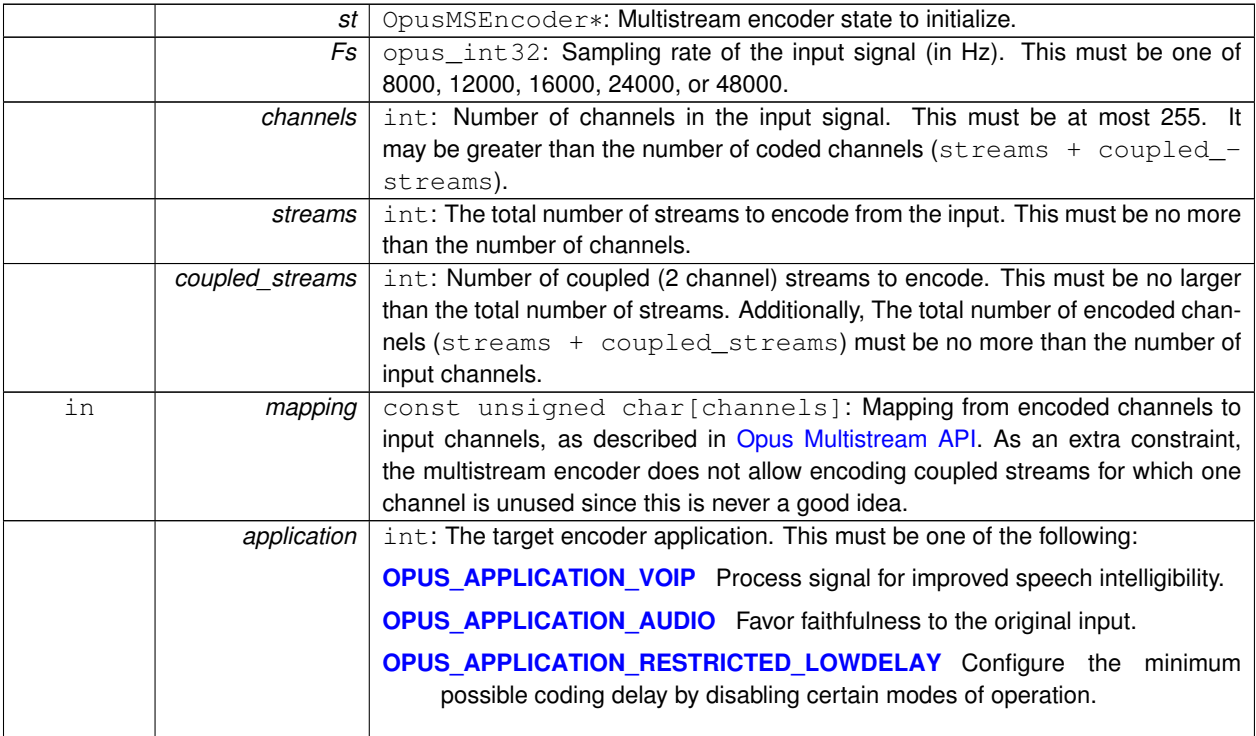

#### **Returns**

[OPUS\\_OK](#page-33-0) on success, or an error code (see [Error codes\)](#page-32-0) on failure.

- <span id="page-65-1"></span>**4.11.3.15 OpusMSEncoder**∗ **opus\_multistream\_surround\_encoder\_create ( opus\_int32** *Fs,* **int** *channels,* **int** *mapping\_family,* **int** ∗ *streams,* **int** ∗ *coupled\_streams,* **unsigned char** ∗ *mapping,* **int** *application,* **int** ∗ *error* **)**
- <span id="page-65-0"></span>**4.11.3.16 opus\_int32 opus\_multistream\_surround\_encoder\_get\_size ( int** *channels,* **int** *mapping\_family* **)**
- <span id="page-65-2"></span>**4.11.3.17 int opus\_multistream\_surround\_encoder\_init ( OpusMSEncoder** ∗ *st,* **opus\_int32** *Fs,* **int** *channels,* **int** *mapping\_family,* **int** ∗ *streams,* **int** ∗ *coupled\_streams,* **unsigned char** ∗ *mapping,* **int** *application* **)**

# **4.12 Opus Custom**

Opus Custom is an optional part of the Opus specification and reference implementation which uses a distinct API from the regular API and supports frame sizes that are not normally supported. Use of Opus Custom is discouraged for all but very special applications for which a frame size different from 2.5, 5, 10, or 20 ms is needed (for either complexity or latency reasons) and where interoperability is less important.

# **Typedefs**

- typedef struct [OpusCustomEncoder](#page-67-0) [OpusCustomEncoder](#page-67-0) *Contains the state of an encoder.*
- typedef struct [OpusCustomDecoder](#page-67-1) [OpusCustomDecoder](#page-67-1)
	- *State of the decoder.*
- typedef struct [OpusCustomMode](#page-67-2) [OpusCustomMode](#page-67-2)

*The mode contains all the information necessary to create an encoder.*

# **Functions**

• [OpusCustomMode](#page-67-2) ∗ [opus\\_custom\\_mode\\_create](#page-72-0) [\(opus\\_int32](#page-86-0) Fs, int frame\_size, int ∗error)

*Creates a new mode struct.*

• void [opus\\_custom\\_mode\\_destroy](#page-72-1) [\(OpusCustomMode](#page-67-2) ∗mode)

*Destroys a mode struct.*

• int [opus\\_custom\\_encoder\\_get\\_size](#page-71-0) (const [OpusCustomMode](#page-67-2) ∗mode, int channels)

*Gets the size of an OpusCustomEncoder structure.*

• [OpusCustomEncoder](#page-67-0) ∗ [opus\\_custom\\_encoder\\_create](#page-71-1) (const [OpusCustomMode](#page-67-2) ∗mode, int channels, int ∗error)

*Creates a new encoder state.*

• void [opus\\_custom\\_encoder\\_destroy](#page-71-2) [\(OpusCustomEncoder](#page-67-0) ∗st)

*Destroys a an encoder state.*

• int [opus\\_custom\\_encode\\_float](#page-70-0) [\(OpusCustomEncoder](#page-67-0) ∗st, const float ∗pcm, int frame\_size, unsigned char ∗compressed, int maxCompressedBytes)

*Encodes a frame of audio.*

• int opus custom\_encode [\(OpusCustomEncoder](#page-67-0) ∗st, const opus int16 ∗pcm, int frame size, unsigned char ∗compressed, int maxCompressedBytes)

*Encodes a frame of audio.*

• int [opus\\_custom\\_encoder\\_ctl](#page-71-3) [\(OpusCustomEncoder](#page-67-0) ∗[OPUS\\_RESTRICT](#page-83-0) st, int request,...)

*Perform a CTL function on an Opus custom encoder.*

• int [opus\\_custom\\_decoder\\_get\\_size](#page-69-0) (const [OpusCustomMode](#page-67-2) ∗mode, int channels)

*Gets the size of an OpusCustomDecoder structure.*

- int [opus\\_custom\\_decoder\\_init](#page-69-1) [\(OpusCustomDecoder](#page-67-1) ∗st, const [OpusCustomMode](#page-67-2) ∗mode, int channels)
	- *Initializes a previously allocated decoder state The memory pointed to by st must be the size returned by opus\_custom\_ decoder\_get\_size.*
- [OpusCustomDecoder](#page-67-1) ∗ [opus\\_custom\\_decoder\\_create](#page-68-0) (const [OpusCustomMode](#page-67-2) ∗mode, int channels, int ∗error)

*Creates a new decoder state.*

• void [opus\\_custom\\_decoder\\_destroy](#page-69-2) [\(OpusCustomDecoder](#page-67-1) ∗st)

*Destroys a an decoder state.*

• int [opus\\_custom\\_decode\\_float](#page-68-1) [\(OpusCustomDecoder](#page-67-1) ∗st, const unsigned char ∗data, int len, float ∗pcm, int frame\_size)

*Decode an opus custom frame with floating point output.*

• int opus custom decode [\(OpusCustomDecoder](#page-67-1) ∗st, const unsigned char ∗data, int len, opus int16 ∗pcm, int frame\_size)

*Decode an opus custom frame.*

• int [opus\\_custom\\_decoder\\_ctl](#page-69-3) [\(OpusCustomDecoder](#page-67-1) ∗[OPUS\\_RESTRICT](#page-83-0) st, int request,...)

*Perform a CTL function on an Opus custom decoder.*

# **4.12.1 Detailed Description**

Opus Custom is an optional part of the Opus specification and reference implementation which uses a distinct API from the regular API and supports frame sizes that are not normally supported. Use of Opus Custom is discouraged for all but very special applications for which a frame size different from 2.5, 5, 10, or 20 ms is needed (for either complexity or latency reasons) and where interoperability is less important. In addition to the interoperability limitations the use of Opus custom disables a substantial chunk of the codec and generally lowers the quality available at a given bitrate. Normally when an application needs a different frame size from the codec it should buffer to match the sizes but this adds a small amount of delay which may be important in some very low latency applications. Some transports (especially constant rate RF transports) may also work best with frames of particular durations.

Libopus only supports custom modes if they are enabled at compile time.

The Opus Custom API is similar to the regular API but the opus encoder create and opus decoder create calls take an additional mode parameter which is a structure produced by a call to opus custom mode create. Both the encoder and decoder must create a mode using the same sample rate (fs) and frame size (frame size) so these parameters must either be signaled out of band or fixed in a particular implementation.

Similar to regular Opus the custom modes support on the fly frame size switching, but the sizes available depend on the particular frame size in use. For some initial frame sizes on a single on the fly size is available.

## **4.12.2 Typedef Documentation**

### <span id="page-67-1"></span>**4.12.2.1 typedef struct OpusCustomDecoder OpusCustomDecoder**

State of the decoder.

<span id="page-67-0"></span>One decoder state is needed for each stream. It is initialized once at the beginning of the stream. Do *not* re-initialize the state for every frame. Decoder state

### **4.12.2.2 typedef struct OpusCustomEncoder OpusCustomEncoder**

Contains the state of an encoder.

<span id="page-67-2"></span>One encoder state is needed for each stream. It is initialized once at the beginning of the stream. Do *not* re-initialize the state for every frame. Encoder state

#### **4.12.2.3 typedef struct OpusCustomMode OpusCustomMode**

The mode contains all the information necessary to create an encoder.

Both the encoder and decoder need to be initialized with exactly the same mode, otherwise the output will be corrupted. Mode configuration

# **4.12.3 Function Documentation**

<span id="page-68-2"></span>**4.12.3.1 int opus\_custom\_decode ( OpusCustomDecoder** ∗ *st,* **const unsigned char** ∗ *data,* **int** *len,* **opus\_int16** ∗ *pcm,* **int** *frame\_size* **)**

Decode an opus custom frame.

**Parameters**

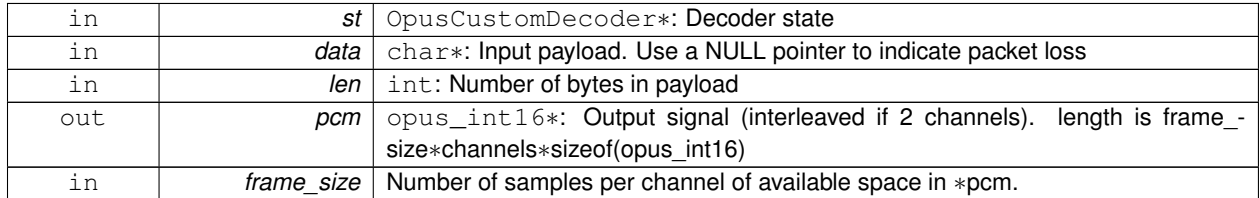

**Returns**

Number of decoded samples or [Error codes](#page-32-0)

# <span id="page-68-1"></span>**4.12.3.2 int opus\_custom\_decode\_float ( OpusCustomDecoder** ∗ *st,* **const unsigned char** ∗ *data,* **int** *len,* **float** ∗ *pcm,* **int** *frame\_size* **)**

Decode an opus custom frame with floating point output.

**Parameters**

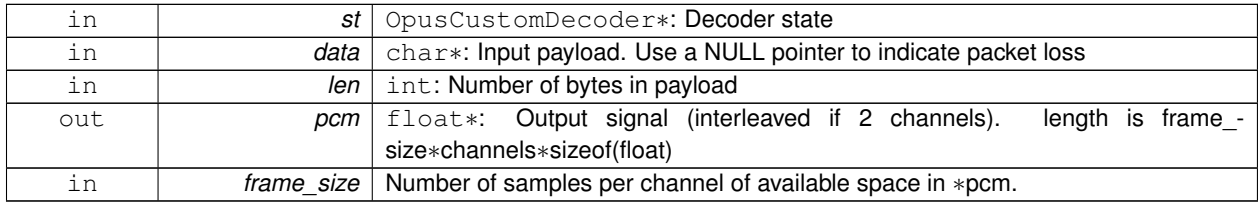

# **Returns**

Number of decoded samples or [Error codes](#page-32-0)

# <span id="page-68-0"></span>**4.12.3.3 OpusCustomDecoder**∗ **opus\_custom\_decoder\_create ( const OpusCustomMode** ∗ *mode,* **int** *channels,* **int** ∗ *error* **)**

Creates a new decoder state.

Each stream needs its own decoder state (can't be shared across simultaneous streams).

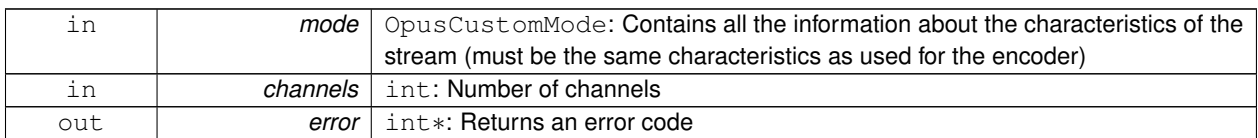

**Returns**

Newly created decoder state.

### <span id="page-69-3"></span>**4.12.3.4 int opus\_custom\_decoder\_ctl ( OpusCustomDecoder** ∗**OPUS\_RESTRICT** *st,* **int** *request, ...* **)**

Perform a CTL function on an Opus custom decoder.

Generally the request and subsequent arguments are generated by a convenience macro.

**See Also**

[Generic CTLs](#page-50-1)

## <span id="page-69-2"></span>**4.12.3.5 void opus\_custom\_decoder\_destroy ( OpusCustomDecoder** ∗ *st* **)**

Destroys a an decoder state.

**Parameters**

<span id="page-69-0"></span>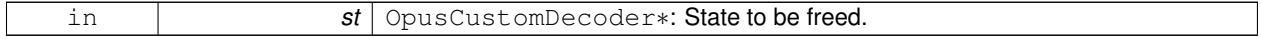

# **4.12.3.6 int opus\_custom\_decoder\_get\_size ( const OpusCustomMode** ∗ *mode,* **int** *channels* **)**

Gets the size of an OpusCustomDecoder structure.

**Parameters**

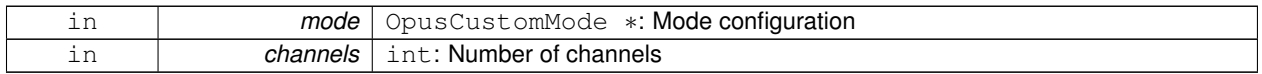

### **Returns**

<span id="page-69-1"></span>size

# **4.12.3.7 int opus\_custom\_decoder\_init ( OpusCustomDecoder** ∗ *st,* **const OpusCustomMode** ∗ *mode,* **int** *channels* **)**

Initializes a previously allocated decoder state The memory pointed to by st must be the size returned by opus\_custom decoder get size.

This is intended for applications which use their own allocator instead of malloc.

**See Also**

[opus\\_custom\\_decoder\\_create\(\)](#page-68-0)[,opus\\_custom\\_decoder\\_get\\_size\(\)](#page-69-0) To reset a previously initialized state use the [O-](#page-51-0)[PUS\\_RESET\\_STATE](#page-51-0) CTL.

### **Parameters**

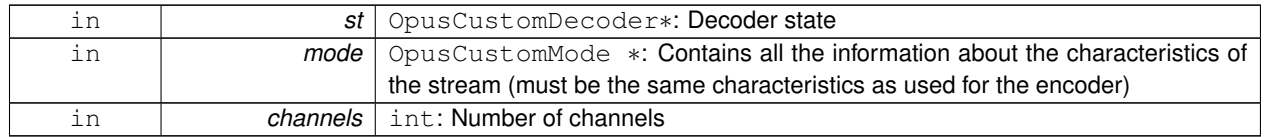

**Returns**

OPUS\_OK Success or [Error codes](#page-32-0)

# <span id="page-70-1"></span>**4.12.3.8 int opus\_custom\_encode ( OpusCustomEncoder** ∗ *st,* **const opus\_int16** ∗ *pcm,* **int** *frame\_size,* **unsigned char** ∗ *compressed,* **int** *maxCompressedBytes* **)**

Encodes a frame of audio.

**Parameters**

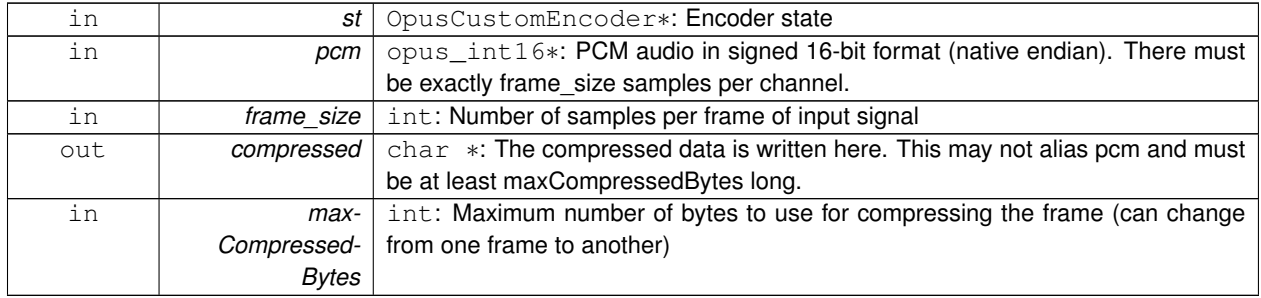

**Returns**

Number of bytes written to "compressed". If negative, an error has occurred (see error codes). It is IMPORTANT that the length returned be somehow transmitted to the decoder. Otherwise, no decoding is possible.

# <span id="page-70-0"></span>**4.12.3.9 int opus\_custom\_encode\_float ( OpusCustomEncoder** ∗ *st,* **const float** ∗ *pcm,* **int** *frame\_size,* **unsigned char** ∗ *compressed,* **int** *maxCompressedBytes* **)**

Encodes a frame of audio.

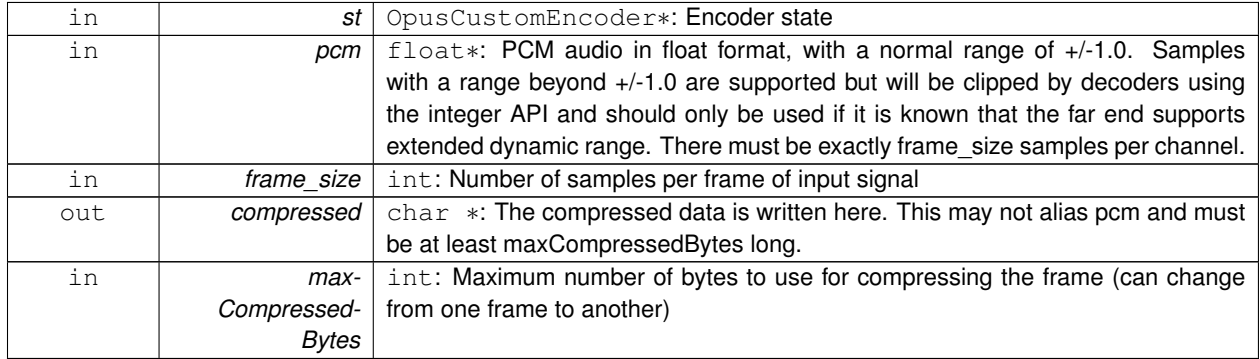

**Returns**

Number of bytes written to "compressed". If negative, an error has occurred (see error codes). It is IMPORTANT that the length returned be somehow transmitted to the decoder. Otherwise, no decoding is possible.

# <span id="page-71-1"></span>**4.12.3.10 OpusCustomEncoder**∗ **opus\_custom\_encoder\_create ( const OpusCustomMode** ∗ *mode,* **int** *channels,* **int** ∗ *error* **)**

Creates a new encoder state.

Each stream needs its own encoder state (can't be shared across simultaneous streams).

**Parameters**

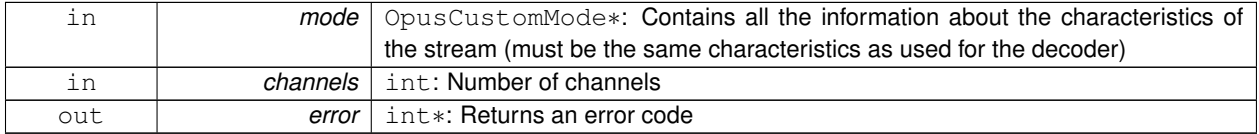

**Returns**

Newly created encoder state.

## <span id="page-71-3"></span>**4.12.3.11 int opus\_custom\_encoder\_ctl ( OpusCustomEncoder** ∗**OPUS\_RESTRICT** *st,* **int** *request, ...* **)**

Perform a CTL function on an Opus custom encoder.

Generally the request and subsequent arguments are generated by a convenience macro.

**See Also**

<span id="page-71-2"></span>[Encoder related CTLs](#page-37-0)

### **4.12.3.12 void opus\_custom\_encoder\_destroy ( OpusCustomEncoder** ∗ *st* **)**

Destroys a an encoder state.

**Parameters**

<span id="page-71-0"></span>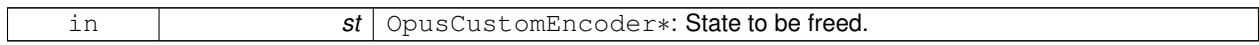

### **4.12.3.13 int opus\_custom\_encoder\_get\_size ( const OpusCustomMode** ∗ *mode,* **int** *channels* **)**

Gets the size of an OpusCustomEncoder structure.

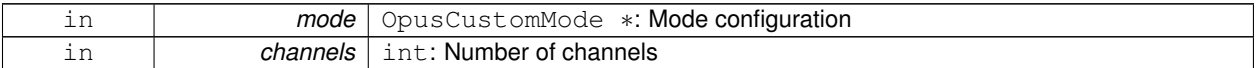
**Returns**

<span id="page-72-0"></span>size

### **4.12.3.14 OpusCustomMode**∗ **opus\_custom\_mode\_create ( opus\_int32** *Fs,* **int** *frame\_size,* **int** ∗ *error* **)**

Creates a new mode struct.

This will be passed to an encoder or decoder. The mode MUST NOT BE DESTROYED until the encoders and decoders that use it are destroyed as well.

**Parameters**

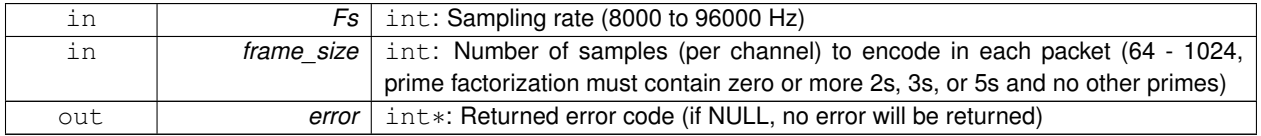

**Returns**

A newly created mode

### <span id="page-72-1"></span>**4.12.3.15 void opus\_custom\_mode\_destroy ( OpusCustomMode** ∗ *mode* **)**

Destroys a mode struct.

Only call this after all encoders and decoders using this mode are destroyed as well.

**Parameters**

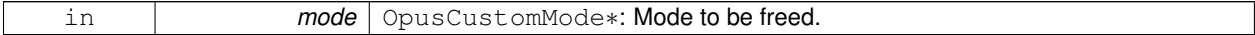

# **Chapter 5**

# **File Documentation**

# **5.1 opus.h File Reference**

Opus reference implementation API.

```
#include "opus_types.h"
#include "opus_defines.h"
```
# **Typedefs**

- typedef struct [OpusEncoder](#page-12-0) [OpusEncoder](#page-12-0) *Opus encoder state.*
- typedef struct [OpusDecoder](#page-18-0) [OpusDecoder](#page-18-0) *Opus decoder state.*
- typedef struct [OpusRepacketizer](#page-26-0) [OpusRepacketizer](#page-26-0)

# **Functions**

- int [opus\\_encoder\\_get\\_size](#page-14-0) (int channels)
	- *Gets the size of an* OpusEncoder *structure.*
- [OpusEncoder](#page-12-0) ∗ [opus\\_encoder\\_create](#page-13-0) [\(opus\\_int32](#page-86-0) Fs, int channels, int application, int ∗error) *Allocates and initializes an encoder state.*
- int [opus\\_encoder\\_init](#page-14-1) [\(OpusEncoder](#page-12-0) \*st, [opus\\_int32](#page-86-0) Fs, int channels, int application) *Initializes a previously allocated encoder state The memory pointed to by st must be at least the size returned by [opus\\_](#page-14-0) [encoder\\_get\\_size\(\).](#page-14-0)*
- [opus\\_int32](#page-86-0) [opus\\_encode](#page-12-1) [\(OpusEncoder](#page-12-0) ∗st, const [opus\\_int16](#page-86-1) ∗pcm, int frame\_size, unsigned char ∗data, [opus-](#page-86-0) [\\_int32](#page-86-0) max\_data\_bytes)

*Encodes an Opus frame.*

• [opus\\_int32](#page-86-0) [opus\\_encode\\_float](#page-12-2) [\(OpusEncoder](#page-12-0) ∗st, const float ∗pcm, int frame\_size, unsigned char ∗data, [opus\\_](#page-86-0) [int32](#page-86-0) max\_data\_bytes)

*Encodes an Opus frame from floating point input.*

- void [opus\\_encoder\\_destroy](#page-14-2) [\(OpusEncoder](#page-12-0) ∗st)
	- *Frees an* OpusEncoder *allocated by [opus\\_encoder\\_create\(\).](#page-13-0)*
- int [opus\\_encoder\\_ctl](#page-13-1) [\(OpusEncoder](#page-12-0) ∗st, int request,...)
- int [opus\\_decoder\\_get\\_size](#page-20-0) (int channels)
	- *Gets the size of an* OpusDecoder *structure.*
- [OpusDecoder](#page-18-0) ∗ [opus\\_decoder\\_create](#page-19-0) [\(opus\\_int32](#page-86-0) Fs, int channels, int ∗error)
	- *Allocates and initializes a decoder state.*
- int [opus\\_decoder\\_init](#page-20-1) [\(OpusDecoder](#page-18-0) ∗st, [opus\\_int32](#page-86-0) Fs, int channels)
	- *Initializes a previously allocated decoder state.*
- int [opus\\_decode](#page-18-1) [\(OpusDecoder](#page-18-0) ∗st, const unsigned char ∗data, [opus\\_int32](#page-86-0) len, [opus\\_int16](#page-86-1) ∗pcm, int frame\_size, int decode\_fec)
	- *Decode an Opus packet.*
- int [opus\\_decode\\_float](#page-18-2) [\(OpusDecoder](#page-18-0) ∗st, const unsigned char ∗data, [opus\\_int32](#page-86-0) len, float ∗pcm, int frame\_size, int decode\_fec)
	- *Decode an Opus packet with floating point output.*
- int [opus\\_decoder\\_ctl](#page-19-1) [\(OpusDecoder](#page-18-0) ∗st, int request,...)

*Perform a CTL function on an Opus decoder.*

- void [opus\\_decoder\\_destroy](#page-19-2) [\(OpusDecoder](#page-18-0) ∗st)
	- *Frees an* OpusDecoder *allocated by [opus\\_decoder\\_create\(\).](#page-19-0)*
- int [opus\\_packet\\_parse](#page-23-0) (const unsigned char ∗data, [opus\\_int32](#page-86-0) len, unsigned char ∗out\_toc, const unsigned char ∗frames[48], [opus\\_int16](#page-86-1) size[48], int ∗payload\_offset)

*Parse an opus packet into one or more frames.*

• int [opus\\_packet\\_get\\_bandwidth](#page-21-0) (const unsigned char ∗data)

*Gets the bandwidth of an Opus packet.*

• int [opus\\_packet\\_get\\_samples\\_per\\_frame](#page-22-0) (const unsigned char ∗data, [opus\\_int32](#page-86-0) Fs)

*Gets the number of samples per frame from an Opus packet.*

- int [opus\\_packet\\_get\\_nb\\_channels](#page-21-1) (const unsigned char ∗data)
	- *Gets the number of channels from an Opus packet.*
- int [opus\\_packet\\_get\\_nb\\_frames](#page-21-2) (const unsigned char packet[], [opus\\_int32](#page-86-0) len)
	- *Gets the number of frames in an Opus packet.*
- int [opus\\_packet\\_get\\_nb\\_samples](#page-22-1) (const unsigned char packet[], [opus\\_int32](#page-86-0) len, opus\_int32 Fs) *Gets the number of samples of an Opus packet.*
- int opus decoder get nb samples (const [OpusDecoder](#page-18-0) ∗dec, const unsigned char packet[], opus int32 len) *Gets the number of samples of an Opus packet.*
- void [opus\\_pcm\\_soft\\_clip](#page-23-1) (float ∗pcm, int frame\_size, int channels, float ∗softclip\_mem)
- *Applies soft-clipping to bring a float signal within the [-1,1] range.*
- int opus repacketizer get size (void)

*Gets the size of an* OpusRepacketizer *structure.*

- [OpusRepacketizer](#page-26-0) ∗ [opus\\_repacketizer\\_init](#page-29-1) [\(OpusRepacketizer](#page-26-0) ∗rp)
	- *(Re)initializes a previously allocated repacketizer state.*
- [OpusRepacketizer](#page-26-0) \* [opus\\_repacketizer\\_create](#page-29-2) (void)

*Allocates memory and initializes the new repacketizer with [opus\\_repacketizer\\_init\(\).](#page-29-1)*

• void opus repacketizer destroy [\(OpusRepacketizer](#page-26-0) ∗rp)

*Frees an* OpusRepacketizer *allocated by [opus\\_repacketizer\\_create\(\).](#page-29-2)*

- int [opus\\_repacketizer\\_cat](#page-28-0) [\(OpusRepacketizer](#page-26-0) ∗rp, const unsigned char ∗data, [opus\\_int32](#page-86-0) len)
	- *Add a packet to the current repacketizer state.*
- opus int32 opus repacketizer out range [\(OpusRepacketizer](#page-26-0) ∗rp, int begin, int end, unsigned char ∗data, [opus](#page-86-0) int32 maxlen)

*Construct a new packet from data previously submitted to the repacketizer state via <i>[opus\\_repacketizer\\_cat\(\).](#page-28-0)* 

• int opus repacketizer get nb frames [\(OpusRepacketizer](#page-26-0) ∗rp)

*Return the total number of frames contained in packet data submitted to the repacketizer state so far via [opus\\_repacketizer-](#page-28-0) [\\_cat\(\)](#page-28-0) since the last call to [opus\\_repacketizer\\_init\(\)](#page-29-1) or [opus\\_repacketizer\\_create\(\).](#page-29-2)*

• [opus\\_int32](#page-86-0) [opus\\_repacketizer\\_out](#page-30-1) [\(OpusRepacketizer](#page-26-0) ∗rp, unsigned char ∗data, [opus\\_int32](#page-86-0) maxlen)

*Construct a new packet from data previously submitted to the repacketizer state via opus repacketizer cat().* 

• int [opus\\_packet\\_pad](#page-27-0) (unsigned char ∗data, [opus\\_int32](#page-86-0) len, [opus\\_int32](#page-86-0) new\_len)

*Pads a given Opus packet to a larger size (possibly changing the TOC sequence).*

• [opus\\_int32](#page-86-0) [opus\\_packet\\_unpad](#page-28-1) (unsigned char ∗data, opus\_int32 len)

*Remove all padding from a given Opus packet and rewrite the TOC sequence to minimize space usage.*

- int [opus\\_multistream\\_packet\\_pad](#page-26-1) (unsigned char ∗data, [opus\\_int32](#page-86-0) len, [opus\\_int32](#page-86-0) new\_len, int nb\_streams) *Pads a given Opus multi-stream packet to a larger size (possibly changing the TOC sequence).*
- [opus\\_int32](#page-86-0) [opus\\_multistream\\_packet\\_unpad](#page-27-1) (unsigned char ∗data, opus\_int32 len, int nb\_streams) *Remove all padding from a given Opus multi-stream packet and rewrite the TOC sequence to minimize space usage.*

# **5.1.1 Detailed Description**

Opus reference implementation API.

# **5.2 opus\_custom.h File Reference**

Opus-Custom reference implementation API.

```
#include "opus_defines.h"
```
### **Macros**

- #define [OPUS\\_CUSTOM\\_EXPORT](#page-77-0)
- #define [OPUS\\_CUSTOM\\_EXPORT\\_STATIC](#page-77-1)

# **Typedefs**

- typedef struct [OpusCustomEncoder](#page-67-0) [OpusCustomEncoder](#page-67-0) *Contains the state of an encoder.*
- typedef struct [OpusCustomDecoder](#page-67-1) [OpusCustomDecoder](#page-67-1) *State of the decoder.*
- typedef struct [OpusCustomMode](#page-67-2) [OpusCustomMode](#page-67-2) *The mode contains all the information necessary to create an encoder.*

# **Functions**

- [OpusCustomMode](#page-67-2) ∗ [opus\\_custom\\_mode\\_create](#page-72-0) [\(opus\\_int32](#page-86-0) Fs, int frame\_size, int ∗error) *Creates a new mode struct.*
- void [opus\\_custom\\_mode\\_destroy](#page-72-1) [\(OpusCustomMode](#page-67-2) ∗mode) *Destroys a mode struct.*
- int [opus\\_custom\\_encoder\\_get\\_size](#page-71-0) (const [OpusCustomMode](#page-67-2) ∗mode, int channels) *Gets the size of an OpusCustomEncoder structure.*

• [OpusCustomEncoder](#page-67-0) ∗ [opus\\_custom\\_encoder\\_create](#page-71-1) (const [OpusCustomMode](#page-67-2) ∗mode, int channels, int ∗error)

*Creates a new encoder state.*

• void [opus\\_custom\\_encoder\\_destroy](#page-71-2) [\(OpusCustomEncoder](#page-67-0) ∗st)

*Destroys a an encoder state.*

• int [opus\\_custom\\_encode\\_float](#page-70-0) [\(OpusCustomEncoder](#page-67-0) ∗st, const float ∗pcm, int frame\_size, unsigned char ∗compressed, int maxCompressedBytes)

*Encodes a frame of audio.*

• int [opus\\_custom\\_encode](#page-70-1) [\(OpusCustomEncoder](#page-67-0) ∗st, const [opus\\_int16](#page-86-1) ∗pcm, int frame\_size, unsigned char ∗compressed, int maxCompressedBytes)

*Encodes a frame of audio.*

• int [opus\\_custom\\_encoder\\_ctl](#page-71-3) [\(OpusCustomEncoder](#page-67-0) ∗[OPUS\\_RESTRICT](#page-83-0) st, int request,...)

*Perform a CTL function on an Opus custom encoder.*

• int [opus\\_custom\\_decoder\\_get\\_size](#page-69-0) (const [OpusCustomMode](#page-67-2) ∗mode, int channels)

*Gets the size of an OpusCustomDecoder structure.*

• int [opus\\_custom\\_decoder\\_init](#page-69-1) [\(OpusCustomDecoder](#page-67-1) ∗st, const [OpusCustomMode](#page-67-2) ∗mode, int channels)

*Initializes a previously allocated decoder state The memory pointed to by st must be the size returned by opus\_custom\_ decoder\_get\_size.*

• [OpusCustomDecoder](#page-67-1) \* opus custom decoder create (const [OpusCustomMode](#page-67-2) \*mode, int channels, int ∗error)

*Creates a new decoder state.*

• void [opus\\_custom\\_decoder\\_destroy](#page-69-2) [\(OpusCustomDecoder](#page-67-1) ∗st)

*Destroys a an decoder state.*

• int [opus\\_custom\\_decode\\_float](#page-68-1) [\(OpusCustomDecoder](#page-67-1) ∗st, const unsigned char ∗data, int len, float ∗pcm, int frame\_size)

*Decode an opus custom frame with floating point output.*

• int [opus\\_custom\\_decode](#page-68-2) [\(OpusCustomDecoder](#page-67-1) ∗st, const unsigned char ∗data, int len, [opus\\_int16](#page-86-1) ∗pcm, int frame\_size)

*Decode an opus custom frame.*

• int [opus\\_custom\\_decoder\\_ctl](#page-69-3) [\(OpusCustomDecoder](#page-67-1) ∗[OPUS\\_RESTRICT](#page-83-0) st, int request,...)

*Perform a CTL function on an Opus custom decoder.*

### **5.2.1 Detailed Description**

Opus-Custom reference implementation API.

# **5.2.2 Macro Definition Documentation**

- <span id="page-77-0"></span>**5.2.2.1 #define OPUS\_CUSTOM\_EXPORT**
- <span id="page-77-1"></span>**5.2.2.2 #define OPUS\_CUSTOM\_EXPORT\_STATIC**

# **5.3 opus\_defines.h File Reference**

Opus reference implementation constants.

#include "opus\_types.h"

### **Macros**

- #define [OPUS\\_OK](#page-33-0)
	- *No error.*
- #define [OPUS\\_BAD\\_ARG](#page-32-0)
	- *One or more invalid/out of range arguments.*
- #define [OPUS\\_BUFFER\\_TOO\\_SMALL](#page-32-1)
	- *The mode struct passed is invalid.*
- #define [OPUS\\_INTERNAL\\_ERROR](#page-32-2)
- *An internal error was detected.* • #define [OPUS\\_INVALID\\_PACKET](#page-32-3)
	- *The compressed data passed is corrupted.*
- #define [OPUS\\_UNIMPLEMENTED](#page-33-1)
	- *Invalid/unsupported request number.*
- #define [OPUS\\_INVALID\\_STATE](#page-32-4)
	- *An encoder or decoder structure is invalid or already freed.*
- #define [OPUS\\_ALLOC\\_FAIL](#page-32-5)
	- *Memory allocation has failed.*
- #define [OPUS\\_GNUC\\_PREREQ\(](#page-83-1)\_maj, \_min) 0
- #define [OPUS\\_RESTRICT](#page-83-0)
- #define [OPUS\\_INLINE](#page-83-2)
- #define [OPUS\\_WARN\\_UNUSED\\_RESULT](#page-83-3)
- #define [OPUS\\_ARG\\_NONNULL\(](#page-83-4)\_x)
- #define [OPUS\\_SET\\_APPLICATION\\_REQUEST](#page-83-5) 4000
- #define [OPUS\\_GET\\_APPLICATION\\_REQUEST](#page-83-6) 4001
- #define [OPUS\\_SET\\_BITRATE\\_REQUEST](#page-83-7) 4002
- #define [OPUS\\_GET\\_BITRATE\\_REQUEST](#page-83-8) 4003
- #define [OPUS\\_SET\\_MAX\\_BANDWIDTH\\_REQUEST](#page-83-9) 4004
- #define [OPUS\\_GET\\_MAX\\_BANDWIDTH\\_REQUEST](#page-83-10) 4005
- #define [OPUS\\_SET\\_VBR\\_REQUEST](#page-83-11) 4006
- #define [OPUS\\_GET\\_VBR\\_REQUEST](#page-83-12) 4007
- #define [OPUS\\_SET\\_BANDWIDTH\\_REQUEST](#page-83-13) 4008
- #define [OPUS\\_GET\\_BANDWIDTH\\_REQUEST](#page-83-14) 4009
- #define [OPUS\\_SET\\_COMPLEXITY\\_REQUEST](#page-83-15) 4010
- #define [OPUS\\_GET\\_COMPLEXITY\\_REQUEST](#page-83-16) 4011
- #define [OPUS\\_SET\\_INBAND\\_FEC\\_REQUEST](#page-83-17) 4012
- #define [OPUS\\_GET\\_INBAND\\_FEC\\_REQUEST](#page-83-18) 4013
- #define [OPUS\\_SET\\_PACKET\\_LOSS\\_PERC\\_REQUEST](#page-83-19) 4014
- #define [OPUS\\_GET\\_PACKET\\_LOSS\\_PERC\\_REQUEST](#page-83-20) 4015
- #define [OPUS\\_SET\\_DTX\\_REQUEST](#page-83-21) 4016
- #define [OPUS\\_GET\\_DTX\\_REQUEST](#page-83-22) 4017
- #define [OPUS\\_SET\\_VBR\\_CONSTRAINT\\_REQUEST](#page-83-23) 4020
- #define [OPUS\\_GET\\_VBR\\_CONSTRAINT\\_REQUEST](#page-83-24) 4021
- #define [OPUS\\_SET\\_FORCE\\_CHANNELS\\_REQUEST](#page-83-25) 4022
- #define [OPUS\\_GET\\_FORCE\\_CHANNELS\\_REQUEST](#page-83-26) 4023
- #define [OPUS\\_SET\\_SIGNAL\\_REQUEST](#page-83-27) 4024
- #define [OPUS\\_GET\\_SIGNAL\\_REQUEST](#page-83-28) 4025
- #define [OPUS\\_GET\\_LOOKAHEAD\\_REQUEST](#page-83-29) 4027
- #define [OPUS\\_GET\\_SAMPLE\\_RATE\\_REQUEST](#page-83-30) 4029
- #define [OPUS\\_GET\\_FINAL\\_RANGE\\_REQUEST](#page-83-31) 4031
- #define [OPUS\\_GET\\_PITCH\\_REQUEST](#page-83-32) 4033
- #define [OPUS\\_SET\\_GAIN\\_REQUEST](#page-83-33) 4034
- #define [OPUS\\_GET\\_GAIN\\_REQUEST](#page-83-34) 4045 /∗ Should have been 4035 ∗/
- #define [OPUS\\_SET\\_LSB\\_DEPTH\\_REQUEST](#page-83-35) 4036
- #define [OPUS\\_GET\\_LSB\\_DEPTH\\_REQUEST](#page-83-36) 4037
- #define [OPUS\\_GET\\_LAST\\_PACKET\\_DURATION\\_REQUEST](#page-83-37) 4039
- #define [OPUS\\_SET\\_EXPERT\\_FRAME\\_DURATION\\_REQUEST](#page-83-38) 4040
- #define [OPUS\\_GET\\_EXPERT\\_FRAME\\_DURATION\\_REQUEST](#page-83-39) 4041
- #define [OPUS\\_SET\\_PREDICTION\\_DISABLED\\_REQUEST](#page-83-40) 4042
- #define [OPUS\\_GET\\_PREDICTION\\_DISABLED\\_REQUEST](#page-83-41) 4043
- #define [\\_\\_opus\\_check\\_int\(](#page-83-42)x)  $(((void)((x) == (opus_int32)0)), (opus_int32)(x))$  $(((void)((x) == (opus_int32)0)), (opus_int32)(x))$  $(((void)((x) == (opus_int32)0)), (opus_int32)(x))$
- #define [\\_\\_opus\\_check\\_int\\_ptr\(](#page-83-43)ptr) ((ptr) + ((ptr) [\(opus\\_int32](#page-86-0)\*)(ptr)))
- #define [\\_\\_opus\\_check\\_uint\\_ptr\(](#page-83-44)ptr) ((ptr) + ((ptr) [\(opus\\_uint32](#page-86-2)\*)(ptr)))
- #define opus check val16 ptr(ptr) ((ptr) + ((ptr) (opus val16∗)(ptr)))
- #define [OPUS\\_AUTO](#page-35-0)

*Auto/default setting.*

• #define [OPUS\\_BITRATE\\_MAX](#page-35-1)

*Maximum bitrate.*

• #define [OPUS\\_APPLICATION\\_VOIP](#page-35-2)

*Best for most VoIP/videoconference applications where listening quality and intelligibility matter most.*

• #define [OPUS\\_APPLICATION\\_AUDIO](#page-35-3)

*Best for broadcast/high-fidelity application where the decoded audio should be as close as possible to the input.*

• #define [OPUS\\_APPLICATION\\_RESTRICTED\\_LOWDELAY](#page-35-4)

*Only use when lowest-achievable latency is what matters most.*

• #define [OPUS\\_SIGNAL\\_VOICE](#page-36-0) 3001

*Signal being encoded is voice.*

• #define [OPUS\\_SIGNAL\\_MUSIC](#page-36-1) 3002

*Signal being encoded is music.*

• #define [OPUS\\_BANDWIDTH\\_NARROWBAND](#page-35-5)

#### *4 kHz bandpass*

• #define [OPUS\\_BANDWIDTH\\_MEDIUMBAND](#page-35-6)

*6 kHz bandpass*

• #define [OPUS\\_BANDWIDTH\\_WIDEBAND](#page-35-7)

*8 kHz bandpass*

• #define [OPUS\\_BANDWIDTH\\_SUPERWIDEBAND](#page-35-8)

#### *12 kHz bandpass*

• #define [OPUS\\_BANDWIDTH\\_FULLBAND](#page-35-9)

```
20 kHz bandpass
```
• #define [OPUS\\_FRAMESIZE\\_ARG](#page-36-2) 5000

*Select frame size from the argument (default)*

• #define [OPUS\\_FRAMESIZE\\_2\\_5\\_MS](#page-36-3) 5001

*Use 2.5 ms frames.*

• #define [OPUS\\_FRAMESIZE\\_5\\_MS](#page-36-4) 5002

*Use 5 ms frames.*

• #define [OPUS\\_FRAMESIZE\\_10\\_MS](#page-35-10) 5003

*Use 10 ms frames.*

• #define [OPUS\\_FRAMESIZE\\_20\\_MS](#page-35-11) 5004

*Use 20 ms frames.*

• #define [OPUS\\_FRAMESIZE\\_40\\_MS](#page-36-5) 5005

*Use 40 ms frames.*

• #define [OPUS\\_FRAMESIZE\\_60\\_MS](#page-36-6) 5006

*Use 60 ms frames.*

• #define [OPUS\\_SET\\_COMPLEXITY\(](#page-45-0)x)

*Configures the encoder's computational complexity.*

• #define [OPUS\\_GET\\_COMPLEXITY\(](#page-39-0)x)

*Gets the encoder's complexity configuration.*

• #define [OPUS\\_SET\\_BITRATE\(](#page-44-0)x)

*Configures the bitrate in the encoder.*

• #define [OPUS\\_GET\\_BITRATE\(](#page-39-1)x)

*Gets the encoder's bitrate configuration.*

• #define [OPUS\\_SET\\_VBR\(](#page-48-0)x)

*Enables or disables variable bitrate (VBR) in the encoder.*

• #define [OPUS\\_GET\\_VBR\(](#page-43-0)x)

*Determine if variable bitrate (VBR) is enabled in the encoder.*

• #define [OPUS\\_SET\\_VBR\\_CONSTRAINT\(](#page-49-0)x)

*Enables or disables constrained VBR in the encoder.*

• #define [OPUS\\_GET\\_VBR\\_CONSTRAINT\(](#page-43-1)x)

*Determine if constrained VBR is enabled in the encoder.*

• #define [OPUS\\_SET\\_FORCE\\_CHANNELS\(](#page-46-0)x)

*Configures mono/stereo forcing in the encoder.*

• #define [OPUS\\_GET\\_FORCE\\_CHANNELS\(](#page-40-0)x)

*Gets the encoder's forced channel configuration.*

• #define [OPUS\\_SET\\_MAX\\_BANDWIDTH\(](#page-47-0)x)

*Configures the maximum bandpass that the encoder will select automatically.*

• #define [OPUS\\_GET\\_MAX\\_BANDWIDTH\(](#page-41-0)x)

*Gets the encoder's configured maximum allowed bandpass.*

• #define [OPUS\\_SET\\_BANDWIDTH\(](#page-44-1)x)

*Sets the encoder's bandpass to a specific value.*

• #define [OPUS\\_SET\\_SIGNAL\(](#page-48-1)x)

*Configures the type of signal being encoded.*

• #define [OPUS\\_GET\\_SIGNAL\(](#page-42-0)x)

*Gets the encoder's configured signal type.*

• #define [OPUS\\_SET\\_APPLICATION\(](#page-43-2)x)

*Configures the encoder's intended application.*

• #define [OPUS\\_GET\\_APPLICATION\(](#page-38-0)x)

*Gets the encoder's configured application.*

• #define OPUS GET SAMPLE\_RATE(x)

*Gets the sampling rate the encoder or decoder was initialized with.*

• #define [OPUS\\_GET\\_LOOKAHEAD\(](#page-41-1)x)

*Gets the total samples of delay added by the entire codec.*

- #define [OPUS\\_SET\\_INBAND\\_FEC\(](#page-46-1)x)
	- *Configures the encoder's use of inband forward error correction (FEC).*
- #define [OPUS\\_GET\\_INBAND\\_FEC\(](#page-40-1)x)

*Gets encoder's configured use of inband forward error correction.*

• #define [OPUS\\_SET\\_PACKET\\_LOSS\\_PERC\(](#page-47-1)x)

• #define [OPUS\\_GET\\_PACKET\\_LOSS\\_PERC\(](#page-42-2)x)

*Gets the encoder's configured packet loss percentage.*

• #define [OPUS\\_SET\\_DTX\(](#page-45-1)x)

*Configures the encoder's use of discontinuous transmission (DTX).*

• #define [OPUS\\_GET\\_DTX\(](#page-39-2)x)

*Gets encoder's configured use of discontinuous transmission.*

• #define [OPUS\\_SET\\_LSB\\_DEPTH\(](#page-47-2)x)

*Configures the depth of signal being encoded.*

• #define [OPUS\\_GET\\_LSB\\_DEPTH\(](#page-41-2)x)

*Gets the encoder's configured signal depth.*

• #define [OPUS\\_GET\\_LAST\\_PACKET\\_DURATION\(](#page-41-3)x)

*Gets the duration (in samples) of the last packet successfully decoded or concealed.*

• #define [OPUS\\_SET\\_EXPERT\\_FRAME\\_DURATION\(](#page-45-2)x)

*Configures the encoder's use of variable duration frames.*

• #define [OPUS\\_GET\\_EXPERT\\_FRAME\\_DURATION\(](#page-40-2)x)

*Gets the encoder's configured use of variable duration frames.*

• #define [OPUS\\_SET\\_PREDICTION\\_DISABLED\(](#page-48-2)x)

*If set to 1, disables almost all use of prediction, making frames almost completely independent.*

• #define [OPUS\\_GET\\_PREDICTION\\_DISABLED\(](#page-42-3)x)

*Gets the encoder's configured prediction status.*

• #define [OPUS\\_RESET\\_STATE](#page-51-0)

*Resets the codec state to be equivalent to a freshly initialized state.*

• #define [OPUS\\_GET\\_FINAL\\_RANGE\(](#page-51-1)x)

*Gets the final state of the codec's entropy coder.*

• #define [OPUS\\_GET\\_PITCH\(](#page-51-2)x)

*Gets the pitch of the last decoded frame, if available.*

• #define [OPUS\\_GET\\_BANDWIDTH\(](#page-50-0)x)

*Gets the encoder's configured bandpass or the decoder's last bandpass.*

• #define [OPUS\\_SET\\_GAIN\(](#page-52-0)x)

*Configures decoder gain adjustment.*

• #define [OPUS\\_GET\\_GAIN\(](#page-52-1)x)

*Gets the decoder's configured gain adjustment.*

# **Functions**

- const char ∗ [opus\\_strerror](#page-53-0) (int error)
	- *Converts an opus error code into a human readable string.*

• const char ∗ [opus\\_get\\_version\\_string](#page-53-1) (void)

*Gets the libopus version string.*

# **5.3.1 Detailed Description**

Opus reference implementation constants.

### **5.3.2 Macro Definition Documentation**

- <span id="page-83-42"></span>**5.3.2.1 #define \_\_opus\_check\_int(** *x* **) (((void)((x) == (opus\_int32)0)), (opus\_int32)(x))**
- <span id="page-83-43"></span>**5.3.2.2 #define \_\_opus\_check\_int\_ptr(** *ptr* **) ((ptr) + ((ptr) - (opus\_int32**∗**)(ptr)))**
- <span id="page-83-44"></span>**5.3.2.3 #define \_\_opus\_check\_uint\_ptr(** *ptr* **) ((ptr) + ((ptr) - (opus\_uint32**∗**)(ptr)))**
- <span id="page-83-45"></span>**5.3.2.4 #define \_\_opus\_check\_val16\_ptr(** *ptr* **) ((ptr) + ((ptr) - (opus\_val16**∗**)(ptr)))**
- <span id="page-83-4"></span>**5.3.2.5 #define OPUS\_ARG\_NONNULL(** *\_x* **)**
- <span id="page-83-6"></span>**5.3.2.6 #define OPUS\_GET\_APPLICATION\_REQUEST 4001**
- <span id="page-83-14"></span>**5.3.2.7 #define OPUS\_GET\_BANDWIDTH\_REQUEST 4009**
- <span id="page-83-8"></span>**5.3.2.8 #define OPUS\_GET\_BITRATE\_REQUEST 4003**
- <span id="page-83-16"></span>**5.3.2.9 #define OPUS\_GET\_COMPLEXITY\_REQUEST 4011**
- <span id="page-83-22"></span>**5.3.2.10 #define OPUS\_GET\_DTX\_REQUEST 4017**
- <span id="page-83-39"></span>**5.3.2.11 #define OPUS\_GET\_EXPERT\_FRAME\_DURATION\_REQUEST 4041**
- <span id="page-83-31"></span>**5.3.2.12 #define OPUS\_GET\_FINAL\_RANGE\_REQUEST 4031**
- <span id="page-83-26"></span>**5.3.2.13 #define OPUS\_GET\_FORCE\_CHANNELS\_REQUEST 4023**
- <span id="page-83-34"></span>**5.3.2.14 #define OPUS\_GET\_GAIN\_REQUEST 4045 /**∗ **Should have been 4035** ∗**/**
- <span id="page-83-18"></span>**5.3.2.15 #define OPUS\_GET\_INBAND\_FEC\_REQUEST 4013**
- <span id="page-83-37"></span>**5.3.2.16 #define OPUS\_GET\_LAST\_PACKET\_DURATION\_REQUEST 4039**
- <span id="page-83-29"></span>**5.3.2.17 #define OPUS\_GET\_LOOKAHEAD\_REQUEST 4027**
- <span id="page-83-36"></span>**5.3.2.18 #define OPUS\_GET\_LSB\_DEPTH\_REQUEST 4037**
- <span id="page-83-10"></span>**5.3.2.19 #define OPUS\_GET\_MAX\_BANDWIDTH\_REQUEST 4005**
- <span id="page-83-20"></span>**5.3.2.20 #define OPUS\_GET\_PACKET\_LOSS\_PERC\_REQUEST 4015**
- <span id="page-83-32"></span>**5.3.2.21 #define OPUS\_GET\_PITCH\_REQUEST 4033**
- <span id="page-83-41"></span>**5.3.2.22 #define OPUS\_GET\_PREDICTION\_DISABLED\_REQUEST 4043**
- <span id="page-83-30"></span>**5.3.2.23 #define OPUS\_GET\_SAMPLE\_RATE\_REQUEST 4029**
- <span id="page-83-28"></span>**5.3.2.24 #define OPUS\_GET\_SIGNAL\_REQUEST 4025**
- <span id="page-83-24"></span>**5.3.2.25 #define OPUS\_GET\_VBR\_CONSTRAINT\_REQUEST 4021**
- <span id="page-83-12"></span>**5.3.2.26 #define OPUS\_GET\_VBR\_REQUEST 4007**
- <span id="page-83-1"></span>**5.3.2.27 #define OPUS\_GNUC\_PREREQ(** *\_maj, \_min* **) 0**

<span id="page-83-40"></span><span id="page-83-38"></span><span id="page-83-35"></span><span id="page-83-33"></span><span id="page-83-27"></span><span id="page-83-25"></span><span id="page-83-23"></span><span id="page-83-21"></span><span id="page-83-19"></span><span id="page-83-17"></span><span id="page-83-15"></span><span id="page-83-13"></span><span id="page-83-11"></span><span id="page-83-9"></span><span id="page-83-7"></span><span id="page-83-5"></span><span id="page-83-3"></span><span id="page-83-2"></span><span id="page-83-0"></span>

#include "opus.h"

### **Macros**

- #define [\\_\\_opus\\_check\\_encstate\\_ptr\(](#page-85-0)ptr) ((ptr) + ((ptr) [\(OpusEncoder](#page-12-0)\*\*)(ptr)))
- #define opus check decstate ptr(ptr) ((ptr) + ((ptr) [\(OpusDecoder](#page-18-0)∗∗)(ptr)))
- #define [OPUS\\_MULTISTREAM\\_GET\\_ENCODER\\_STATE\\_REQUEST](#page-85-2) 5120
- #define [OPUS\\_MULTISTREAM\\_GET\\_DECODER\\_STATE\\_REQUEST](#page-85-3) 5122
- #define [OPUS\\_MULTISTREAM\\_GET\\_ENCODER\\_STATE\(](#page-54-0)x, y)
- *Gets the encoder state for an individual stream of a multistream encoder.*
- #define [OPUS\\_MULTISTREAM\\_GET\\_DECODER\\_STATE\(](#page-54-1)x, y) *Gets the decoder state for an individual stream of a multistream decoder.*

# **Typedefs**

- typedef struct [OpusMSEncoder](#page-58-0) [OpusMSEncoder](#page-58-0) *Opus multistream encoder state.*
- typedef struct [OpusMSDecoder](#page-58-1) OpusMSDecoder *Opus multistream decoder state.*

# **Functions**

#### **Multistream encoder functions**

- opus int32 opus multistream encoder get size (int streams, int coupled streams)
	- *Gets the size of an OpusMSEncoder structure.*
- opus int32 opus multistream surround encoder get size (int channels, int mapping family)
- [OpusMSEncoder](#page-58-0) ∗ [opus\\_multistream\\_encoder\\_create](#page-62-0) [\(opus\\_int32](#page-86-0) Fs, int channels, int streams, int coupled\_ streams, const unsigned char ∗mapping, int application, int ∗error) *Allocates and initializes a multistream encoder state.*
- [OpusMSEncoder](#page-58-0) \* [opus\\_multistream\\_surround\\_encoder\\_create](#page-65-1) [\(opus\\_int32](#page-86-0) Fs, int channels, int mapping\_family, int ∗streams, int ∗coupled\_streams, unsigned char ∗mapping, int application, int ∗error)
- int [opus\\_multistream\\_encoder\\_init](#page-64-0) [\(OpusMSEncoder](#page-58-0) ∗st, [opus\\_int32](#page-86-0) Fs, int channels, int streams, int coupled- \_streams, const unsigned char ∗mapping, int application)
	- *Initialize a previously allocated multistream encoder state.*
- int [opus\\_multistream\\_surround\\_encoder\\_init](#page-65-2) [\(OpusMSEncoder](#page-58-0) ∗st, [opus\\_int32](#page-86-0) Fs, int channels, int mapping family, int ∗streams, int ∗coupled streams, unsigned char ∗mapping, int application)
- int [opus\\_multistream\\_encode](#page-61-0) [\(OpusMSEncoder](#page-58-0) ∗st, const [opus\\_int16](#page-86-1) ∗pcm, int frame\_size, unsigned char ∗data, [opus\\_int32](#page-86-0) max\_data\_bytes)
	- *Encodes a multistream Opus frame.*
- int opus multistream encode float [\(OpusMSEncoder](#page-58-0) ∗st, const float ∗pcm, int frame size, unsigned char ∗data, [opus\\_int32](#page-86-0) max\_data\_bytes)
	- *Encodes a multistream Opus frame from floating point input.*
- void [opus\\_multistream\\_encoder\\_destroy](#page-63-1) [\(OpusMSEncoder](#page-58-0) ∗st) *Frees an* OpusMSEncoder *allocated by [opus\\_multistream\\_encoder\\_create\(\).](#page-62-0)*
- int [opus\\_multistream\\_encoder\\_ctl](#page-63-2) [\(OpusMSEncoder](#page-58-0) ∗st, int request,...)
	- *Perform a CTL function on a multistream Opus encoder.*

**Multistream decoder functions**

- [opus\\_int32](#page-86-0) [opus\\_multistream\\_decoder\\_get\\_size](#page-60-0) (int streams, int coupled\_streams)
	- *Gets the size of an* OpusMSDecoder *structure.*
- [OpusMSDecoder](#page-58-1) ∗ [opus\\_multistream\\_decoder\\_create](#page-59-0) [\(opus\\_int32](#page-86-0) Fs, int channels, int streams, int coupled- \_streams, const unsigned char ∗mapping, int ∗error)
	- *Allocates and initializes a multistream decoder state.*
- int [opus\\_multistream\\_decoder\\_init](#page-60-1) [\(OpusMSDecoder](#page-58-1) ∗st, [opus\\_int32](#page-86-0) Fs, int channels, int streams, int coupled-\_streams, const unsigned char ∗mapping)
	- *Intialize a previously allocated decoder state object.*
- int [opus\\_multistream\\_decode](#page-58-2) [\(OpusMSDecoder](#page-58-1) ∗st, const unsigned char ∗data, [opus\\_int32](#page-86-0) len, [opus\\_int16](#page-86-1) ∗pcm, int frame\_size, int decode\_fec)

*Decode a multistream Opus packet.*

- int [opus\\_multistream\\_decode\\_float](#page-58-3) [\(OpusMSDecoder](#page-58-1) ∗st, const unsigned char ∗data, [opus\\_int32](#page-86-0) len, float ∗pcm, int frame\_size, int decode\_fec)
	- *Decode a multistream Opus packet with floating point output.*
- int [opus\\_multistream\\_decoder\\_ctl](#page-59-1) [\(OpusMSDecoder](#page-58-1) ∗st, int request,...) *Perform a CTL function on a multistream Opus decoder.*
- void [opus\\_multistream\\_decoder\\_destroy](#page-60-2) [\(OpusMSDecoder](#page-58-1) ∗st)

*Frees an* OpusMSDecoder *allocated by [opus\\_multistream\\_decoder\\_create\(\).](#page-59-0)*

# **5.4.1 Detailed Description**

Opus reference implementation multistream API.

# **5.4.2 Macro Definition Documentation**

- <span id="page-85-1"></span>**5.4.2.1 #define \_\_opus\_check\_decstate\_ptr(** *ptr* **) ((ptr) + ((ptr) - (OpusDecoder**∗∗**)(ptr)))**
- <span id="page-85-0"></span>**5.4.2.2 #define \_\_opus\_check\_encstate\_ptr(** *ptr* **) ((ptr) + ((ptr) - (OpusEncoder**∗∗**)(ptr)))**
- <span id="page-85-3"></span>**5.4.2.3 #define OPUS\_MULTISTREAM\_GET\_DECODER\_STATE\_REQUEST 5122**
- <span id="page-85-2"></span>**5.4.2.4 #define OPUS\_MULTISTREAM\_GET\_ENCODER\_STATE\_REQUEST 5120**

# **5.5 opus\_types.h File Reference**

Opus reference implementation types.

# **Macros**

- #define [opus\\_int](#page-86-3) int /∗ used for counters etc; at least 16 bits ∗/
- #define [opus\\_int64](#page-86-4) long long
- #define [opus\\_int8](#page-86-5) signed char
- #define [opus\\_uint](#page-86-6) unsigned int /\* used for counters etc; at least 16 bits \*/
- #define [opus\\_uint64](#page-86-7) unsigned long long
- #define [opus\\_uint8](#page-86-8) unsigned char

# **Typedefs**

- typedef short opus int16
- typedef unsigned short [opus\\_uint16](#page-86-9)
- typedef int [opus\\_int32](#page-86-0)
- typedef unsigned int [opus\\_uint32](#page-86-2)

# **5.5.1 Detailed Description**

Opus reference implementation types.

### **5.5.2 Macro Definition Documentation**

- <span id="page-86-3"></span>**5.5.2.1 #define opus\_int int /**∗ **used for counters etc; at least 16 bits** ∗**/**
- <span id="page-86-4"></span>**5.5.2.2 #define opus\_int64 long long**
- <span id="page-86-5"></span>**5.5.2.3 #define opus\_int8 signed char**
- <span id="page-86-6"></span>**5.5.2.4 #define opus\_uint unsigned int /**∗ **used for counters etc; at least 16 bits** ∗**/**
- <span id="page-86-7"></span>**5.5.2.5 #define opus\_uint64 unsigned long long**
- <span id="page-86-8"></span>**5.5.2.6 #define opus\_uint8 unsigned char**
- **5.5.3 Typedef Documentation**
- <span id="page-86-1"></span>**5.5.3.1 typedef short opus\_int16**
- <span id="page-86-0"></span>**5.5.3.2 typedef int opus\_int32**
- <span id="page-86-9"></span>**5.5.3.3 typedef unsigned short opus\_uint16**
- <span id="page-86-2"></span>**5.5.3.4 typedef unsigned int opus\_uint32**